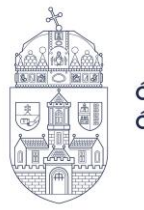

# **HETYEI CSABA**

Szélkerekek egymásra hatásának áramlástani modellezése, optimalizálása

Témavezető: Dr. habil Szlivka Ferenc

**BIZTONSÁGTUDOMÁNYI DOKTORI ISKOLA**

Budapest, 2022. 09. 21.

## **Komplex vizsga bizottság:**

Elnök: Prof. Dr. Berek Lajos Tagok: Dr. Molnár Ildikó Dr. Kiss Sándor

## **Nyilvános védés teljes bizottsága:**

Elnök: Prof. Dr. Rajnai Zoltán Titkár: Bakosné Dr. Diószegi Mónika Tagok: Dr. Nagy András Dr. Szűcs Endre Dr. Horváth Richárd Bírálók: Dr. Barányi István Dr. habil. Sánta Róbert

## **Nyilvános védés időpontja:**

2023.

# **TARTALOMJEGYZÉK**

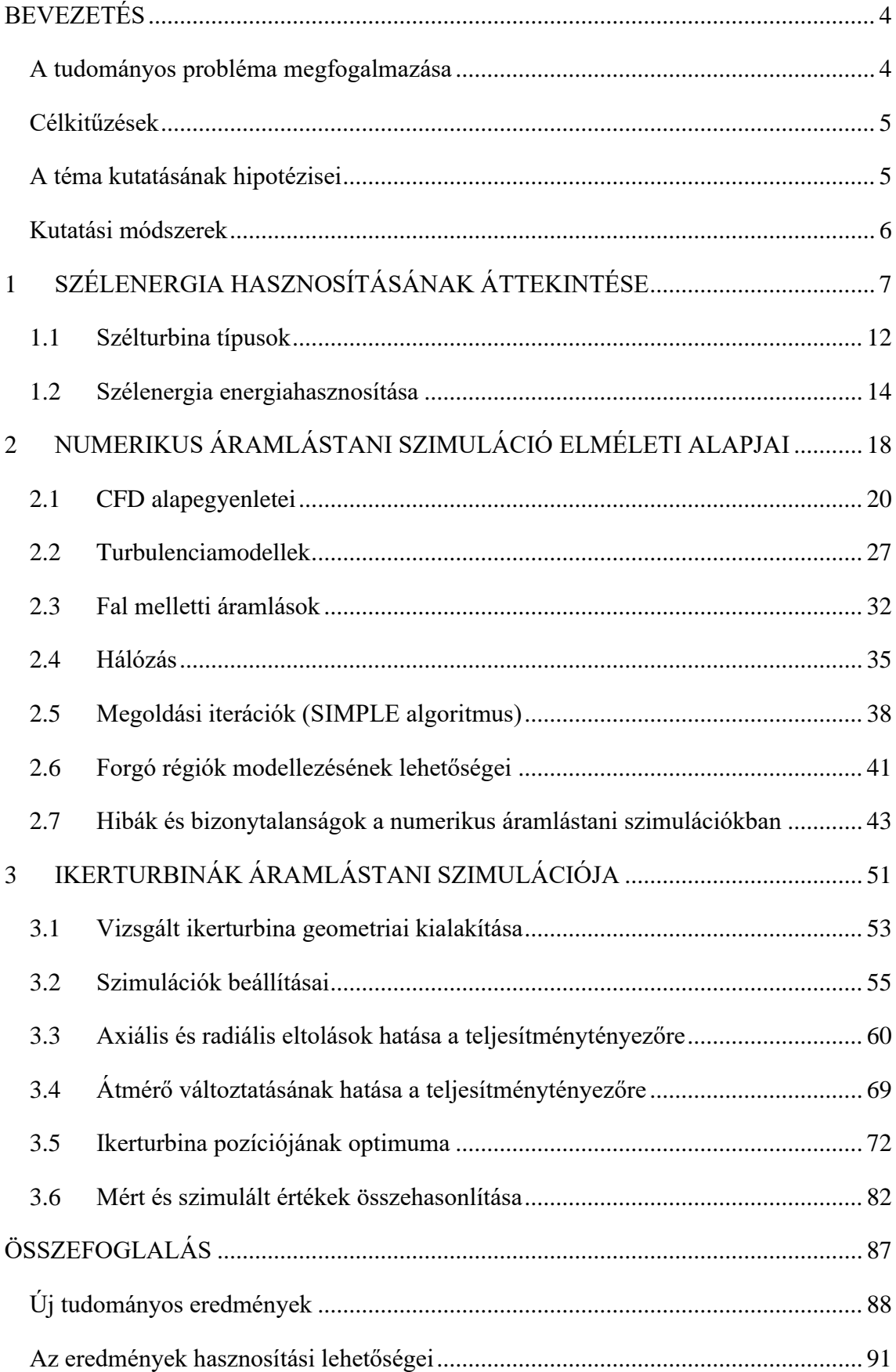

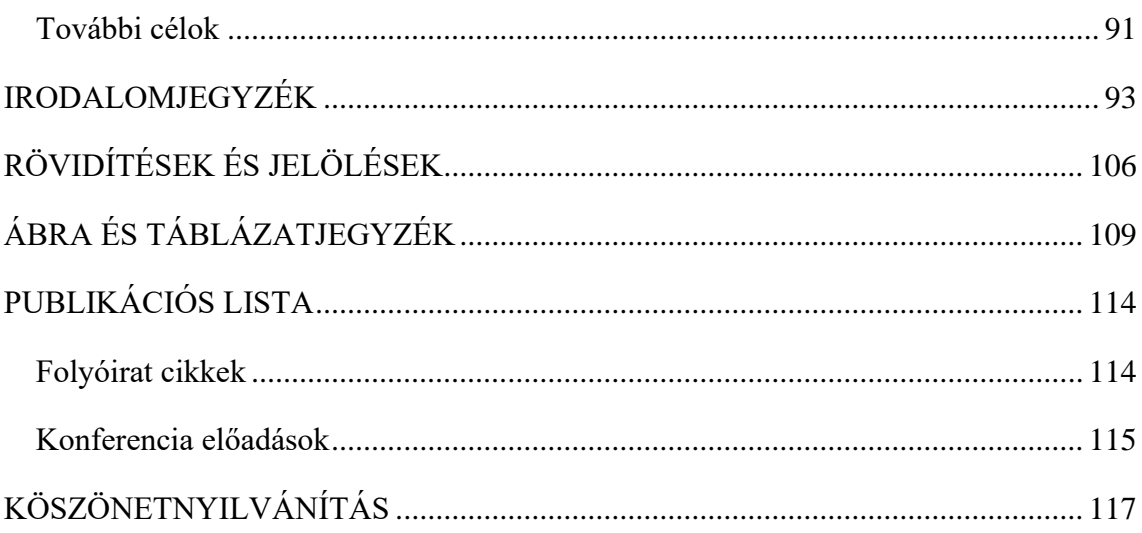

## <span id="page-4-0"></span>**BEVEZETÉS**

Napjaink egyre nagyobb energiaigénye, valamint a nukleáris és egyéb természeti katasztrófáktól való félelem következtében a megújuló energiaforrások mindinkább előtérbe kerültek. Az országok energiamixében megjelent a zöldenergia. A területi és gazdasági lehetőségek függvényében a megújuló erőforrások egy része alaperőműként működik [1], másik részük valamilyen támogató-, kiegészítő erőműként üzemel. Az energetikai biztonság érdekében a hagyományos és megújuló erőforrásokra támaszkodó erőműveknek összhangban kell működniük, technológiailag és gazdaságilag elvárható optimális színvonalon. Doktori kutatásomban a megújuló energiaforrások közül a szélenergiával foglalkoztam és azon belül is a vízszintes tengelyű ikerszélturbinákkal.

A szélenergia hasznosítása nem újkeletű. Hajózásra az emberiség törtélelmének elején, munkavégzésre időszámításunk szerinti első évezredben, míg villamos energiatermelésre az 1800-1900-as évek fordulóján kezdték el használni. Napjaink szélenergia hasznosításának egyik legemblematikusabb eszköze a háromlapátos vízszintes tengelyű szélturbina, mely a 70-es évek olajválsága után kezdett elterjedni [2].

Mind műszaki-, gazdasági- és környezeti fenntarthatóság szempontjából fontos tényező a szélfarmok energiasűrűsége, mellyel az egységnyi területre telepített turbinák teljesítményét lehet jellemezni. A *Szélkerekek egymásra hatásának áramlástani modellezése, optimalizálása* című doktori kutatásomban egy vízszintes tengelyű ikerturbinát vizsgáltam, mely során két szélkerék interakciójával foglalkoztam egy olyan távolságtartományon belül, mely egy oszlopra feltelepíthető.

#### **A tudományos probléma megfogalmazása**

<span id="page-4-1"></span>Szélturbinák egymásra hatása kis és nagy léptékű tartományban is jelentkezik. Nagy léptékű interakciójuk miatt szélfarmok esetén vizsgálni kell a turbinák elrendezését. Közepes léptékű interakció az épületek tetejére felszerelt kis teljesítményű turbináknál fellépő jelenség, míg a kisléptékű egymásra hatás az összeépített turbinákra jellemző. Két turbina összeépítése függőleges és vízszintes tengelyű turbináknál is fellelhető. Dolgozatomban a vízszintes tengelyű turbinákkal foglalkoztam.

Vízszintes tengelyű ikerturbinák esetén számos veszteségtényező ismert. Ezek közül a legjellemzőbb az, hogy az első szélkerék az energiahasznosítás során kinyeri a kinetikus energiát a szélből, így lassítja azt. Ezen kívül az első rotor a hátsó rotor elől kitakarja a szelet, így a második rotor kevesebb és lassabb áramló közegből tudja a rendelkezésre álló energiát kinyerni és energiatermelésre felhasználni. További veszteségtényező lehet például a második turbina előtt kialakuló turbulens áramlás, a lapátvégekről lelépő leválások, a hátsó rotornál feltorlódó levegő, mely gátolja az első rotorból érkező szél átáramlását.

A két turbina pozíciójának változtatásával a második turbinát olyan pozícióba lehet hozni, hogy a rotorok egymásra hatása kevésbé érvényesüljön. Így az egy oszlopra telepíthető turbinák energiatermelése optimálisabb és megbízhatóbb lehet, továbbá a szélkereket összekötő gondola szerkezetileg kialakíthatóvá válik.

## **Célkitűzések**

<span id="page-5-0"></span>Doktori kutatásom során célom olyan ikerturbina elrendezések vizsgálata, melyeknél

- kedvező és kedvezőtlen áramlástani viszonyok alakulnak ki, így a vizsgált mérnöki szerkezet energetikailag jobban megismerhető és a jövőben gazdaságos energiatermelésre felhasználható lehet,
- a turbinák közötti távolság relatív kicsinek tekinthető, így egy későbbi kutatás során bemeneti adatként felhasználható lehet egy, a rotorokat összekötő gondola és az azt tartó tartóoszlop vagy tartóoszlop rendszer kialakításához.

## **A téma kutatásának hipotézisei**

<span id="page-5-1"></span>**H1. Feltételezem, hogy ikerturbinák numerikus áramlástani vizsgálatával meghatározhatók olyan szélkerék-elrendezések, melyek energetikailag jobbnak tekinthetők, mint az egyrotoros turbinák.** Feltételezésem szerint az ikerturbinák összteljesítménye nagyobb, mint az egyrotoros turbináké.

**H2. Meglátásom szerint, az egy tartóoszlopra feltelepíthető tartományon belül az ikerturbinák egymásra hatása nem szüntethető meg**, azaz az ikerturbina összteljesítménye nem kétszerese az egyrotoros turbináénak.

**H3. Valószínűsítem, hogy ikerturbinák esetén a második rotor axiális pozíciójának változtatásával a turbinák teljesítménytényezője javítható**, azaz van olyan geometriai elrendezés, melynél az első rotor keltette áramlási viszonyok nem, vagy csak kis mértékben befolyásolják a hátsó turbinát.

**H4. Meglátásom szerint, radiális irányba elmozgatva is elérhető teljesítményjavulás**, viszont minél nagyobb a radiális eltolás mértéke, annál kisebb a turbinák egymásra

hatása, így az optimális geometriai elrendezés egy átmérőnyi sugárirányú eltolás esetén jelentkezik, míg a legrosszabb, koaxiális turbinaelrendezés esetén.

**H5. Feltételezem, hogy vannak olyan pozíciók, melyek a kialakuló áramlástani viszonyok miatt energetikailag kedvezőtlenebbek**, azaz kisebb vagy nagyobb axiális vagy radiális távolság esetén, az első szélkerék keltette áramlástani viszonyok miatt, a két rotor egymásra hatása kedvezőtlen az ikerturbina összteljesítményére.

## **Kutatási módszerek**

<span id="page-6-0"></span>Doktori kutatásom során, a felállított hipotézisek és célkitűzések alátámasztásához vagy elvetéséhez forráselemzést és a numerikus áramlástan eszköztárát használtam, a következők szerint:

- Forráselemzés során törekedtem arra, hogy a tudományterület legújabb hazai és nemzetközi szakkönyveit és tudományos cikkek dolgozzam fel. Szakirodalomkutatás során a tudományos eredményeket, definíciókat, összefüggéseket és logikai gondolatmeneteket összegyűjtöttem, melyeket témavezetőm segítségével értelmeztem, a releváns tartalmakat felhasználtam.
- Kutatásom során numerikus áramlástani szimulációkat végeztem, melyek verifikálásáról és validálásáról is meg kellett bizonyosodnom. Verifikálás során a szimulált eredményeket összehasonlítottam ismert folyamatokkal, míg validálás során mérési eredményekkel vettettem össze a szimulációk eredményét. A kérdéses eseteket témavezetőmmel megvitattam, a szimulációt és annak beállításait finomítottam.

## <span id="page-7-0"></span>**1 SZÉLENERGIA HASZNOSÍTÁSÁNAK ÁTTEKINTÉSE**

Napjaink növekvő energiafelhasználása, illetve a fogyasztói oldalon jelentkező fenntartható és környezetbarát szemlélet erősödése miatt, a megújuló energiaforrások egyre inkább előtérbe kerülnek. E folyamat meglátszik a beruházási piacon is. A Frankfurti Iskola és az ENSZ Környezetvédelmi Program Klíma és Fentarthatóenergia Finanszírozás Csoportja közösen készített tanulmánya szerint [3] 2004-ben az új beruházások összege a megújuló energiaszektorban 40,1, 2012-ben 239,9 és 2019-ben 282,2 milliárd USD volt. A beruházási hajlandóság mellett állami szinten is megfigyelhető, hogy a nagyobb országok zöldebbé és karbonsemlegesebbé akarnak válni. Mindezek hatására a telepített megújuló erőforrások összteljesítménye exponenciálisan növekszik, mely a következő ábrán látható.

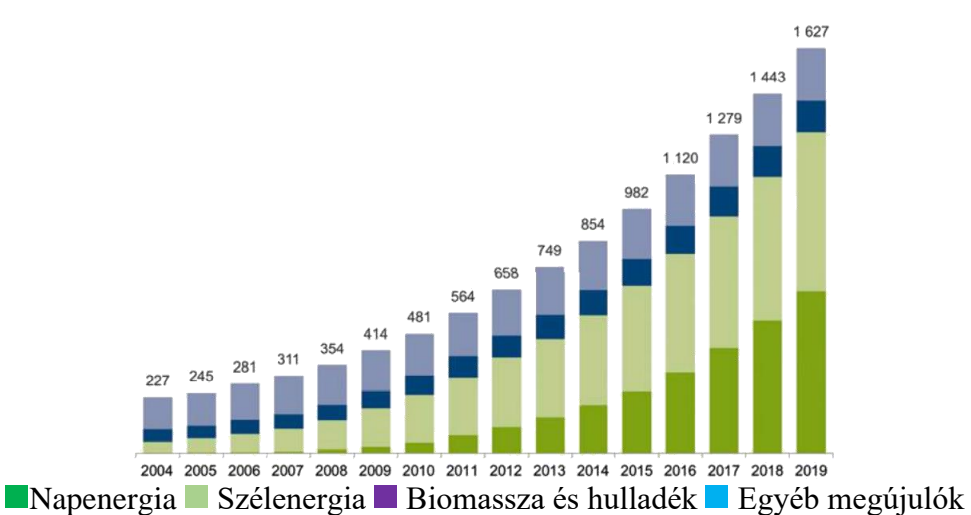

*1. ábra. Telepített megújuló energiaforrások összteljesítménye GW-ban 2004-től 2019 ig (50 MW-nál nagyobb vízi erőművek nélkül) [3]*

Megfigyelhető, hogy 2019-ben, a tanulmányban vizsgált utolsó évben, nap- és szélenergiából származott a zöld energia döntő része.

A szélenergia hasznosítása az emberiség történelmének kezdetén a hajózással jelent meg. Munkavégzésre az első ismert koncepciót az Alexandriai Hérón készítette az első században [4], míg az első ismert megépített szélmalmot a perzsa vidéken Nish Toofanban használták a kilencedik században [5]. Az ezredforduló után a vízszintes tengelyű szélmalmok terjedtek el Európában. Alakjuk, kialakításuk és lapátozásuk az évszázadok során sokat változott, mígnem 1876-ban a chicagói világkiállításon bemutatták az amerikai típusú szélkereket. 1887-ben James Blyth villamosmérnök marykirki hétvégi házánál villamosenergia termelés céljából épített egy függőleges tengelyű szélturbinát [6]. A szélmalmok több évszázadon át tartó fejlődését felhasználva

1888-ban, Charles F. Brush Clevelendban elkészítette az első automatikusan üzemelő vízszintes tengelyű szélturbinát [5, 7]. Blyth és Brush függőleges és vízszintes tengelyű szélturbinái a 2. ábrán láthatók.

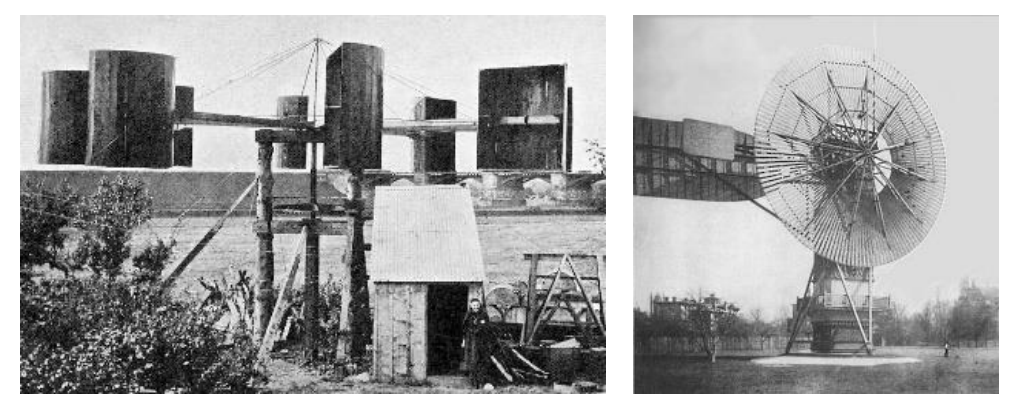

*2. ábra. Blyth [6] és Brush [8] függőleges és vízszintes tengelyű szélturbinája*

A szélturbinák az első megjelenésüket követően szerte a világban elterjedtek, és fejlődésnek indultak. Brush turbinája az 1800-as évek végén még csak 12 kW teljesítményű volt, melynek 8-szorosa is megjelent már az 1930-as években. Az 1970-es és 1980-as évek olajválsága, valamit a nukleáris katasztrófáktól való félelem újabb lökést adott a szélturbinák terjedésének, mely napjainkban is jól látható a telepített szélerőmű teljesítményeket vizsgálva. 2000-től 2021-ig telepített szélturbinák összteljesítményét a következő ábra mutatja.

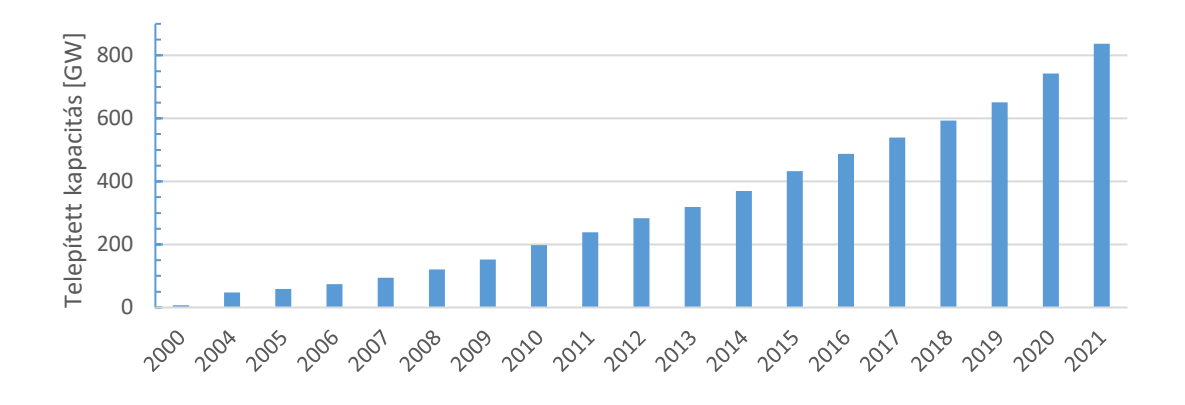

### *3. ábra. Telepített turbinák teljesítménye 2000-től 2021-ig [9 - 13]*

A világszinten látható trend megfigyelhető az Európai Unión belül is. Az unió egyik vállalása az volt, hogy 2020-ra energiafelhasználásának 20%-át megújuló energiaforrásból fedezi. Még ennél is magasabb célt tűztek ki a 2030-ig terjedő időszakra. E szerint 2030-ra, az energiafelhasználás 32%-át fogják megújuló energiából biztosítani [14]. Az EU 2020-as megújuló energiákra vonatkozó direktívája számos elemet

tartalmazott és nem korlátozódott csak a szélenergiára. Minden országnak saját lehetőségei szerint kellett energiatermelésébe megújuló forrásokat beillesztenie és így diverzifikálnia az ország energiamixét, növelve az energetikai biztonságot. Az EU tagállamainak és az Egyesült Királyságnak a szárazföldi (onshore) és a tengeri (offshore) telepített szélerőműkapacitása a 4. ábrán látható.

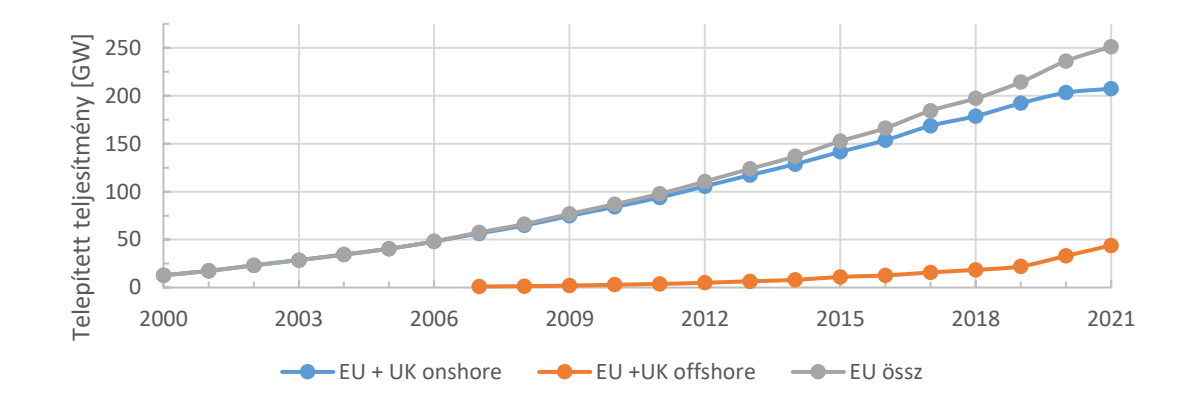

#### *4. ábra. EU és UK területén telepített szélturbinák összteljesítménye [15, 16]*

Magyarország zöldáram termelésének elsődleges forrása a biomassza, a nap- és szélenergia hasznosítása, mely az ország energiatermelésének 28%-át tette ki 2008-ban [17], míg 2021-ben 31,6%-át [18]. A szélenergia hasznosítás nem a fő forrása a magyar megújuló energiatermelésnek. Magyarország jelenleg 329 MW telepített teljesítményű szélturbinával [19] rendelkezik. Az Innovációs és Technológiai Minisztérium Nemzeti Energia- és Klímaterve alapján a jelenlegi telepített teljesítményt 2030-ig nem tervezik bővíteni [20]. A 2000 óta telepített szélturbinák kumulált teljesítménye az 5. ábrán látható.

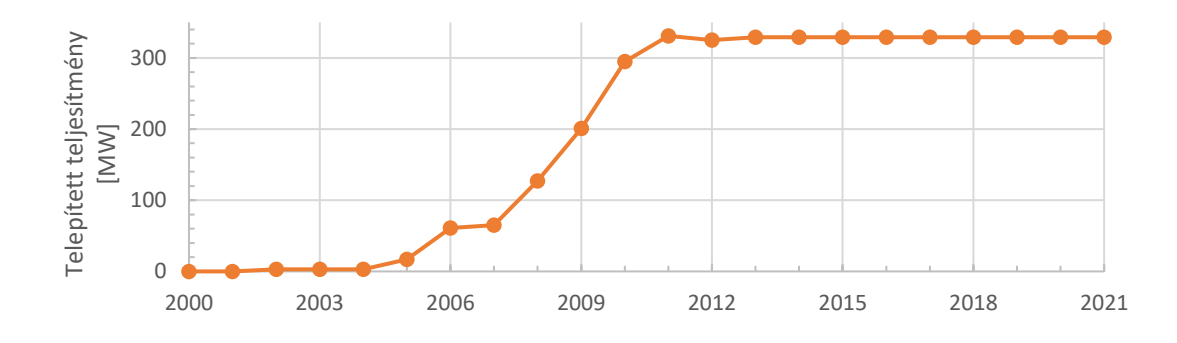

*5. ábra. Magyarország területére telepített szélturbinák összteljesítménye [19, 21 - 23]* Az adatokat torzítja, hogy a statisztika csak a "nagy teljesítményű" turbinákat tartalmazza, azaz a háztartásokba és az iparterületekre telepített turbinákat nem. Ezekre a

helyekre, azaz az épített környezetbe kis méretű és így kis teljesítményű turbinák telepíthetőek.

A teljesítményalapú turbinák meghatározásával számos szervezet foglalkozik [24], disszertációmban ezekből kettőt emelek ki, a CanWEA szervezet és az IEC 61400-2 szabvány szerinti csoportosítást.

A Kanadai Szélenergia Szervezet (Canadian Wind Energy Association - CanWEA) a szélturbinákat teljesítményük alapján kategorizálja. E szerint az 1 kW-nál kisebb teljesítményű turbinák, mini vagy mikro turbinák. Az 1 - 30 kW tartományba tartozók, kis-, a 30 és 300 kW közöttiek közepes-, míg a 300 kW-nál nagyobb teljesítményűek, nagy méretű szélturbinák [25].

Az IEC 61400-2 szabvány csak a kis szélturbinákra fokuszál, mely szerint azok a turbinák számítanak kicsinek, melyeknek a lapátjai által súrolt terület 200 m<sup>2</sup>-nél kevesebb [26].

A mikro-, kis- és közepes turbinák telepítése és üzemeltetése kisebb helyigényű, így ezek meglátásom szerint, a jövő városaiban meg fognak jelenni, és az ott kialakuló decentralizált energiahálózatnak részei lesznek. Erre a törekvésre már napjainkban is látunk példákat:

- a lakóépületek tetejére telepített turbinák (6/a ábra),
- a londoni Strata SE1 torony, melynek tetejére három vízszintes tengelyű szélturbinát telepítettek (6/b ábra),
- bahreini Világkereskedelmi Központ, melyre az előző példához hasonlóan három vízszintes tengelyű turbinát telepítettek, de ez esetben a Világkereskedelemi Központ két épülete közé (6/c ábra), vagy
- a gangzhoui Perl River torony, ahol az épületen belül egy-egy emelet helyett vízszintes tengelyű turbinák találhatóak (6/d és 6/e ábra).

Épített környezetben a turbinák telepítése a szakemberek kreativitásán is múlhat. Egy szokatlan helyválasztásra példa a 7/a ábrán látható függőleges tengelyű szélturbina, mely a mellette közlekedő gépjárművek menetszelét hasznosítja. A 7/b ábrán egy városi közvilágítási lámpára telepített napelem és szélturbina látható.

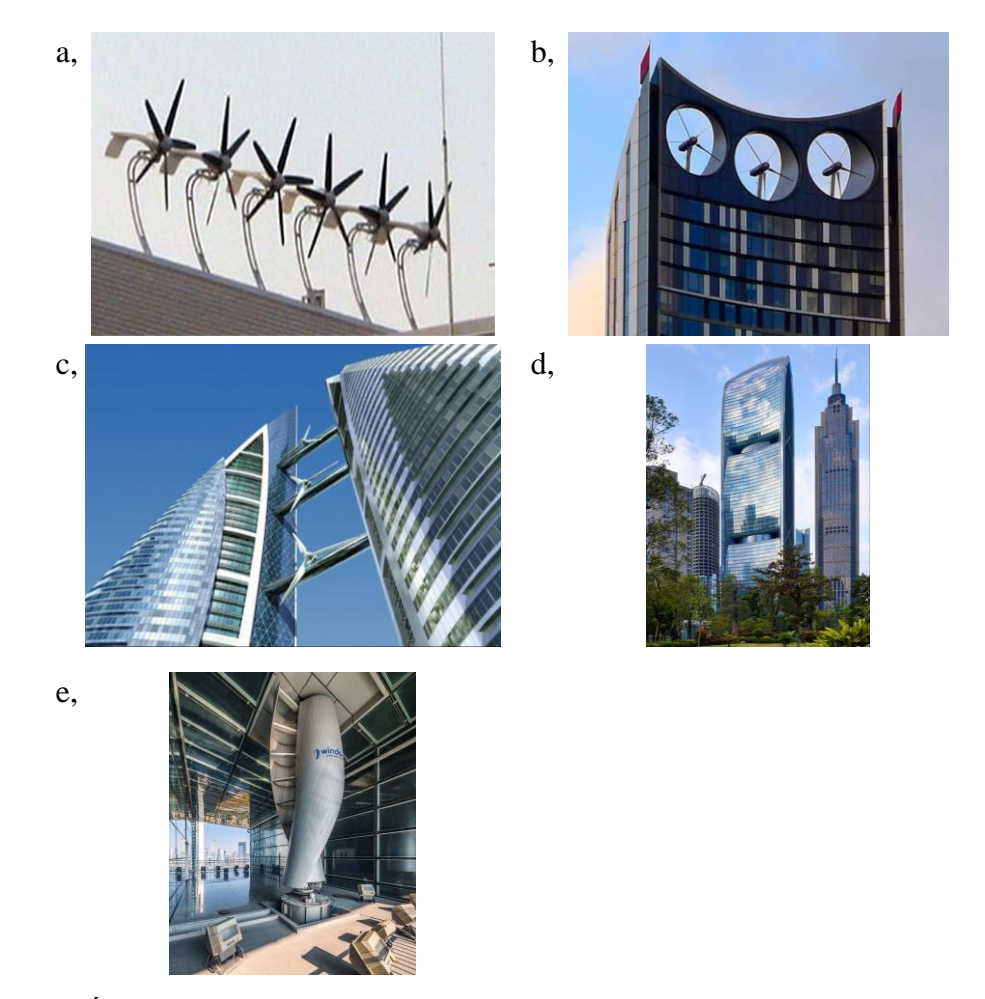

*6. ábra. Épületre és épületekbe integrált szélturbinák. a, Szélturbinák egy lakóház tetején [27]; b, Strata SE1 torony szélturbinái [28]; c, Bahreini Világkereskedelmi Központ szélturbinái [29]; d, Gangzhoui Perl River torony [30]; e, Gangzhoui Perl River torony egyik szélturbinája [30]*

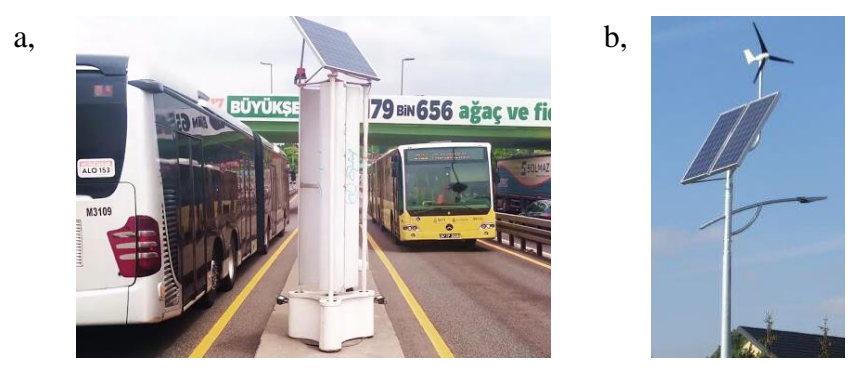

*7. ábra. Városi környezeten belül található szélturbinák. a, Közlekedés menetszelét hasznosító függőleges tengelyű szélturbina [31]; b, Lámpaoszlopra szerelt napelem és szélturbina [32]*

### <span id="page-12-0"></span>**1.1 Szélturbina típusok**

A Nish Toofani volt az első ismert szélmalom, amely az utókornak fennmaradt. Ez függőleges tengelyű [\(8. ábra\)](#page-12-1), míg az 1000-es évek elején Európában megjelenő szélmalmok vízszintes tengelyűek [\(9. ábra\)](#page-12-2) voltak [4]. A két szélmalom típus párhuzamosan fejlődött, többféle változatuk jelent meg, melyek valamely tulajdonságukban kedvezőbbek voltak a másiknál.

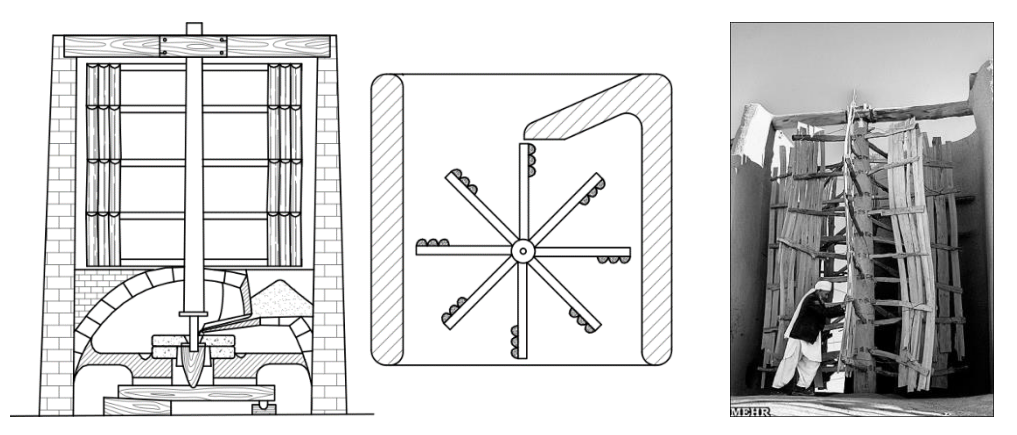

<span id="page-12-1"></span>*8. ábra. Nish Toofani szélmalom elvi vázlata és rekonstruált változata [33]*

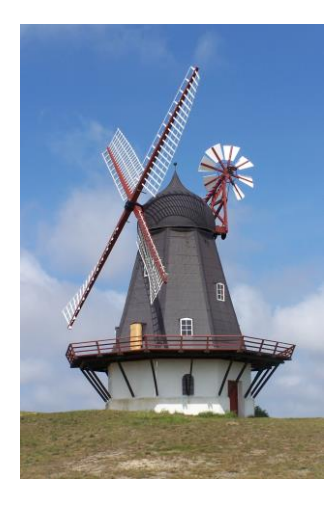

*9. ábra. Vízszintes tengelyű szélmalom [34]*

<span id="page-12-2"></span>A szélmalom konstrukciókat felhasználva jelentek meg a kezdeti szélturbinák, melyek elsődleges csoportosítása azóta is tengelyük állása szerint történik. További alcsoportok képezhetők a mozgást létrehozó aerodinamikai erők alapján. A 10. ábrán függőleges tengelyű szélturbinák láthatók. Az első, a Savonius kerék, mely az ellenálláserőt hasznosítja. A továbbiak különféle Darrieus kerekek, melyek a felhajtóerőt hasznosítva termelnek energiát [7].

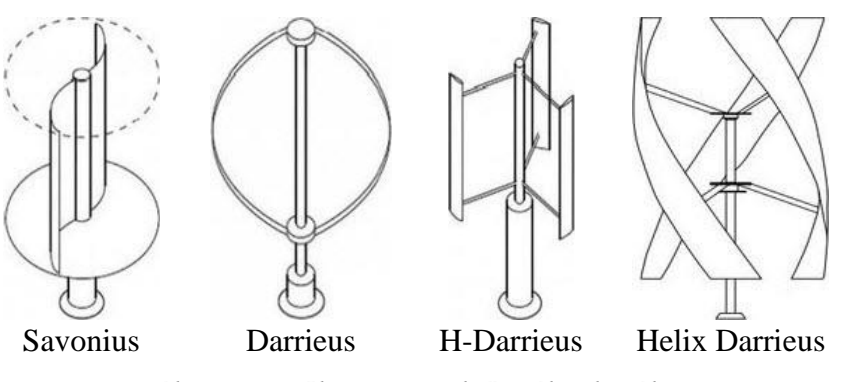

*10. ábra. Függőleges tengelyű szélturbinák [35]*

A 11. ábrán két vízszintes tengelyű szélturbina látható, melyek közül a bal oldalin a szélturbina lapátozását egyenes vagy ívelt profilból alakították ki, így az ellenálláserő hatására hozható mozgásba. A jobb oldalon lévő egy felhajtóerőt hasznosító szélturbina, melynek lapátprofilja a repüléstechnikából ismert szárnyprofil keresztmetszetű.

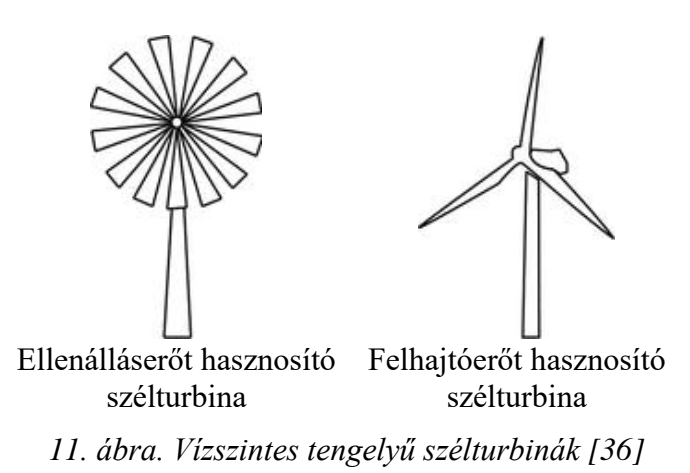

A vízszintes és függőleges tengelyű turbinák technikailag és alkalmazásuk helyét, módját tekintve is folyamatosan fejlődnek. A két típus tulajdonságainak ötvözésével vagy valamely paraméterük megváltoztatásával megjelentek az új típusú, nemhagyományos szélturbinák [37, 38]. Ezek a hagyományos turbinákhoz képest szemmel is jól észrevehető újdonságokat tartalmaznak, melyek kedvezőbbé teszik őket egy adott felhasználási módhoz. Például

- a kereszttengelyű turbina [39] a szögben érkező szelet feltereli a lapátjaira, így alkalmas zavart és változó áramlási viszonyokkal rendelkező helyekre, például épületek tetejére,
- az Archimédesz csavarturbina [40] kis zajterhelése miatt lakóövezetekben kedvező, míg
- a többrotoros turbinák energiatermelése kedvezőbb, mint az egyrotorosoké [41, 42].

Az említett turbinák képei a következő ábrán láthatók.

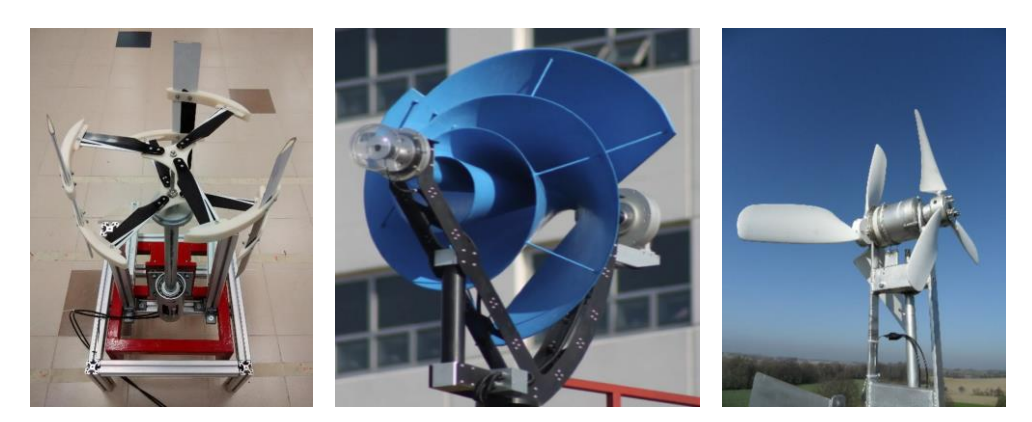

*12. ábra. Kereszttengelyű szélturbina [39], Archimédeszi csavarturbina [40], több rotoros szélturbina [43]*

Az ismertetett nemhagyományos szélturbinák közül kutatásom során a többrotoros turbinákkal foglalkoztam, azon belül is az ellenirányú ikerszélturbinákkal (Counter Rotating Dual Rotor Wind Turbine, CO-DRWT).

### <span id="page-14-0"></span>**1.2 Szélenergia energiahasznosítása**

A szélenergia hasznosításának számos matematikai leírása létezik, melyek közül talán a Betz féle a legismertebb. Albert Betz német fizikus 1919-ben a kontinuitás és az impulzusmomentum megmaradási tételeket felhasználva, egy összenyomhatatlan, lamináris áramlású és súrlódásmentes közegre levezette a Betz törvény néven ismert állandóját, melyhez egy végtelen lapátú turbinát feltételezett, amin az erő és a nyomáseloszlás egyenletes. Betz a 13. ábrán látható áramlási teret feltételezte, amin belül *F<sup>1</sup>* felületen lép be, *F2*-n lép ki az áramló közeg. *F* jelöli a turbina által végigsöpört felületet. Az *F* felület előtti *e* jelölés a turbina előtti, míg az *u* jelölés a turbina utáni régiót jelöli. *F<sup>1</sup>* felületen *v<sup>1</sup>* sebességű és *p<sup>1</sup>* nyomású közeg áramlik be a térbe. *F<sup>2</sup>* felületen *v<sup>2</sup>* sebességű és *p<sup>2</sup>* nyomású közeg lép ki. Az *F* felületen *v* sebességű, előtte *v<sup>e</sup>* sebességű és *p<sup>e</sup>* nyomású, utána *v<sup>u</sup>* és *p<sup>u</sup>* sebességű és nyomású a közeg [7].

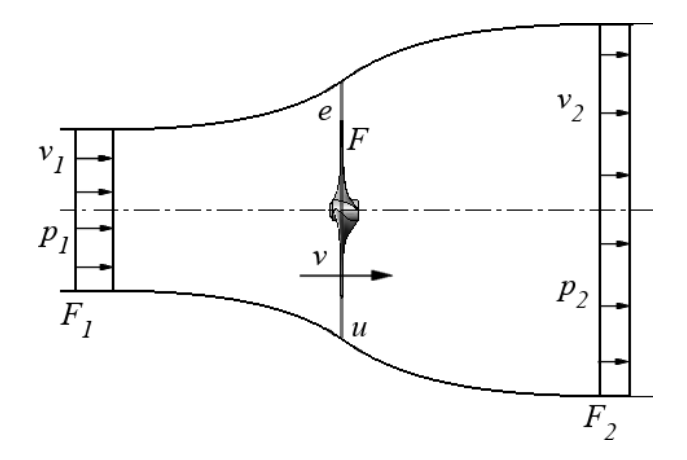

*13. ábra. Betz állandó kiszámításhoz használt áramlási tér [44]*

Amennyiben az *F<sup>1</sup> – e* és *u – F<sup>2</sup>* szakaszokra felírjuk a Bernoulli egyenletet, és azzal a feltételezéssel élünk, hogy a *p<sup>1</sup>* és *p<sup>2</sup>* nyomások és a *v<sup>e</sup>* és *v<sup>u</sup>* sebességek azonosak, akkor a két áramlási térrészre az egyenletek összege a következő lesz:

$$
p_u - p_e = \frac{1}{2} \cdot \rho \cdot (v_2^2 - v_1^2) \tag{1.1}
$$

Felhasználva a kontinuitás és az impulzusmomentum megmaradási tételeket, bevezetve *m*-met, az áramló közeg tömegét, az áramlási térbe belépő, az *F* felületen áthaladó és az áramlási térből kilépő közeg anyagmennyisége a következő egyenlettel írható fel:

$$
\dot{m} = \rho \cdot F_1 \cdot v_1 = \rho \cdot F \cdot v = \rho \cdot F_2 \cdot v_2 \tag{1.2}
$$

Az előző két egyenletet felhasználva, Newton II. törvénye felírható a következő formában:

$$
P = \dot{E} = \frac{1}{2} \cdot \rho \cdot F \cdot v_1^3 \cdot \left( \frac{1 + \frac{v_2}{v_1}}{2} \cdot \left( 1 - \left( \frac{v_2}{v_1} \right)^2 \right) \right)
$$
 1.3

Az előző egyenletben *P*, a teljesítményt, *E*, a kinetikus energiát jelöli.

Az 1.3-as egyenlet megoldása során a  $v_2$  $/\nu_1 = \frac{1}{3}$  sebességarány esetén érhető el a maximális teljesítmény. Ha az előző egyenletbe visszahelyettesítjük az  $\frac{1}{3}$ -ot, meghatározható a Betz turbina teljesítménytényezője (*cp*).

$$
P = \dot{E} = \frac{1}{2} \cdot \rho \cdot F \cdot v_1^3 \cdot \left(\frac{1 + \frac{1}{3}}{2} \cdot \left(1 - \left(\frac{1}{3}\right)^2\right)\right) = \frac{1}{2} \cdot \frac{16}{27} \cdot \rho \cdot F \cdot v_1^3 \tag{1.4}
$$

Az előző egyenlet alapján a Betz féle teljesítménytényező  $c_p = {16}/{27} \approx 59{,}259\%$  [7]. A Betz féle, közel 60%-os teljesítménytényező ideális esetben írja le az áramló közegből kinyerhető mechanikai munka mértékét.

Az elmúlt közel 100 évben megjelentek újabb modellek a turbinák teljesítménytényezőjének leírására. Ezek közül a GGS (Gorban, Gorlov és Silantyev) modell az egyik legismertebb, mely a turbina lapátjain nem egyenletes, hanem görbevonalú eloszlást feltételez, mely a 14. ábrán látható. A GGS modell becslése szerint a *c<sup>p</sup>* maximális értéke 30,113% [45].

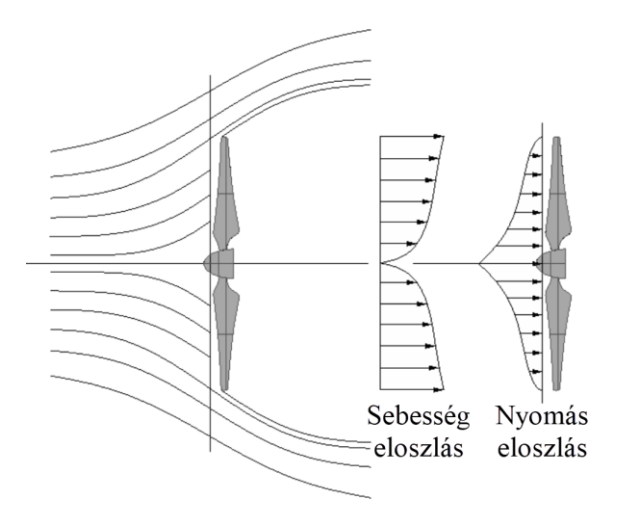

#### *14. ábra. GGS modell szerinti sebesség és nyomáseloszlás a turbinán [46]*

Mérések és numerikus áramlástani szimulációk alapján a szélturbinák hatásfoka a valóságban a GGS és a Betz modell között helyezkedik el [46].

Áramlástani szimulációkkal a lapátokon ébredő nyomaték és a turbina szögsebessége mérhető, a két értékből a rotor teljesítménye kiszámítható. A szélből kivehető teljesítmény az áramló közeg sűrűségéből, a rotor által végigsöpört felületből és a szél sebességéből meghatározható. Ezekből a szélturbina teljesítménytényezője kiszámítható [47, 48]. A következő egyenlet segítségével az áramlásba helyezett turbina teljesítménytényezője határozható meg, ahol *cp*, a teljesítménytényező, *T*, a turbina lapátjain ébredő nyomaték,  $\omega$ , a turbina szögsebessége,  $\rho$ , az áramló közeg sűrűsége, *F*, a turbina lapátjai által végigsöpört felület és *v1*, az áramló közeg belépő sebessége.

$$
c_p = \frac{P_{rotor}}{P_{sz\acute{e}l}} = \frac{T \cdot \omega}{\frac{1}{2} \cdot \rho \cdot F \cdot v_1^3}
$$

A különféle turbinák teljesítménytényezőjének összehasonlításához vezessük be  $\lambda$ -t, azaz a gyorsjárati tényezőt, ami a turbina forgási sebessége és a szélsebesség közötti arányszám. A gyorsjárati tényező a következő formulával fejezhető ki [7, 47, 48], melyben *r*, a turbina sugara,  $\omega$ , a turbina szögsebessége és  $v_1$ , az áramlási térbe belépő közeg sebessége.

$$
\lambda = \frac{r \cdot \omega}{v_1} \tag{1.6}
$$

A különböző szélturbinatípusok teljesítménytényezője a gyorsjárati tényező függvényében a következő ábrán (15. ábra) látható. Megfigyelhető, hogy az ideális szélturbinához legközelebb a felhajtóerőt hasznosító két és háromlapátos szélturbinák állnak, melyeket a Darrieus kerék, majd az ellenálláserőt hasznosító turbinák követnek.

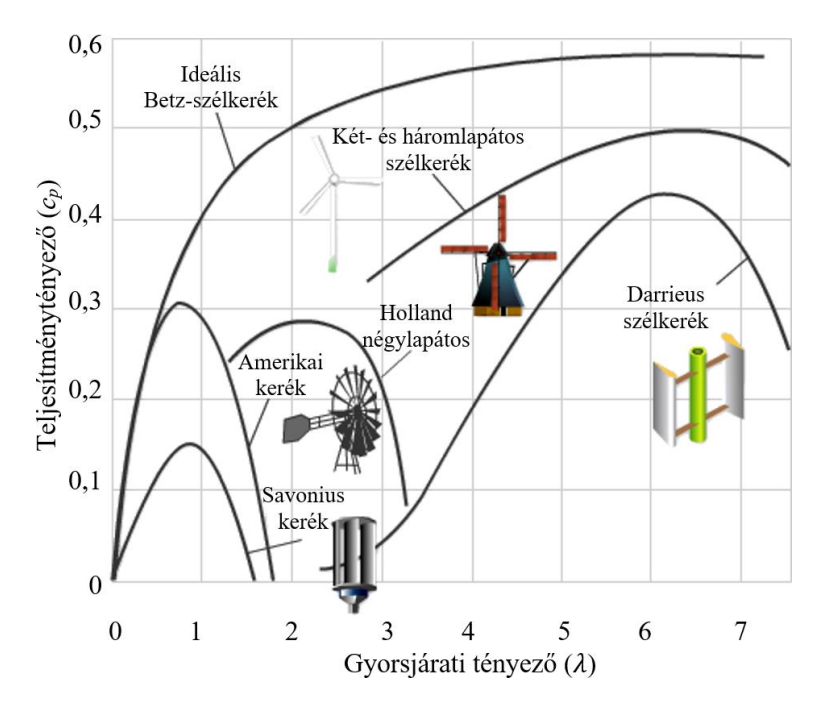

*15. ábra. Hagyományos szélturbinatípusok teljesítménytényezői a gyorsjárati tényező függvényében [7]*

# <span id="page-18-0"></span>**2 NUMERIKUS ÁRAMLÁSTANI SZIMULÁCIÓ ELMÉLETI ALAPJAI**

A numerikus áramlástan (Computational Fluid Dynamics, CFD), hő- és áramlástani folyamatok szimulációjára alkalmas módszer, melyet ipari és kutatási területeken is alkalmaznak áramlástani feladatok megoldására. A numerikus áramlástan, mint gyűjtőnév több módszercsaládot foglal magába. Ilyen például a

- végestérfogat módszer (Finite Volume Method, FVM),
- véges differencia módszer (Finite Difference Method, FDM),
- végeselem-módszer (Finite Element Method, FEM),
- a Lattice-Boltzmann módszer (Lattice Boltzmann Method, LBM), vagy
- a simított részecskedinamika módszer (Smoothed Particle Hydrodynamics, SPH) [49].

A felsorolt módszerek közül doktori kutatásomhoz és disszertációm elkészítéséhez a végestérfogat módszert alkalmaztam, így a következő fejezetben ezt ismertetem.

A CFD-s feladatok klasszikusan három részre oszthatók, az előfeldolgozás (preprocessing), a megoldás (solving) és az utófeldolgozás (post-processing) szakaszaira.

A pre-processing során a megoldáshoz szükséges bemeneti adatokat definiáljuk. Ide tartozik az áramlási térfogat beállítása, melyet behálózunk, azaz végestérfogatú elemekre bontunk. Beállítjuk a fizikai jelenségeket, áramlástani paramétereket és peremfeltételeket.

A bemeneti adatok alapján a megoldó meghatározza az áramlástani jellemzőket (sebesség, nyomás, hőmérséklet stb.) az egyes cellákon belül. A megoldás folyamata a következő részfolyamatokra osztható:

- alapegyenletek felírása a domain végestérfogatú celláira,
- diszkretizáció, mely során az alapegyenleteket (felírásától függően differenciál vagy integrálegyenleteket) algebrai egyenletrendszerré alakítja a megoldó, majd
- az algebrai egyenletrendszer megoldása iteratív vagy direkt módszerrel.

A megoldó a megoldás első részfolyamatában minden cellára felírja az áramlás leírásához szükséges alapegyenleteket. Egy ilyen *V* térfogatú, *A* felületű cella a rá ható *F* fluxusvektorokkal a következő ábrán látható.

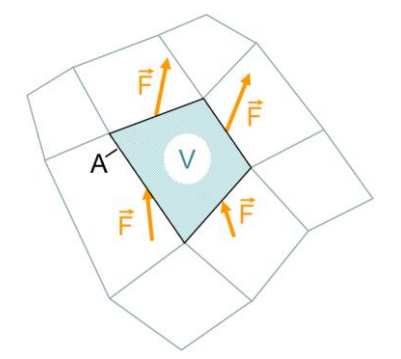

*16. ábra. V térfogatú cella A határfelületén be- és kilépő F fluxusok [49]*

A megoldó a 16. ábrán látható *V* térfogatú ellenőrző térfogatra a megmaradási törvényeket *φ* maradó mennyiségekre (tömeg, impulzus és energia) a következő formában írja fel:

$$
\begin{bmatrix} \n\varphi \text{ változásának} \\ \n\text{mértéke a} \\ \n\text{kijelölt ellenőrző} \\ \n\text{térfogaton} \n\end{bmatrix} + \begin{bmatrix} V \text{térfogatba} \\ \n\text{áramló F} \\ \n\text{fluxusú } \varphi \\ \n\text{mennyisége} \n\end{bmatrix} = \begin{bmatrix} V \text{térfogaton} \\ \n\text{belül keletkező} \\ \n\varphi \text{ mennyisége} \n\end{bmatrix} + \begin{bmatrix} V \text{térfogat} \\ \n\text{felületén keletkező} \\ \n\varphi \text{ mennyisége} \n\end{bmatrix}
$$

A folyamat matematikailag a következő transzportegyenlettel határozható meg [49]:

$$
\frac{\partial}{\partial t} \int\limits_V \varphi \, dV + \oint\limits_A \underline{F} \, d\underline{A} = \int\limits_V S_V \, dV + \oint\limits_A \underline{S_A} \, d\underline{A} \tag{2.1}
$$

Az egyenletben *t*, az idő, *φ*, a vizsgált maradó mennyiség, *F*, a maradó mennyiség egységnyi felületre számított fluxusvektora, *SV*, a maradó mennyiség térfogati forrása, *SA*, a maradó mennyiség felületi forrásvektora, *V*, egy tetszőlegesen választott ellenőrző térfogat és *A*, az ellenőrző térfogat felülete.

Az előző transzportegyenletből levezethető a kontinuitás, az impulzusmomentum megmaradás (Navier-Stokes) és az energiamegmaradás. E három megmaradási törvény komplexitása és nemlinearitása miatt az egyenletek direkt megoldása helyett a CFD szoftverek különböző megoldó algoritmust alkalmaznak, melyek egyike a SIMPLE algoritmus.

CFD szimuláció során utolsó lépésként a megoldó eredményeinek post-processzálása, azaz utófeldolgozása és kiértékelése történik. Ennek a folyamatnak a végeredménye számszerű és grafikus is lehet [50].

A következő alfejezetekben a numerikus áramlástani szimulációk, azon belül is a végestérfogat módszer rövid ismertetése található.

#### <span id="page-20-0"></span>**2.1 CFD alapegyenletei**

Az áramlástan és a numerikus áramlástan is három alaptételre épül, melyek a kontinuitást- (tömeg), lendületet- (impulzusmomentum, Navier-Stokes) és az energiamegmaradást írják le. Az megmaradási egyenletek megoldásához hat változó, azaz a sűrűség  $(\rho)$ , a sebességkomponensek  $(u, v, w)$ , a nyomás  $(p)$  és a belső energia  $(i)$  meghatározása szükséges. Az egyenletrendszer megoldásához egy további záró egyenlet kell, például az ideális gáz állapotegyenlete. Az állapotegyenlet egy újabb ismeretlent (hőmérséklet) tartalmaz, így egy hetedik egyenletre, például a kalorikus állapotegyenletre van szükségünk. A hét egyenlet hét változót tartalmaz, így megoldása egyenletrendszerben lehetséges. A három megmaradási törvény öt egyenlete és a két állapotegyenlet a következő felsorolásban található (2.2 - 2.5 egyenletek). Az egyenletekben  $\rho$ , a sűrűség, t, az idő, U, a sebesség vektor, melynek komponensei Descartes-féle koordinátarendszerben  $\underline{U} = u \cdot \underline{i} + v \cdot j + w \cdot \underline{k}$ , ahol  $\underline{i}, \underline{j}$  és  $\underline{k}$  az X, Y és Z irányok egységvektorai,  $\mu$ , a dinamikai viszkozitás,  $S_{Mx}$ ,  $S_{My}$ ,  $S_{Mz}$ , az X, Y és Z irányú egységidő alatti egységtérfogatra eső impulzusmomentum forrástagjai, i, a belső energia,  $p$ , a nyomás,  $\lambda$ , a hővezetési tényező,  $\Phi$ , a disszipáció, T, a hőmérséklet,  $S_i$ , a belső energia forrástagja, R, az univerzális gázállandó és  $C_v$ , az egységnyi térfogatra számított fajhő [50 - 52].

#### Kontinuitás

X irányú

Y irányú

Z irányú

$$
\frac{\partial \rho}{\partial t} + div(\rho \cdot \underline{U}) = 0 \qquad 2.2
$$

Impulzusmomentum (Navier-Stokes) vektoros írásmód

impulzusmomentum

$$
\frac{\partial(\rho \cdot \underline{U})}{\partial t} + div(\rho \cdot \underline{U} \otimes \underline{U})
$$
  
\n
$$
= -grad p + div(\mu \cdot grad(\underline{U})) + \underline{S_M}
$$
  
\n
$$
\frac{\partial(\rho \cdot u)}{\partial t} + \frac{\partial(\rho \cdot u^2)}{\partial x} + \frac{\partial(\rho \cdot u \cdot v)}{\partial y} + \frac{\partial(\rho \cdot u \cdot w)}{\partial z}
$$
  
\n
$$
= -\frac{\partial p}{\partial x} + div(\mu \cdot grad u) + S_{Mx}
$$
  
\n
$$
\frac{\partial(\rho \cdot v)}{\partial t} + \frac{\partial(\rho \cdot u \cdot v)}{\partial x} + \frac{\partial(\rho \cdot v^2)}{\partial y} + \frac{\partial(\rho \cdot v \cdot w)}{\partial z}
$$
  
\n
$$
= -\frac{\partial p}{\partial y} + div(\mu \cdot grad v) + S_{My}
$$
  
\n
$$
\frac{\partial(\rho \cdot w)}{\partial t} + \frac{\partial(\rho \cdot u \cdot w)}{\partial x} + \frac{\partial(\rho \cdot v \cdot w)}{\partial y} + \frac{\partial(\rho \cdot w^2)}{\partial z}
$$
  
\n
$$
= -\frac{\partial p}{\partial z} + div(\mu \cdot grad w) + S_{Mz}
$$
  
\n2.3c

impulzusmomentum

impulzusmomentum

$$
\frac{\partial(\rho \cdot i)}{\partial t} + div(\rho \cdot i \cdot \underline{U})
$$
  
Energy  

$$
= -p + div \underline{U} + div(\lambda \cdot grad T) + \Phi
$$
  

$$
+ S_i
$$
  
Záró egyenletek  

$$
p = p(\rho, T) \text{ és } i = (\rho, T)
$$
  

$$
p = \rho \cdot R \cdot T
$$
  

$$
2.5a
$$

a záró egyenletek 
$$
i = C_v \cdot T
$$
 2.5b

Az impulzus momentum egyenlet forrástagjai magukba foglalják a külső erőtereket, például a gravitációs erőt és a forgómozgásból származó erőket. A forrástag gravitáció, Coriolis és centrifugális erő esetén a következő egyenlettel írható le. A 2.6-os egyenletben  $\rho$ , a sűrűség,  $g$ , a gravitációs gyorsulás vektor, melynek komponensei  $g = g_x + g_y + g_z$ , , a szögsebesség vektora, mely a gravitációs gyorsuláshoz hasonlóan felbontható X, Y és Z komponensekre és *r*, a forgás tengelyétől számított helyvektor [53].

$$
\underline{S_M} = \underline{S_M}^{gravitáció} + \underline{S_M}^{forgómozgás}
$$
  
= 
$$
\left(\rho \cdot \underline{g}\right) + \left(-2 \cdot \rho \cdot \underline{\Omega} \times \underline{U} + \rho \cdot \underline{\Omega} \times \left(\underline{\Omega} \times \underline{r}\right)\right)
$$
 2.6

A turbulenciához és az előző egyenletekből nem származtatható turbulens skaláris mennyiségek kiszámításához további transzportegyenletekre van szükség. Ehhez vezessük be a turbulens ingadozást, egy szabadon választott  $\psi$  skaláris áramlástani jellemzőhöz, a 2.7-es egyenlet szerint.

Egy szabadon választott 
$$
\psi
$$
 skaláris  
áramlástani jellemző turbulens értéke
$$
\psi = \Psi + \psi'
$$

Az egyenletben  $\psi$ , egy turbulens skaláris mennyiség, a  $\psi$ , a  $\psi$  mennyiség időbeli átlaga,  $\psi'$ , a szabadon választott  $\psi$  skaláris mennyiség turbulens fluktuációja.

 $\psi$  skaláris mennyiségen kívül a turbulens ingadozásnak teljesülnie kell a sebességvektorra, annak komponenseire és a nyomástagra is  $(u = u + v + w, u = U +$  $u', u = U + u', v = V + v'$  és  $w = W + w', p = P + p'$ .

A következő egyenlet a szabadon választott  $\psi$  skaláris áramlástani jellemző segítségével az időbeli átlagolást mutatja.

$$
\Psi = \lim_{T \to \infty} \frac{1}{T} \cdot \int\limits_{T} \psi(t) \, dt \tag{2.8}
$$

A 2.8-as egyenletben  $T$ , az idő,  $\psi$ , egy szabadon választott turbulens skaláris áramlástani jellemző,  $\Psi$ , a  $\psi$  jellemző időbeni átlaga és  $\psi'$ , a  $\psi$  jellemző turbulens fluktuációja.

Ezek alapján az N-S egyenletek, valamint a  $\psi$  turbulens skaláris áramlástani jellemzőre az idővel átlagolt transzportegyenlet a következőképpen alakul:

$$
div \mathbf{u} = 0 \tag{2.9}
$$

$$
\frac{\partial U}{\partial t} + div(\mathbf{U}) \cdot U
$$
\n
$$
= -\frac{1}{\rho} \frac{\partial P}{\partial x} + v \cdot div(grad U)
$$
\n
$$
+ \frac{1}{\rho} \left[ \frac{\partial \left( -\rho \cdot \overline{u'^2} \right)}{\partial x} + \frac{\partial \left( -\rho \cdot \overline{u' \cdot v'} \right)}{\partial y} + \frac{\partial \left( -\rho \cdot \overline{u' \cdot w'} \right)}{\partial z} \right] + g_x
$$
\n
$$
\frac{\partial V}{\partial t} + div(\mathbf{U}) \cdot V
$$
\n
$$
= -\frac{1}{\rho} \frac{\partial P}{\partial y} + v \cdot div(grad V)
$$
\n
$$
+ \frac{1}{\rho} \left[ \frac{\partial \left( -\rho \cdot \overline{v' \cdot u'} \right)}{\partial x} + \frac{\partial \left( -\rho \cdot \overline{v'^2} \right)}{\partial y} + \frac{\partial \left( -\rho \cdot \overline{v' \cdot w'} \right)}{\partial z} \right] + g_y
$$
\n
$$
\frac{\partial W}{\partial t} + div(\mathbf{U}) \cdot W
$$
\n
$$
= -\frac{1}{\rho} \frac{\partial P}{\partial z} + v \cdot div(grad W)
$$
\n
$$
+ \frac{1}{\rho} \left[ \frac{\partial \left( -\rho \cdot \overline{w' \cdot u'} \right)}{\partial x} + \frac{\partial \left( -\rho \cdot \overline{w' \cdot v'} \right)}{\partial y} + \frac{\partial \left( -\rho \cdot \overline{w'^2} \right)}{\partial z} \right] + g_z
$$
\n(10c)

 $\rho$ 

$$
\frac{\partial \Psi}{\partial t} + div(\mathbf{U}) \cdot \Psi
$$
\n
$$
= \frac{1}{\rho} \cdot div(\Gamma_{\Psi} \cdot grad \Psi)
$$
\n
$$
+ \left[ -\frac{\partial (\overline{u' \cdot \psi'})}{\partial x} - \frac{\partial (\overline{v' \cdot \psi'})}{\partial y} - \frac{\partial (\overline{w' \cdot \psi'})}{\partial z} \right] + S_{\Psi}
$$
\n(2.10d)

Az előző egyenletekben a felülvonás az adott paraméter időbeli átlagértékét jelöli. *U*, *V* és *W* az *U* sebességvektor X, Y és Z irányú komponensének az átlagos értéke,  $\Gamma_{\psi}$ , a  $\Psi$ mennyiség diffúziós együtthatója, és  $S_{\psi}$ , az egységidő alatti egységtérfogatra eső forrástag  $\Psi$  mennyiséghez. A további jelölések megegyeznek az előző egyenletek jelöléseivel.

A mérnöki gyakorlatban az összenyomhatatlan, azaz állandó sűrűségű közegekkel végzett szimulációk megbízható eredményt adnak 3 - 5 Mach sebességig [54], amennyiben a sebességfluktuáció a szabadáramlás 5%-ánál kisebb, azaz  $\mathbf{u}' < 0.05 \cdot \mathbf{U}$ . Azokban az esetekben, amikor a sebességingadozás ennél nagyobb, akár 1 Mach sebességnél is jelentős lehet az eltérés a valóság és a szimulált eredmény között. Utóbbi esetekben nem az idővel, hanem a sűrűséggel súlyozottan átlagolva oldják meg a Navier-Stokes egyenleteteket. Ennek feltétele, hogy az N-S egyenlet négy alap változóján (*u*, *v*, *w*, *p*) felül a sűrűség  $(\rho)$  változása is meghatározásra kerüljön. Ebben az esetben az egyenletrendszert Favre átlagolt Navier-Stokes (FANS, Favre Averaged Navier Stokes) egyenletnek hívják. Az előzőekben ismertetett négy alap változóra épülő egyenletrendszert Reynolds átlagolt Navier-Stokes (RANS, Reynolds Averaged Navier Stokes) egyenleteknek hívjuk. A kereskedelemben kapható általános célú CFD szoftverek jellemzően a FANS megoldót használják nagyobb Mach-számú áramlások megoldásához. A következő felsorolás a FANS módszer alapegyenleteit ismerteti:

24

−

 $\partial\left(\overline{\rho}\cdot w'^2\right)$ 

 $\frac{\partial}{\partial z}$  + S<sub>Mz</sub>

Kontinuitás

$$
\frac{\partial(\overline{\rho} \cdot \overline{U})}{\partial t} + div(\overline{\rho} \cdot \overline{U}) \cdot \overline{U}
$$
\n
$$
= -\frac{\partial \overline{P}}{\partial x} + div(\mu \cdot grad \overline{U})
$$
\n
$$
+ \left[ -\frac{\partial (\overline{\rho} \cdot u'^{2})}{\partial x} - \frac{\partial (\overline{\rho} \cdot u' \cdot v')}{\partial y} \right] + S_{Mx}
$$
\n
$$
- \frac{\partial (\overline{\rho} \cdot \overline{V})}{\partial x} + div(\overline{\rho} \cdot \overline{U}) \cdot \overline{V}
$$
\n
$$
= -\frac{\partial \overline{P}}{\partial x} + div(\mu \cdot grad \overline{V})
$$
\n
$$
+ \left[ -\frac{\partial (\overline{\rho} \cdot v' \cdot u')}{\partial x} - \frac{\partial (\overline{\rho} \cdot v'^{2})}{\partial y} \right] + S_{My}
$$
\n
$$
- \frac{\partial (\overline{\rho} \cdot \overline{V'} \cdot w')}{\partial z} + S_{My}
$$
\n
$$
\frac{\partial (\overline{\rho} \cdot \overline{W})}{\partial t} + div(\overline{\rho} \cdot \overline{U}) \cdot \overline{W}
$$
\n
$$
= -\frac{\partial \overline{P}}{\partial x} + div(\mu \cdot grad \overline{W})
$$
\n
$$
+ \left[ -\frac{\partial (\overline{\rho} \cdot w' \cdot u')}{\partial x} - \frac{\partial (\overline{\rho} \cdot w' \cdot v')}{\partial y} \right] - S_{MV}
$$
\n
$$
+ \left[ -\frac{\partial (\overline{\rho} \cdot w' \cdot u')}{\partial x} - \frac{\partial (\overline{\rho} \cdot w' \cdot v')}{\partial y} \right]
$$
\n
$$
= -\frac{\partial \overline{P}}{\partial x} + G_{UV}
$$
\n
$$
= -\frac{\partial \overline{P}}{\partial x} + G_{UV}
$$
\n
$$
= -\frac{\partial \overline{P}}{\partial x} + G_{UV}
$$
\n
$$
= -\frac{\partial (\overline{P} \cdot w' \cdot u')}{\partial x} + G_{UV}
$$
\n
$$
= -\frac{\partial (\overline{P} \cdot w' \cdot u')}{\partial x} + G_{UV}
$$
\n<

X irányú impulzus

Y irányú

impulzus

Z irányú

impulzus

 $\frac{\partial \overline{\rho}}{\partial t} + div(\overline{\rho} \cdot \overline{\mathbf{U}}) = 0$  2.11

$$
\psi \text{ turbulens} \qquad \frac{\partial(\overline{\rho} \cdot \widetilde{\psi})}{\partial t} + \operatorname{div}(\overline{\rho} \cdot \widetilde{\mathbf{U}}) \cdot \widetilde{\psi}
$$
\nskaláris\n
$$
= \operatorname{div} \left( \Gamma_{\Psi} \cdot \operatorname{grad} \widetilde{\psi} \right)
$$
\n
$$
\text{áramlástani} \qquad \qquad + \left[ -\frac{\partial \left( \overline{\rho} \cdot u' \cdot \psi' \right)}{\partial x} - \frac{\partial \left( \overline{\rho} \cdot v' \cdot \psi' \right)}{\partial y} \right]
$$
\n
$$
\text{transzport-}
$$
\n
$$
\text{egyenlete} \qquad \qquad -\frac{\partial \left( \overline{\rho} \cdot w' \cdot \psi' \right)}{\partial z} \right] + S_{\Psi}
$$

Az egyenletekben a hullámvonallal jelölt tényezők, az adott mennyiség sűrűséggel átlagolt értékét jelöli (például  $\tilde{U}$ , az *U* mennyiség sűrűséggel átlagolt értéke),  $\mu$ , a dinamikai viszkozitás,  $S_{Mx}$ ,  $S_{My}$ ,  $S_{Mz}$ , az X, Y és Z irányú egységidő alatti egységtérfogatra eső impulzusmomentum forrástagjai, melyek a 2.6-os egyenlethez hasonlóan a térfogati erőket is tartalmazhatják. A további jelölések megegyeznek a korábbi (2.2 - 2.10.) egyenletekben használtakkal.

A sűrűség szerinti átlagolás  $\psi$  skaláris turbulens áramlástani jellemzőre a következő egyenlettel írható le:

$$
\widetilde{\Psi} = \frac{\overline{\rho \cdot \psi}}{\overline{\rho}}
$$

Az egyenletben  $\psi$ , egy szabadon választott turbulens skaláris áramlástani jellemző.  $\widetilde{\psi}$ , a  $\psi$  áramlástani jellemző sűrűség szerint átlagolt értéke,  $\psi$ ", a sűrűséggel átlagolt  $\psi$ jellemző turbulens fluktuációja.

Az előzőekhez hasonlóan ( $\psi = \Psi + \psi'$ ),  $\psi$  értéke kifejezhető  $\widetilde{\Psi}$  és  $\psi$ <sup>"</sup> felhasználásával  $(\psi = \widetilde{\Psi} + \psi'')$  is. A  $\psi'$ , időszerinti és a  $\psi'$ , sűrűség szerint átlagolt turbulens fluktuációk jelölésben és értékben is eltérő jellemzők. Időfüggő esetben előbbi átlagértéke 0  $\overline{\psi'}$  = 0), míg a sűrűség szerint átlagolt turbulens fluktuáció átlagértéke nem 0 ( $\overline{\psi}$ <sup>r</sup>  $\neq$  0) [50].

A korábban ismertetett megmaradási egyenletek bal oldalán az időfüggő tag található (pl.  $\frac{\partial U}{\partial t}$ ). Ha RANS vagy FANS megoldót futtatunk, a szimuláció végeredménye egy minden cellára lokálisan kiszámított megoldás lesz, mely során a cellán belüli időlépés nagyobbnak tekinthető, mint az adott cellára eső turbulencia időléptéke.

A 2.7 egyenletet ( $\psi = \Psi + \psi'$ ) alapján további mennyiségek is felbonthatóak egy átlag értékre és annak turbulens fluktuációjára. Ilyen jellemző a korábban említett sebesség is  $(u = U + u')$ , melynek az időbeni átlagos sebesség komponense 2.8-as egyenlethez hasonlóan kifejezhető.

$$
U = \lim_{T \to \infty} \frac{1}{T} \cdot \int_{t_0}^{t_0 + T} u \, dt \tag{2.15}
$$

Ha nem egy végtelenül nagy időlépéssel vizsgáljuk az adott fizikai folyamatot, hanem sok apró lépéssel, akkor a végső állapot elérhető végtelenül sok lépésből is. Amennyiben ezek a véges kis lépések kellően kicsik, és minden cellára egységesen egy globális időlépést alkalmazunk (a lokális helyett), akkor az alapáramlás ingadozásának időfüggő viselkedése figyelhető meg. A megmaradási egyenletek időfüggő tagjának ily módon történő megoldásakor URANS (Unsteady Reynolds Averaged Navier Stokes – nem állandósult Reynolds átlagolt Navier-Stokes), módszerről beszélünk. A sebesség (*u*) meghatározása a vizsgált időpillanatban a következő egyenlettel lehetséges [55]:

$$
u = \lim_{N \to \infty} \frac{1}{N} \cdot \sum_{k=1}^{N} u_k
$$

A következő ábrán egy henger körüli áramlás állandósult állapotú megoldása látható.

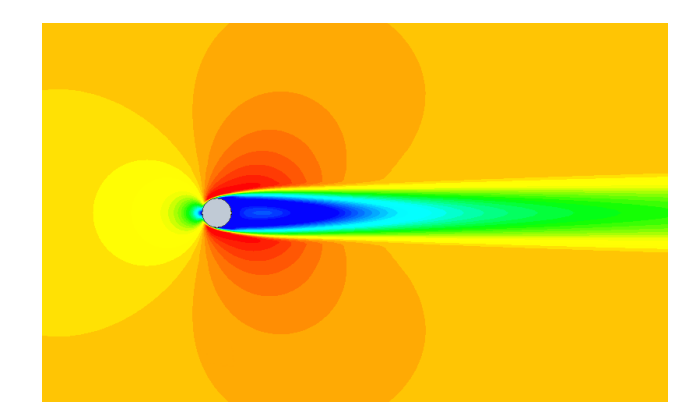

*17. ábra. Henger körül kialakuló áramlás állandósult állapotának sebességeloszlása Re=1000 esetén RANS megoldóval*

Az állandósult állapotú szimuláció kimenete egy eredmény, mely az átlagos alapáramlás és az arra szuperponált turbulencia hatását tartalmazza. Ugyanez az eset URANS megoldóval lefuttatva a következő ábrán látható.

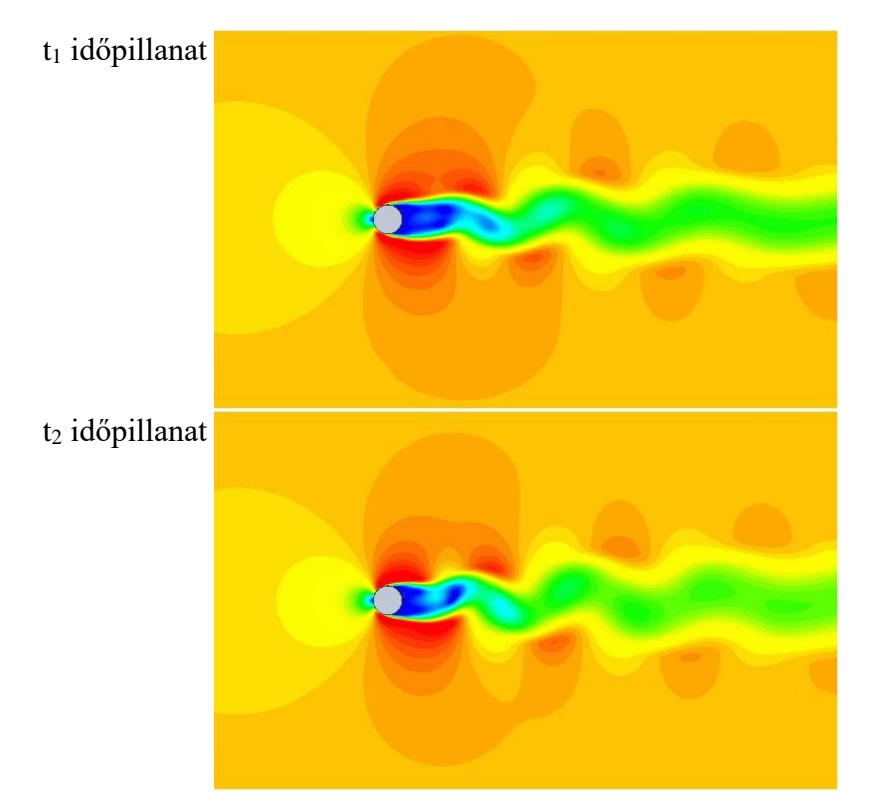

*18. ábra. Henger körül kialakuló áramlás sebességeloszlása Re=1000 esetén URANS megoldóval különböző időpillanatokban*

Az a fizikai folyamat, ami a RANS megoldó esetén egy szimmetrikus áramképet adott (17. ábra), URANS megoldóval lefuttatva (18. ábra) aszimmetrikus, melyben az időlépésektől függően vagy "fent", vagy "lent" kezdődik a turbulens örvény. URANS esetén a vizsgált áramlási kép az előző időpillanathoz tartozó állapottól függ. A módszer a saját határai között képes turbulens örvényeket szimulálni (kisebb turbulens energia és kisebb hullámszám esetén), míg a korlátait meghaladó esetekben az alkalmazott turbulencia modell szerint modellezi azokat.

Kutatásom során FANS, valamint ennek nem állandósult változatát alkalmaztam állandósult és időfüggő szimulációkhoz.

### <span id="page-27-0"></span>**2.2 Turbulenciamodellek**

Turbulens közegek számos tulajdonsággal rendelkeznek, ilyen például az örvényesség, a disszipáció, a véletlenszerűség, a térbeliség (3D), a diffúzió, a rotáció és az időfüggőség is [56]. A kutatásokban és az ipari gyakorlatban előforduló hő- és áramlástani szimulációk során a turbulenciát és annak tulajdonságait a szimulációs módszer típusától függően modellezhetjük is és szimulálhatjuk is. A turbulencia szimulálása során a turbulens jelenséget a CFD megoldója kiszámolja, míg modellezés során az alapáramlásra a turbulens jelenséget rászuperponálja az alkalmazott turbulencia modell alapján [51].

A turbulens energia kaszkádot három részre szokás felbontani az örvények hosszléptéke alapján. Az első szakaszba az integrál hosszléptékű, a másodikba a Taylor léptékű, míg a harmadikba a Kolmogorov léptékű örvények tartoznak [57]. Az első szakasz eleje RANS módszerrel, relatív kis hibával modellezhető, mely során a megoldás az örvények átlagát tartalmazza. Ezzel szemben a teljes első szakaszba eső őrvények kellően jól szimulálhatók URANS módszerrel. Az energiakaszkád további részébe tartozó örvényeket (a Taylor és Kolmogorov léptékű örvényeket) ez a módszer csupán modellezi. LES (Large Eddy Simulation - nagy örvény szimuláció) módszerrel a Taylor léptékű örvények is, míg DNS módszerrel (Direct Numerical Simulation – direkt numerikus szimuláció) a Kolmogorov léptékű örvények is szimulálhatók [50, 55 - 60].

Kutatásomhoz a RANS/FANS és URANS/UFANS egyenletrendszerű megoldót használtam, melyekre számos turbulenciamodellt dolgoztak ki. E módszerek alapja az alapegyenletekben található hat Reynolds feszültség (- $\rho \cdot u'^2$ , - $\rho \cdot u' \cdot v'$ , - $\rho \cdot u' \cdot w'$ ,  $-\rho \cdot v'^2$ ,  $-\rho \cdot v' \cdot w'$  és  $-\rho \cdot w'^2$  és a  $\psi$  turbulens skaláris mennyiség transzportegyenletében megjelenő három feszültségtag ( $\overline{u'\cdot\psi'}, \overline{v'\cdot\psi'},$  és  $\overline{w'\cdot\psi'}$ ) becslése. Ezen modelleket jellemzően a turbulencia leírásához használt extra egyenletek száma alapján szokták csoportosítani [50, 60]. A következő táblázatban ismertebb turbulencia modellek találhatók.

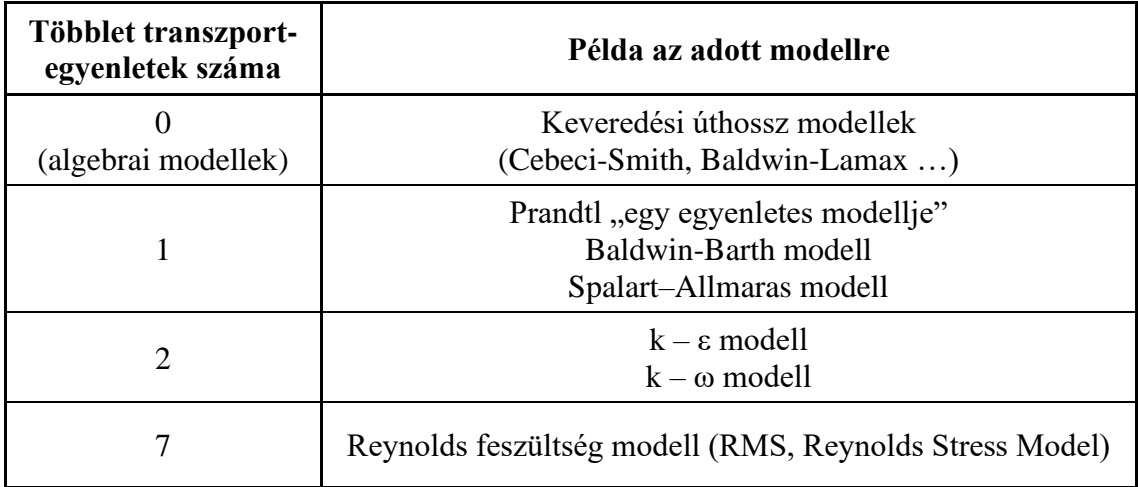

*1. táblázat. Ismertebb turbulencia modellek csoportosítása transzportegyenleteik száma szerint [50, 61]*

A táblázatban felsoroltakon kívül számos egyéb modell létezik, illetve a felsorolt modellek is rendelkeznek több változattal. Például a k – ε modell esetén a CFD szoftverek jellemzően a Standard k – ε, a Realisable és az RNG változatokat, míg k – ω esetén a Wilcox, módosított Wilcox és az SST k – ω modelleket tartalmazzák. Kutatásom során fentiek közül döntően a Standard k – ε modellt, és esetenként az SST k – ω modellt alkalmaztam. A következőkben e két turbulenciamodellt ismertetem.

A k – ε és k – ω modellek a turbulencia leírásához két transzportegyenletet használnak, melyek közül az egyik a *k*-t, azaz a turbulens kinetikus energiát leíró egyenlet, a másik az alkalmazott modelltől függően az *ε*-t, azaz a turbulens energia disszipációját vagy az *ω*t, a turbulencia frekvenciáját írja le.

A k – ε modell Standard változatát 1974-ben Launder és Spalding publikálták [62], azóta számos kísérlettel összehasonlították, korlátai ismertek [63]. A k –  $\varepsilon$  modell az egyik leggyakoribb kétegyenletes turbulencia modell a CFD szoftverekben, kisebb erőforrás igénnyel rendelkezik, mint a k – ω modell. Nyírt régiókban, ahol nagy az áramló közeg fajlagos nyúlása, illetve keveredő rétegek szimulációja esetén gyengébb teljesítményt mutat, mint a  $k - \omega$  modell [50, 60].

A Standard k – ω modellt, vagy más néven a Wilcox féle k – ω modellt Wilcox publikálta 1988-ban [64]. Ez a modell pontosabban írja le a turbulenciát a fal mellett, mint k – ε modell, viszont a faltól messze, szabadáramlásban gyengébb teljesítményt mutat, illetve érzékenyebb a kezdeti k és ω értékére [60].

Menter felhasználva a k –  $\varepsilon$  és k – ω modellek ismert gyengeségeit és erőségeit, 1992-ben publikálta saját turbulencia modelljét [65, 66], az SST k – ω modellt. Ez egy módosított k – ε modell, ami a fal közelében k – ω-ként, a faltól távolodva viszont k – ε-ként viselkedik [50, 60].

A turbulens transzportegyenletek ismertetése előtt vezessük be az egyenletek egyszerűbb formában történő felírásához az Einstein-féle néma index konvenció módszert, melyben az *i* és *j* indexeket használjuk egy tetszőlegesen választott Descartes féle koordináta rendszer tengelyeinek jelöléséhez. Az indexek értékei egy és három között változhatnak (*i*=1, 2, 3 és *j*=1, 2, 3), melyek a tér X, Y és Z irányainak felelnek meg.

A *k* és *ε* transzportegyenleteinek felírásához az előző fejezet jelölésein kívül be kell vezetni  $\mu_t$ -t, ami az örvényviszkozitást és *S<sub>ij</sub>*-t, mely az átlagos fajlagos alakváltozást jelöli, illetve a következő állandókat:

$$
C_{\mu} = 0.09
$$
  $\sigma_k = 1$   $\sigma_{\varepsilon} = 1.3$   $C_{1\varepsilon} = 1.44$   $C_{2\varepsilon} = 1.92$ 

Az előző jelöléseket felhasználva *k* (2.17) és *ε* (2.18) transzportegyenletei [50] a következők:

$$
\frac{\partial(\rho \cdot k)}{\partial t} + div(\rho \cdot k \cdot \mathbf{U}) = div\left(\frac{\mu_t}{\sigma_k} \cdot grad \, k\right) + 2 \cdot \mu_t \cdot S_{ij} \cdot S_{ij} - \rho \cdot \varepsilon \qquad 2.17
$$

$$
\frac{\partial(\rho \cdot \varepsilon)}{\partial t} + div(\rho \cdot \varepsilon \cdot \mathbf{U})
$$
  
=  $div\left(\frac{\mu_t}{\sigma_{\varepsilon}} \cdot grad \varepsilon\right) + C_{1\varepsilon} \cdot \frac{\varepsilon}{k} \cdot 2 \cdot \mu_t \cdot S_{ij} \cdot S_{ij} - C_{2\varepsilon} \cdot \rho \cdot \frac{\varepsilon^2}{k}$ 

A két transzportegyenlet tagjai a következőket jelölik:

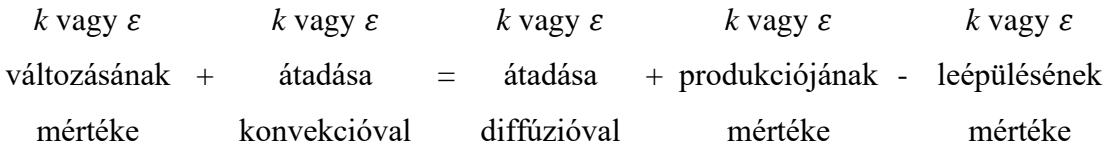

Az örvényviszkozitást, a sűrűség  $(\rho)$ , k,  $\varepsilon$  és  $C_{\mu}$  konstans felhasználásával fejezhetjük ki, k – ε turbulenciamodell esetén a következő egyenlet szerint:

$$
\mu_t = C_\mu \cdot \rho \cdot \frac{k^2}{\varepsilon} \tag{2.19}
$$

Vezessük be *k(t)*-t, azaz az időfüggő teljes kinetikus energiát, mely kifejezhető a sebességkomponensekből és a 2.7-es egyenlethez hasonlóan felbontható egy átlagos és egy fluktuáló tagra. Utóbbit (*k*) felhasználva, az időegység alatti turbulens kinetikus energia disszipációja ( $\varepsilon$ ) kifejezhető. A  $k(t)$  felbontását és *k* disszipációját a következő egyenletek ismertetik.

$$
k(t) = K + k \tag{2.20a}
$$

$$
K = \frac{1}{2}(U^2 + V^2 + W^2)
$$
 2.20b

$$
k = \frac{1}{2} \left( \overline{u'^2} + \overline{v'^2} + \overline{w'^2} \right)
$$
 2.20c

$$
\varepsilon = -\frac{dk}{dt} \tag{2.21}
$$

Az egyenletekben *k(t)*, a teljes kinetikus energia, mely időben változik, *K*, az átlagos kinetikus energia, *k*, a turbulens kinetikus energia, mely a kinetikus energia fluktuációja és *ε*, a turbulens energia disszipációja.

Az SST k – ω turbulencia modell estén *k* és *ω* transzportegyenlete [50]:

$$
\frac{\partial(\rho \cdot k)}{\partial t} + div(\rho \cdot k \cdot \mathbf{U}) = div \left( \left( \mu + \frac{\mu_t}{\sigma_{\varepsilon}} \right) \cdot grad \, k \right) + P_k - \beta^* \cdot \rho \cdot k \cdot \omega \qquad 2.22
$$
  

$$
\frac{\partial(\rho \cdot \omega)}{\partial t} + div(\rho \cdot \omega \cdot \mathbf{U})
$$

$$
= div \left( \mu + \frac{\mu_t}{\sigma_{\omega,1}} \right) \cdot grad \, \omega \right)
$$

$$
+ \gamma_2 \left( 2 \cdot \rho \cdot S_{ij} \cdot S_{ij} - \frac{2}{3} \cdot \rho \cdot \omega \cdot \frac{\partial U_i}{\partial x_j} \cdot \delta_{ij} \right) - \beta_2 \cdot \rho \cdot \omega^2 + 2
$$

$$
\cdot \frac{\rho}{\sigma_{\omega,2} \cdot \omega} \cdot \frac{\partial k}{\partial x_k} \cdot \frac{\partial \omega}{\partial x_k}
$$

A transzportegyenletek tagjai a következőket jelölik:

| $k$ vagy $\omega$                                                   | $k$ vagy $\omega$ | $k$ vagy $\omega$ | $k$ vagy $\omega$ | $k$ vagy $\omega$ |
|---------------------------------------------------------------------|-------------------|-------------------|-------------------|-------------------|
| $v$ áltozásának + átadása = átadása + produkciójának - leépülésének |                   |                   |                   |                   |
| $m$ értéke                                                          | $k$ onvekcióval   | $d$ iffúzióval    | $m$ értéke        | $m$ értéke        |

A 2.22-es egyenletben  $P_k$  értéke:

$$
P_k = 2 \cdot \mu_t \cdot S_{ij} \cdot S_{ij} - \rho \cdot k \cdot \frac{\partial U_i}{\partial x_j} \cdot \delta_{ij}
$$

Menter *és szerzőtársai* az eredeti SST k – ω turbulenciamodellt felülvizsgálva 2003-ban [67] a következő konstansokat javasolták a módosított SST k – ω turbulenciamodellhez.

$$
\sigma_k = 1
$$
  $\sigma_{\omega,1} = 2$   $\sigma_{\omega,2} = 1,17$   $\gamma_2 = 0,44$   $\beta_2 = 0,083$   $\beta^* = 0,09$ 

Az előző egyenletekben az eddigi jelöléseken felül a  $\delta_{ij}$ , azaz a Kronecker delta és a következő kapcsolódó egyenletek (2.25 – 2.27 egyenlet) találhatóak:

A k – ω és így az SST k – ω modell esetén is a turbulencia leírása az *ω*, azaz a turbulencia frekvenciáját felhasználva történik [68]. Az *ω* kifejezhető a turbulens energia disszipációjával és a kinetikus energiával, melyet a következő egyenlet ismertet:

$$
\omega = \frac{\varepsilon}{k} \tag{2.25}
$$

Az SST k –  $\omega$  modell esetén a faltól távolabbi régiókban  $\varepsilon$   $\omega$ -vá alakítása a következő helyettesítéssel történik:

$$
\varepsilon = k \cdot \omega \tag{2.26}
$$

A k - ω modell esetén az örvényviszkozitás az alábbi egyenlettel írható le:

$$
\mu_t = \rho \cdot \frac{k}{\omega} \tag{2.27}
$$

### <span id="page-32-0"></span>**2.3 Fal melletti áramlások**

Súrlódó közegek esetén az áramlásba helyezett test felülete mellett kialakuló tartományt határrétegnek nevezzük. A következő ábrán egy síklap mellett kialakuló határréteg és annak régiói láthatók.

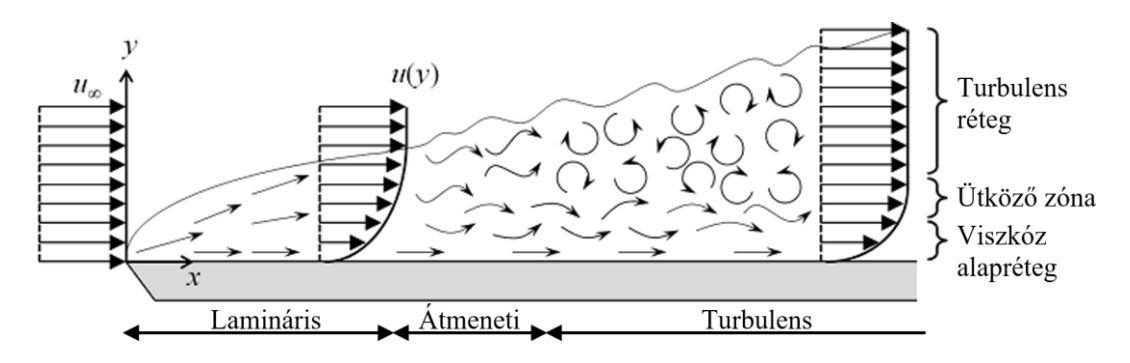

*19. ábra. Határréteg kialakulása síklap környezetében [69]*

A síklap bal széléhez társított X-Y koordinátarendszert felhasználva megállapítható, hogy a síklaphoz érkező homogén, egyenletes eloszlású szabadáramlás, melynek sebessége ∞, a fal mellett egy nem homogén sebességprofilt vesz fel. Egy kritikus *x<sup>c</sup>* távolságig a kialakuló sebességprofil lamináris, mely az *x<sup>c</sup>* távolság után egy átmeneti szakaszon keresztül turbulenssé válik.

A kialakult turbulens áramlás további rétegekre osztható, amelyek eltérő tulajdonságokkal rendelkeznek. Ezeknek a rétegeknek a pozícióját és az azokon belül kialakuló sebességeket egy *y +* néven ismert dimenziótlan faltól mért távolsággal szokás leírni. A viszkózus alaprétegben ( $y^+=0$  - 5 tartomány) viszkózus erők uralkodnak, majd ettől távolodva, az ütköző régióban (y<sup>+</sup> = 5 - 30 tartomány) viszkózus és turbulens hatások lépnek fel. Szabadáramlás felé haladva, a logaritmikus rétegben ( $y^+$  = 30 - 500 tartomány) turbulens hatások dominálnak. Szabadáramlásban ( $y^+ > 500$  tartomány) tehetetlenségi erők uralkodnak [50]. Az áramlásra jellemző Reynolds számtól és a határréteg hosszától

függően a tartományok y<sup>+</sup> értékei változhatnak. Az y<sup>+</sup> értéke a következő egyenlettel számítható ki:

$$
y^+ = \frac{\rho \cdot u_\tau \cdot y}{\mu} \tag{2.28}
$$

Ahol  $\rho$ , a közeg sűrűsége,  $u_{\tau}$ , a súrlódási sebesség, melynek értéke  $u_{\tau} = \sqrt{\frac{\tau_w}{\rho}}$ formulával határozható meg, melyben  $\tau_w$ , a fali nyírófeszültség, y, a faltól mért távolság és  $\mu$ , a viszkozitás.

Az egyenlet tényezőit felhasználva az adott *y* távolsághoz tartozó dimenziótlan sebességtényezőt, *u +* -t, a következő formában határozhatjuk meg, ahol *u(y)*, a közeg sebessége az adott y távolságban.

$$
u^+ = \frac{u(y)}{u_\tau} \tag{2.29}
$$

Felhasználva u<sup>+</sup>-t és y<sup>+</sup>-t, a sebesség viszonyok a viszkózus alaprétegben a következő egyenlettel írhatók le:

$$
u^+ = y^+ \tag{2.30}
$$

Szabadáramlás felé haladva a következő régió, melyre törvényszerűség írható fel, a logaritmikus régió (30 < *y <sup>+</sup>* < 500). Ebben a tartományban *u +* és *y +* viszonya a következő:

$$
u^{+} = \frac{1}{\kappa} \cdot \ln(y^{+}) + B = \frac{1}{\kappa} \cdot \ln(E \cdot y^{+})
$$
 (2.31)

Az egyenletben  $\kappa$ , a Kármán konstans, értéke  $\kappa \approx 0.4$ . *B* és *E* konstansok, értékeik sima fal esetén  $B \approx 5.5$ , és  $E \approx 9.8$  [50]. A 20. ábrán a határrétegek zónái láthatók  $u^+$  és  $y^+$ mértékegység nélküli tényezők függvényében.

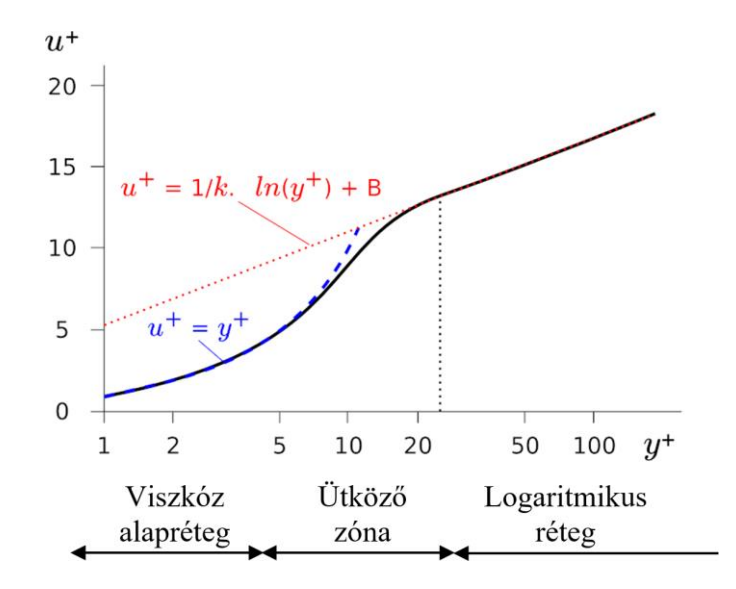

*20. ábra. Univerzális faltörvény [70]*

Numerikus áramlástani szimulációk során fal közeli áramlások modellezésére és szimulációjára az esetek döntő többségében szükség van, így különös figyelmet kell rá fordítani. A fal megadható csúszó (slip) és csúszásmentes (no-slip) peremfeltételként egyaránt.

Csúszásmentes esetben, a fal melletti sebesség fallal párhuzamos és falra merőleges komponense is nulla ( $u = y = 0$ ). Ebben az esetben az áramlások vizsgálatához a viszkózus alapréteget hálóelemekkel fel kell bontani, így az ottani lamináris áramlást az alkalmazott CFD szoftver N-S egyenleteket felhasználva kiszámítja. A viszkózus alapréteg felbontásánál javasolt, hogy az első cella node pontja az  $y^+=1$  pontba essen.

Csúszófal feltétel esetén az áramlási sebesség a fal mellett nem nulla ( $u \neq 0$ ,  $y \neq 0$ ). Ebben az esetben az első cellában ébredő sebességet egy falfüggvény segítségével határozzuk meg. Ez az eset erőforrás-hatékonyabb, mivel nem szükséges a viszkózus réteg felbontása. A csúszásmentes feltételhez képest a fal mellett ritkább hálózás is elegendő. Az áramlási sebesség a fal melletti első cellában az alkalmazott falfüggvény szerint a nyírófeszültségből kerül meghatározásra. Ebben az esetben az első hálóelem node pontja a logaritmikus régióba (30 < *y <sup>+</sup>* < 500) kell, hogy essen [50, 71].

Kutatásom során, amennyiben a rendelkezésemre álló számítási erőforrás és a végestérfogat modell hálófelbontása megengedte, nem alkalmaztam falfüggvényt. Ha szükség volt rá, a Van Driest falfüggvényt használtam, mely az előző ábrán (20. ábra) egyszerűsítve látható (fekete folytonos vonal) [53].

#### <span id="page-35-0"></span>**2.4 Hálózás**

Egy véges térfogat alapú CFD szimuláció során a hálózó az áramlási teret véges térfogatú elemekre bontja, melyek rendszerét hálónak vagy rácsnak hívjuk. A háló elemei csomópontokkal rendelkeznek, melyekre a megoldó a diszkretizált alapegyenleteket felírja és megoldja azokat. A háló alkotásnak több módszere lehetséges. Íves felület környezetében ezekre látható egy-egy példa a következő ábrán.

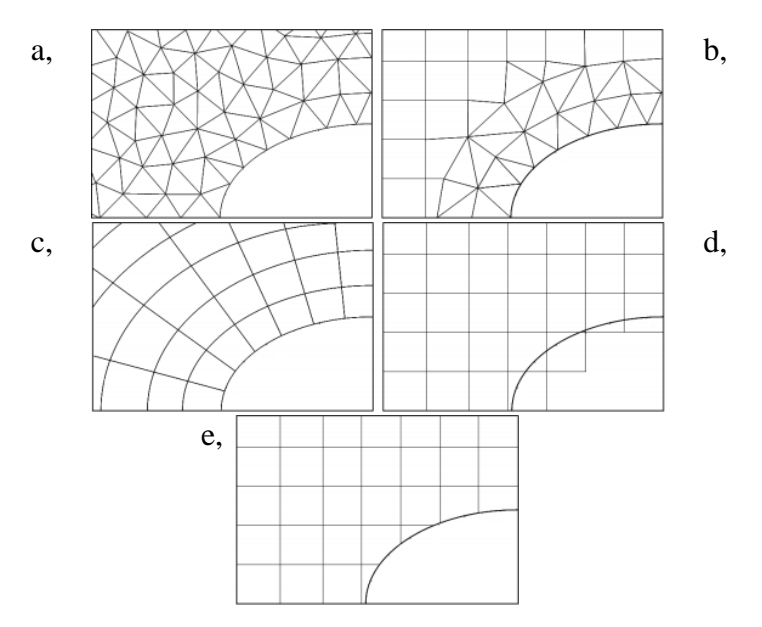

*21. ábra. Különböző hálózási módszerek egy henger körül. a, strukturálatlan háló; b, zónásított strukturált-strukturálatlan háló; c, strukturált görbevonalú, peremillesztett háló; d, kartézi háló csonkolás nélkül; e, csonkolt kartézi háló [72]*

Az előző ábrán látható hálózások többféleképpen csoportosíthatók. Egyik lehetőség a strukturáltság szerinti csoportosítás [73, 74]. E szerint az "a" ábra strukturálatlan, a "b" ábra két régióra osztható, melyek közül a külső strukturált, a belső (íves felület környezete) strukturálatlan régió. A "c" ábrán egy görbevonalú strukturált háló, a "d" ábrán egy csonkolás nélküli strukturált kartézi háló, míg az "e" ábrán egy csonkolt és strukturált kartézi háló látható.

Másik csoportosítási lehetőség a peremillesztés. Ebben az esetben az áramlási térben található szilárdtestekre van a hálózás "ráfeszítve". E feltételnek az "a", "b" és "c" hálózási módszerek tesznek eleget. A "d" esetben a hálóelemek csonkolás nélkül interferálnak a szilárdtesttel, míg az utolsó esetben (e ábra) a testtel interferáló térfogatrészeket a hálózó levágja, így a szilárdtest melletti réteg egy sokszög elemeket tartalmazó réget lesz.
Hálózáshoz az algoritmusok különféle geometriájú elemeket használhatnak, 2D-s esetben ezek lehetnek háromszög, négyszög és sokszög elemek, 3D-s esetben tetraéder, prizma, piramis, téglatest és poliéder [75].

Az áramlási térfogat véges térfogatú elemekre bontása a hálózás során cellaközepű (cellcentered) és csomópontközepű (vertex-centered) lehet. Cellaközepű esetben a háló elem maga az ellenőrző térfogat, míg csomópontközepű esetben az ellenőrző térfogat közepe, a szomszédos hálóelemek csúcspontja. Ezt a két módszert a következő ábra szemlélteti [50, 76].

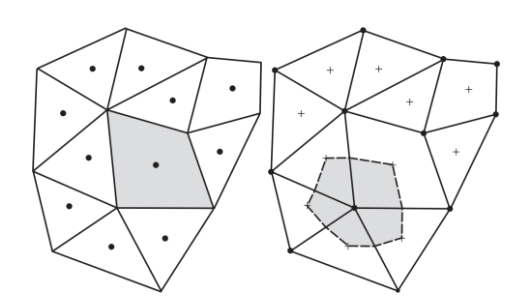

*22. ábra. Cella- és csúcspontközepű ellenőrző térfogatok [50]*

Kutatásom során két CFD szoftvert használtam, melyek közül az egyik cellaközepű, a másik csúcsponti módszerrel hozta létre az ellenőrző térfogatot. A két áramlástani szimulációs szoftver két különböző hálózó algoritmust használt. Az egyik csonkolt kartézi strukturált, a másik a testek peremére illesztett, régiókra osztott, strukturált és strukturálatlan hálót hozott létre. A 23. és 24. ábra a két szoftverrel síkáramláshoz készített végestérfogat hálót ábrázolja egy NACA szárnyprofil környezetében.

A [23. ábra](#page-37-0) a cellaközepű ellenőrző térfogattal rendelkező, csonkolt kartézi hálózót mutatja. Megfigyelhető, hogy az áramlási térben a szilárd testekkel nem érintkező hálóelemek hasáb alakúak, melyeknek befoglaló méreteik változhatnak. A kékkel jelölt cellák a hálóelemek kiindulási méretei, melyeket hálópárosítási módszerrel (cell mating) sűrít a hálózó algoritmus. Ennek a sűrítési módszernek az a tulajdonsága, hogy a sűrítendő cellákat mindig oldalfelezéssel osztja fel az X, Y és Z tengely mentén. Így a sűrítendő cellából nyolc cella keletkezik. A fal melletti hálórétegnél elemcsonkolásos módszerrel (cut cell) követi a szilárd test geometriáját. E hálótípusnál minden sűrítés egy-egy régiónak felel meg [53].

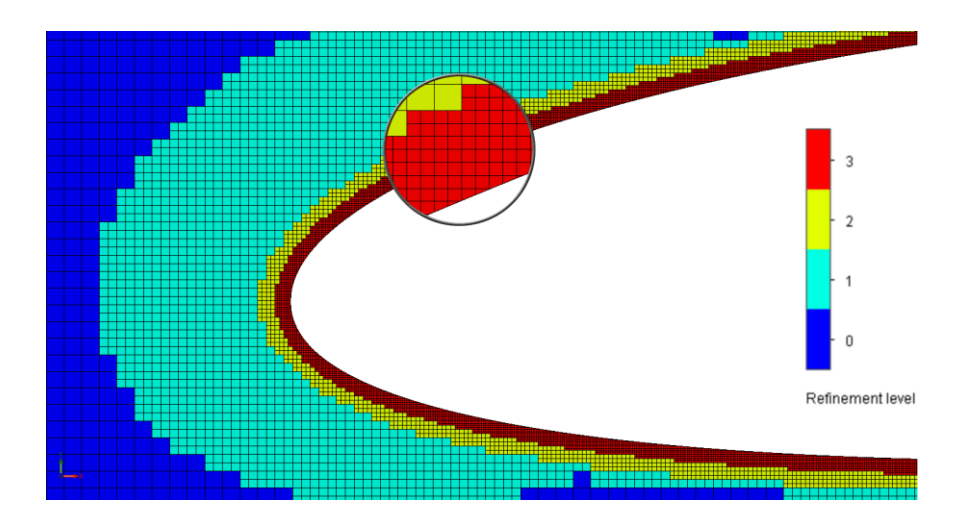

*23. ábra. Csonkolt kartézi háló, sűrítési régiókkal [77]*

<span id="page-37-0"></span>Kutatásom során, ellenőrzésként néhány esetben a szimulációimat lefuttattam egy csúcsponti ellenőrző térfogatot használó, peremillesztett hálózóval rendelkező CFD szoftverben is. Ez a típusú végestérfogat háló látható a 24. ábrán, ahol megfigyelhető, hogy a szimulációhoz használt elemek nem csak hasáb alakúak, hanem tetraéderek, piramisok és prizmák, melyek a peremillesztés miatt torzulhatnak. A végestérfogat módszer a felsorolt elemeken kívül elméletileg bármilyen egyéb alakú cellát is alkalmazhat.

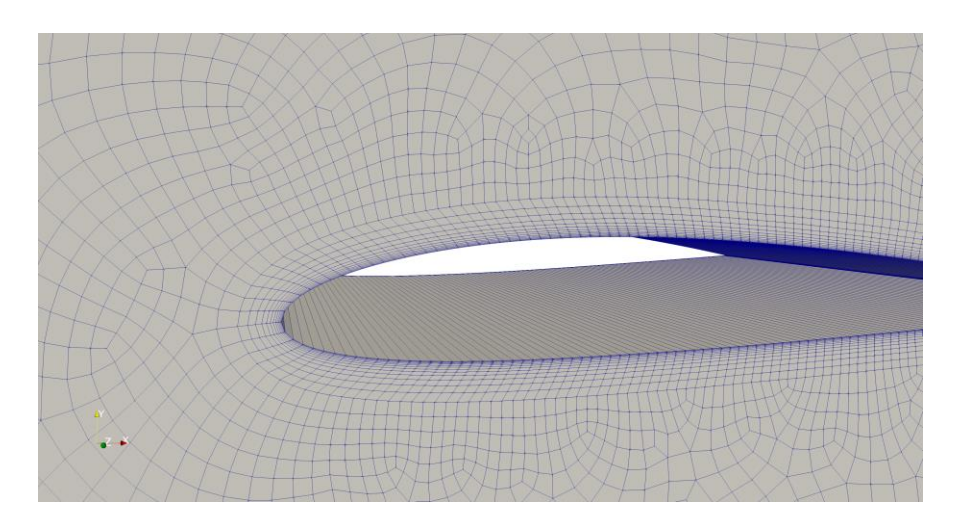

*24. ábra. Peremillesztett háló, határréteggel és elemméret csökkentéssel [77]*

Az ábrát vizsgálva láthatjuk, hogy ez esetben a hálósűrítés nem oldalfelezéssel, hanem az alkalmazott hálóelem geometriai méretének csökkentésével történik. A fal mentén határréteg háló látható, melynek elemei téglatest alakúak, és a geometriához illesztettek. Ennél a hálózónál a határréteg háló külön régiónak tekinthető.

Az egyes hálótípusoknak különböző előnyei és hátrányai vannak, melyeket kategorizálni és felsorolni szinte lehetetlen. Általánosságban elmondható, hogy a strukturálatlan hálókészítés előnye, hogy könnyen automatizálható, így felhasználóbarátabb. A strukturált háló használata kisebb számolási hibát tartalmaz [78], viszont a hálókészítéshez kevés automatizmus áll rendelkezésre, így a hálókészítés nehézkesebb. Fontos megjegyezni, hogy régiók kialakításával össze lehet kapcsolni strukturált és strukturálatlan régiókat egy szimulációs hálón belül [79]. Véleményem szerint, az általam használt két hálótípus megfelelő beállítás és a szükséges számítási erőforrás esetén, azonos eredményt adhat.

A szimulációs szoftver megoldója a diszkretizált alapegyenleteket a véges térfogatú ellenőrző térfogatok belsejében található számolási csomópontra (node pontra) írja fel. Az egymással szomszédos térfogatok közötti áramlások leírásához transzportegyenletet használ (melyre példa a 2.1-es egyenlet), melyhez az ellenőrző térfogatok felületein meg kell határozni a be- és kilépő fluxusokat. A cellák határain az áramlások leírásához differenciálsémák használata a szokásos eljárás. A CFD megoldója differenciálsémák segítségével két node pont, illetve a node és a hálóelem felülete között lineáris vagy magasabb fokszámú inter- és extrapolációs módszerekkel határozza meg az áramlástani jellemzőket. Az inter- és extrapolált eredményeket a szimuláció lefuttatása után, a postprocesszálás során, azaz az eredmények kiértékelésekor is felhasználjuk [80 - 82].

Kutatásomhoz másodfokú centrális sémákat alkalmaztam a diffúzív tagok, és másodfokú előre haladó sémát a konvektív tagok áramlásának szimulációjához [53].

#### <span id="page-38-0"></span>**2.5 Megoldási iterációk (SIMPLE algoritmus)**

Numerikus áramlástani szimulációk megoldása közben a diszkretizált alapegyenleteket jellemzően iterációs módszerrel oldják meg. Egy ilyen iterációs megoldócsalád a nyomáskorrekiós módszer, mely során a megoldó kapcsolatot teremt a nyomás- és a sebességmező között. A módszer használatával a lendületmegmaradás egyenleteibe egy kezdeti nyomásértéket behelyettesítve, a megoldó meghatározza a sebességmező komponenseit, majd a Poisson egyenletet felhasználva, a sebesség és nyomás értékeket korrekciós tényezőkkel addig módosítja, míg a megmaradástételek nem teljesülnek [76].

Primitív változók (*u*, *v*, *w* és *p*) módosításával a sebesség és nyomásmezők összekapcsolására az egyik legismertebb algoritmus a SIMPLE (Semi-Implicit Method for Pressure Linked Equations), melyet Patankar és Spalding publikált 1972-ben [83].

Ezen kívül számos nyomáskorrekciós módszer létezik, például a PISO (Pressure Implicit with Splitting of Operators) algoritmus, melyet Issa 1986-ban publikált, vagy a SIMPLE módosított változatai a SIMPLER (SIMPLE Revised), melyet Patankar közölt 1980-ban, vagy a SIMPLEC (SIMPLE-Consistent), melyet Van Doormal és Raithby publikáltak 1984-ben. Ezen algoritmusok közül a disszertációm elkészítéséhez és a kutatásomhoz a SIMPLE algoritmusú megoldót használtam, így ennek alaplépéseit ismertem [50].

#### A SIMPLE algoritmus lépései:

- 1. Kezdeti értékek felvétele (*p\**, *u\**, *v\**, *w\**, *φ\**).
- 2. Sebesség értékek (*u*, *v*, *w*) meghatározása a *p\**-gal megoldott Navier-Stokes egyenlet segítségével.
- 3. A korrigált sebességérték és a korrigált nyomás (*p*) meghatározása a Poisson egyenlet megoldásával.
- 4. További transzportegyenletek megoldása a korrigált *φ* paraméter (pl. *k*, *ε*…) meghatározásához.
- 5. Amennyiben a kontinuitás nem teljesül, a korrigált *p*, *u*, *v*, *w*, *φ* értékek újraszámítása a 2 - 4. lépésekkel.

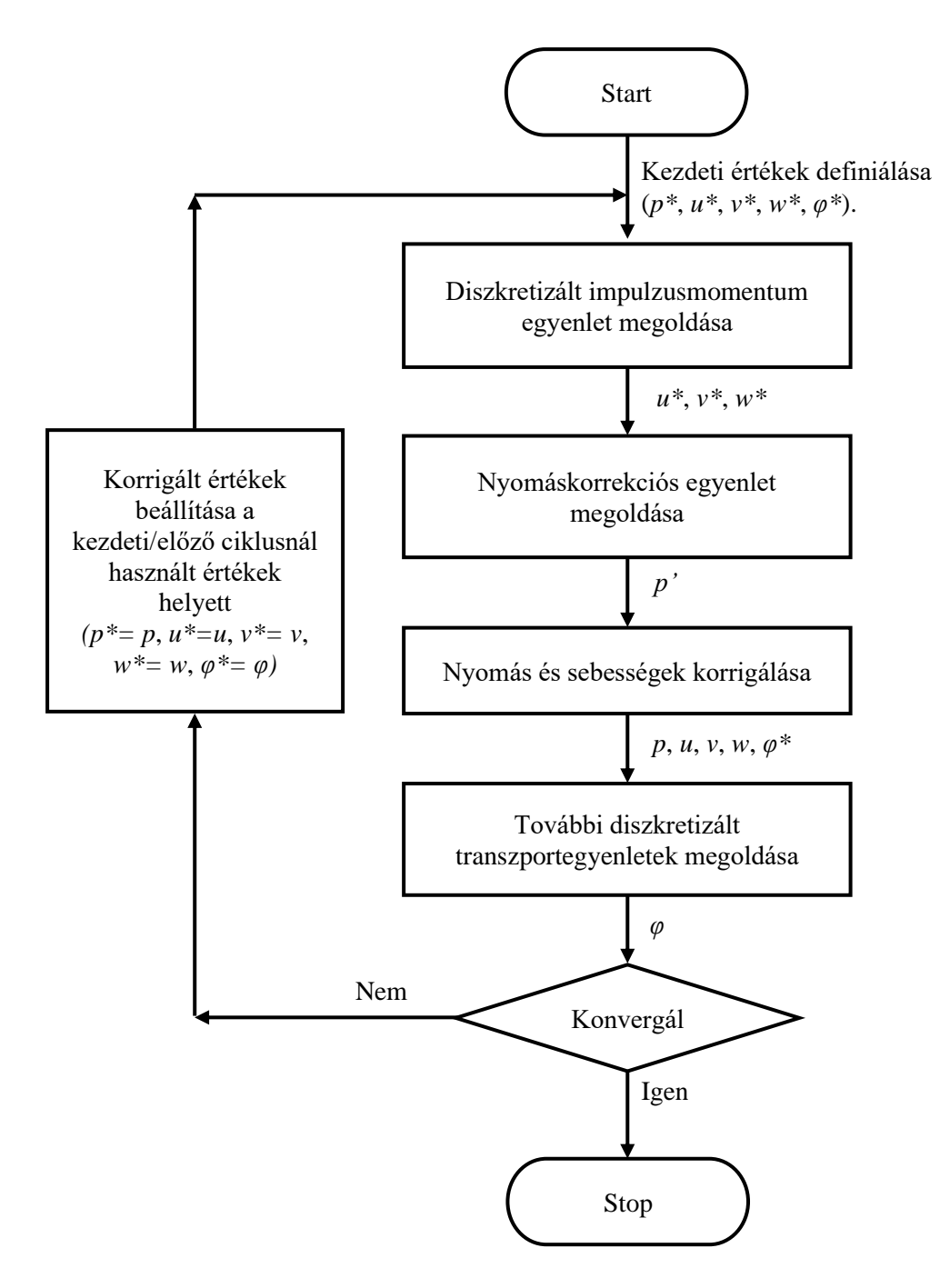

*25. ábra. SIMPLE algoritmus folyamatábrája (állandósult állapot)*

Az ismertetett ciklust állandósult áramlástani feladatok megoldására használják. Időfüggő esetben ezt az algoritmust egy időlépést léptető while ciklusba ágyazva futtatják [50].

## **2.6 Forgó régiók modellezésének lehetőségei**

Az áramlástechnikai gépek jellemzője, hogy a mechanikai munkát átalakítva mozgásba hozzák az áramló közeget. Az áramlástechnikai gépek többféleképpen csoportosíthatók. A gép által végzett mozgás szerinti csoportosításban megkülönböztetünk lineáris- és forgómozgást végző berendezéseket. Előbbire példa a membrán szivattyú és a dugattyús kompresszor, utóbbira az örvényszivattyú, a ventilátor és a szélturbina [84].

Áramlástechnikai gépek szimulációjához a berendezés mozgásától, illetve a kimeneti céltól függően eltérő módszerek javasoltak. Csak egy tengely körüli forgómozgás esetén, a hatáskeresztmetszet -, a befagyasztott járókerék -, a keverőfelület módszer, a csúszóháló és a Chimera háló alkalmazása a szokásos módszer. Egy vagy többtengelyű lineáris, többtengelyű forgó mozgás, illetve 6 szabadságfokú mozgás esetén a deformálódó hálót, vagy a Chimera hálót alkalmazzák [49, 85 - 88].

Fentiek közül munkám során a keverőfelület és a csúszóháló módszereket alkalmaztam, így ebben a fejezetben e két módszer rövid ismertetése található.

A keverőfelület módszer definiálásához az áramlási térnek tartalmaznia kell egy forgó régiót és azon belül a forgó mozgást végző geometriát. A forgó régió segítségével az áramlási térben kijelölhető az a térrész, melyben a forgó mozgás történik. A következő ábrán egy szélturbina látható és a körülötte található forgó régió.

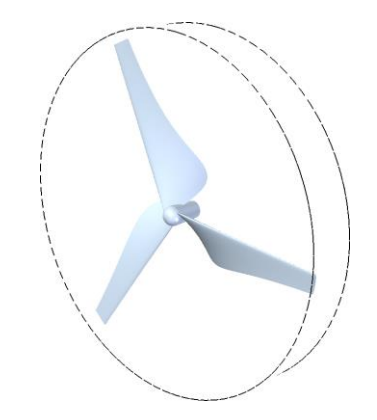

## *26. ábra. Szélturbina és a hozzá tartozó forgó régió*

Keverőfelület módszer esetén a forgó mozgás eredménye nem egy befagyasztott helyzethez tartozik, hanem egy teljes körbeforduláshoz és annak az átlagolt értékéhez. A folyamat úgy valósítható meg, hogy a geometria felületére nem egy mozgó fal peremfeltételt helyez fel a szoftver, ahol a fal a forgástengelytől számított kerületi sebességgel mozog, hanem az áramlási viszonyokat a fal környezetében befolyásolja, és ezt a teljes keresztmetszet mentén átlagolja. Ezt követően a forgási tengely irányába haladva (axiális irányba) a háló elemek a fluxusokat továbbadják a következő elemnek, mely visszafelé a nyomás értékeket adja át. A két elem közötti határfelületen az áramlási viszonyokat interpolációval határozza meg a CFD megoldója. A teljes forgó régió mentén ezeket az értékeket kiszámolja, majd a folyamat zárásaként a forgó régióból az áramlási viszonyok szerint kiáramlik a közeg az álló térfogatba. A lokális forgó régióban kialakuló áramlási viszonyokat a következő iterációban a CFD megoldója újra számolja [53, 89].

A módszer előnye, hogy a nyomatékok és egyéb teljesítmény jellegű paraméterek lekérdezhetők, és nincs szükség több geometriai pozíció vizsgálatára. Hátránya, hogy az adott pozícióhoz tartozó örvényleválások nem figyelhetőek meg. A keverőfelület módszer használható állandósult állapotú és időfüggő szimulációk esetén is. Tranziens esetben arra kell figyelni, hogy a kiáramló közeg a kerület mentén átlagolt, azaz minden időpillanatban egy egész körbeforgás átlagát látjuk. A keverőfelület módszert a CFD szoftverekben Mixing Plane-nek, Stage-nek vagy Averaged Rotating Local Region-nek szokták nevezni.

Csúszóháló módszer használata során a forgó régió hálója ténylegesen elfordul, míg az áramlási tér álló részének hálója egyhelyben marad. Ezt a folyamatot a következő ábra szemlélteti.

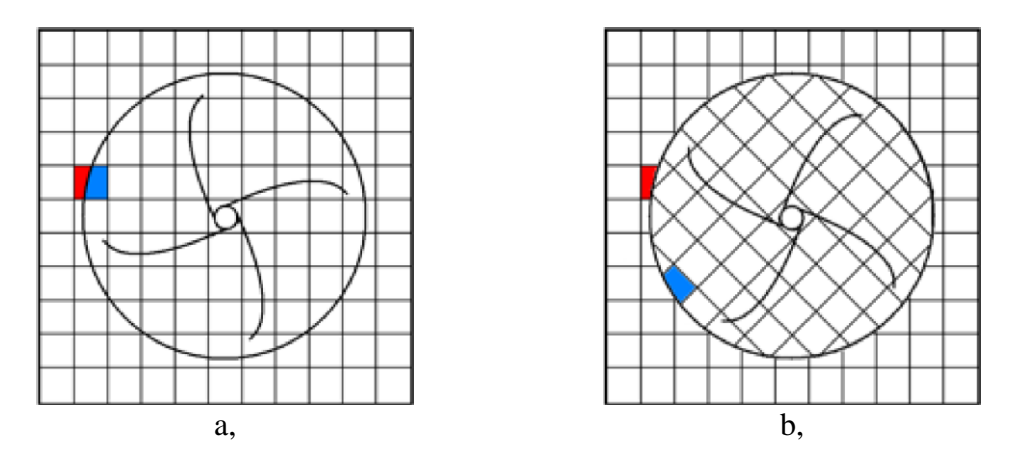

*27. ábra. Forgó háló különböző időpillanatokban [53]. a, Kiindulási állapotban (t = 0 sec); b, Elfordult háló a forgó régióban (t > 0 sec)*

Megfigyelhető a 27. ábrán, hogy az áramlási tér és a forgó régió két külön térrész, ahol az áramlástani jellemzők a geometria forgásából adónak. Kiindulási esetben pirossal és kékkel jelölt cellák a szimuláció során elfordulnak és más cellákkal kerülnek kapcsolatba.

A csúszóháló módszer csak időfüggő szimulációknál használható. Hátránya az előző módszerhez képest az, hogy nagyobb számolási erőforrást igényel. Előnye, hogy az áramlási kép minden időpillanatban megvizsgálható, így az örvényleválások és nyomásingadozások a szimuláció teljes időtartama alatt kiértékelhetők. A csúszóhálós módszert a CFD szoftverekben Sliding Mesh-nek, Transient Rotor Stator-nek és Sliding Local Region-nek nevezik.

## **2.7 Hibák és bizonytalanságok a numerikus áramlástani szimulációkban**

A numerikus szimulációk ugyanúgy, mint a valós körülmények között végzett mérések, tartalmazhatnak hibákat és bizonytalanságokat, melyek ismerete elengedhetetlen az eredményekhez fűződő bizalom és felhasználói biztonság miatt. Ezen ismeretek hiányában, az általunk választott CFD szoftver megoldója, mint egy nagy számológép, a beállításoknak megfelelően kiszámítja a szimuláció eredményeit, függetlenül attól, hogy azok előfordulhatnak-e, van-e valóságtartalmuk, vagy csak a numerikus világban az adott peremfeltételek függvényében valósulhatnak meg. Mivel a CFD megoldó a bevitt peremfeltételek függvényében oldja meg az egyenleteket, így számos hibát tartalmazhat [90].

Ahhoz, hogy a szimuláció és a valóság eltéréseit vizsgálni tudjuk, külön kell választani a hibákat és a bizonytalanságokat [76, 91]. Hibák alatt azokat az eltéréseket értjük, melyek nem a tudás hiányából származnak. A bizonytalanságok forrása a tudás hiánya [71]. Hibák közé tartoznak a numerikus-, a programozási- és a felhasználói hibák. A bizonytalanságok csoportjába a bemeneti adatok- és az alkalmazott fizikai modellek bizonytalansága [50, 76] tartozik.

A hibák és bizonytalanságok típusait további alcsoportokra [92] lehet bontani, melyeknek részletes ismertetésére nem térek ki. A következő alfejezetekben a hibák és bizonytalanságok közül a konvergenciát, hálófüggetlenséget, a CFL feltételt, a bemeneti adatok bizonytalanságát és az alkalmazott fizikai modellek hibáit és bizonytalanságait ismertetem röviden.

#### <span id="page-43-0"></span>**2.7.1 Konvergencia**

Az áramlástani szimulációk iteratív módon történő megoldásának egyik módszerét mutatta be a [2.5-](#page-38-0)ös fejezet (*[Megoldási iterációk \(SIMPLE algoritmus\)](#page-38-0)*).

A konvergencia vizsgálatához vegyük a 2.1-es egyenletet a következő formában:

$$
\frac{\partial}{\partial t} \int\limits_V \varphi \, dV + \oint\limits_A \underline{F} \, d\underline{A} - \int\limits_V S_V \, dV - \oint\limits_A \underline{S_A} \, d\underline{A} = H \tag{2.32}
$$

Az egyenletben *H*, az egyenlet hibája. A további jelölések megegyeznek a 2.1-es egyenlet jelöléseivel.

Amennyiben a megmaradási tételek teljesülnek, az előző egyenletben *H* értéke nulla. Ez akkor valósulna meg (a módszer iteratív jellege miatt), ha az összes vizsgált mennyiségre végtelen, vagy közel végtelen iterációt végeznénk el. A gyakorlati esetekben ez megvalósíthatatlan, így szokás egy bizonyos mértékű hibát előírni leállítási kritériumnak, mely a kiindulási hiba értékénél nagyságrendekkel kisebb. A következő ábrán az figyelhető meg, hogy a maradó mennyiségek (reziduumok) az előírt leállítási kritériumot (10-3 nagyságrendű hiba), a 800. iterációnál érik el.

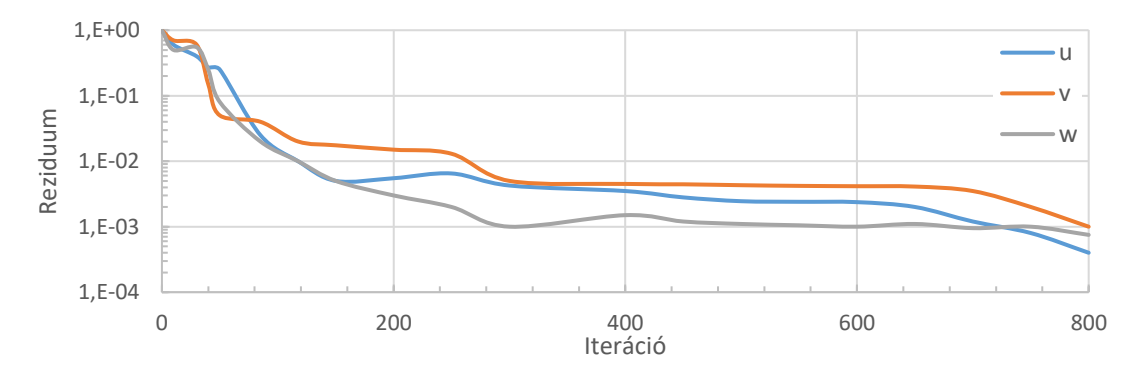

*28. ábra. Sebességértékek hibája az iterációk függvényében*

Egy másik lehetséges módszer az, hogy a megoldás során nem az egyenletrendszert és annak hibáját vizsgáljuk, hanem egy számunkra fontos mennyiséget és annak változását. Ebben az esetben a leállítási kritérium a vizsgált mennyiség abszolút vagy százalékos változása, az utolsó meghatározott számú iterációk során. Ezt a módszert a 29. ábra szemlélteti.

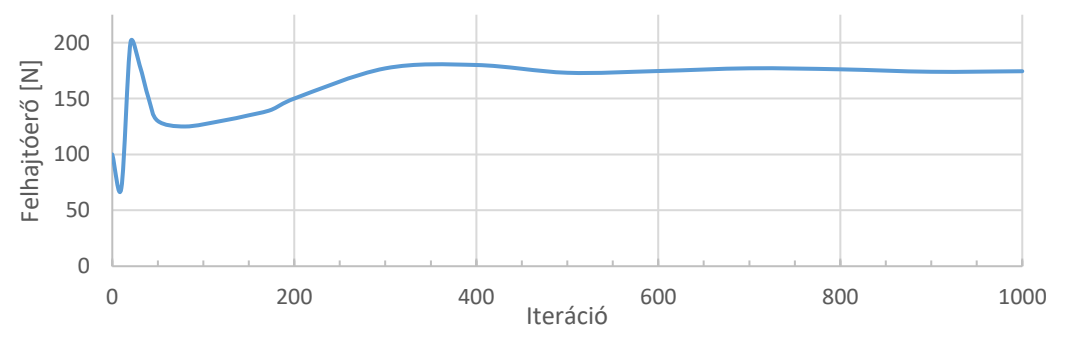

*29. ábra. Felhajtóerő változása az iterációk függvényében*

Mindkét módszer esetén megfigyelhető, hogy a szimuláció első iterációjánál egy kezdeti értékről indul el a vizsgált mennyiség, mely kellő számú iteráció múlva, egy adott érték felé elkezd konvergálni. Több vizsgált mennyiség esetén megállapítható, hogy vannak olyan jellemzők, melyek viszonylag gyorsan konvergálnak, azaz előbb érik el az előírt hibahatárt, és vannak olyanok, melyek nem konvergálnak. Utóbbinak több oka lehet. Az egyik, hogy egy turbulens mennyiséget nézünk, ami természeténél fogva nem konvergál be egy adott értékre. A másik ok az, hogy olyan helyen, olyan paramétert monitorozunk, melynek konvergenciájához a szimulációra szánt futtatási időnél (iterációnál) többre van szükség.

## **2.7.2 Hálófüggetlenség**

A numerikus hibák egyik kiemelt típusa a tér diszkretizálásának, azaz a tér felbontásának hibája. Ennél a hibánál a végestérfogat háló elemméretének sűrítése szükséges az áramlásba helyezett test környezetében, és az áramlási tér adott részein [93].

A hálósűrítésnek több módszere létezik. Az egyik módszer az, hogy mi magunk készítjük el a sűrűbbnél sűrűbb hálót és a szimulációkat lefuttatva összehasonlítjuk a számunkra fontos paramétereket. Ha a vizsgált jellemzők nem változnak, akkor az eredményünk hálófüggetlen, azaz nem érzékeny a hálózás változására. A másik módszer, az adaptív hálózás, mely a bemeneti háló és beállításaink függvényében az egész áramlási teret, vagy annak csak egy kis részét fokozatosan sűríti. Henger körüli áramlás esetén, a felhajtóerőt vizsgálva egy automatizált hálósűrítés látható a következő ábrákon.

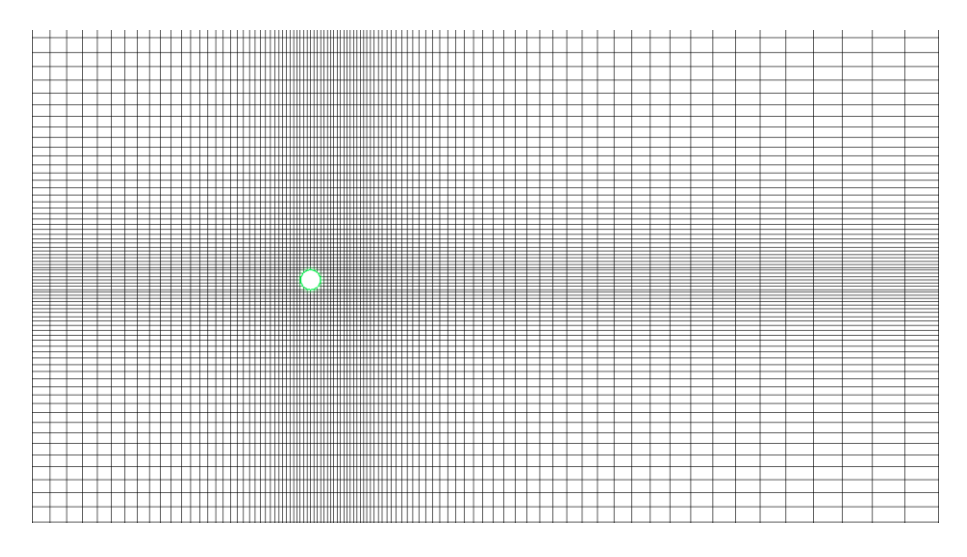

*30. ábra. Kiindulási háló*

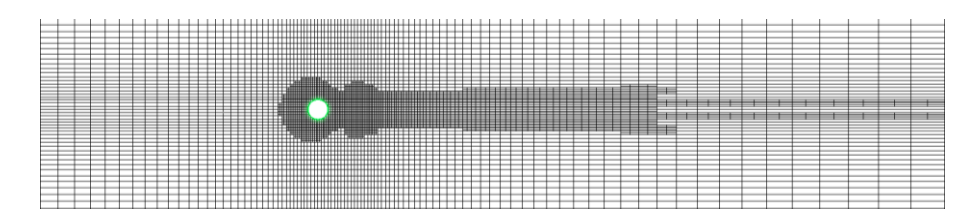

*31. ábra. Második sűrítés után a végestérfogat háló (henger környezetében)*

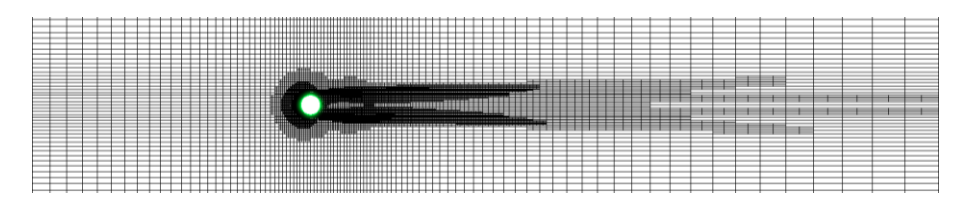

*32. ábra. Negyedik sűrítés után a végestérfogat háló (henger környezetében)*

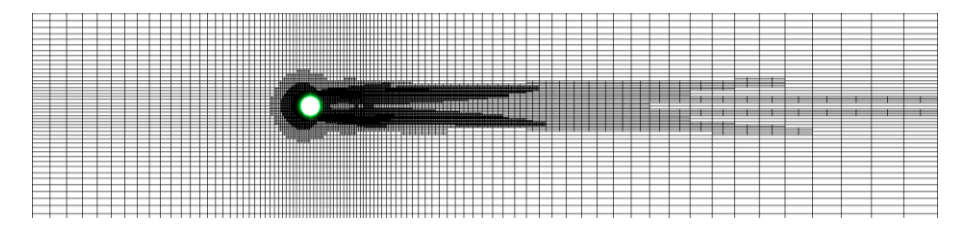

*33. ábra. Tizedik sűrítés után a végestérfogat háló (henger környezetében)*

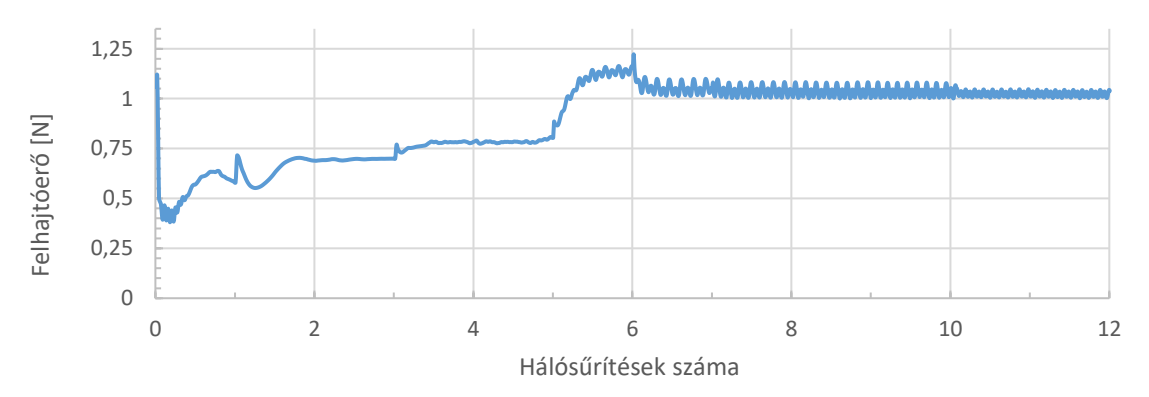

*34. ábra. Hengerre ható erő a hálósűrítések függvényében*

Az ábrákat megfigyelve megállapítható, hogy a kezdeti kiindulási háló fokozatosan sűrűsödött. Az első sűrítéseknél látványosan, az utolsó esetekben szemmel alig észrevehetően. Az eredményeket nézve megállapítható, hogy egyes hálósűrítéseknél az előre beállított hálóelemek mennyisége és mérete nem befolyásolta a felhajtóerőt. Végül a vizsgált mennyiség szemmel láthatóan is egy adott érték körül fluktuált.

## **2.7.3 Időlépések és CFL feltétel**

Időfüggő szimulációk esetén az idő diszkretizálását, azaz az időlépések nagyságát is figyelembe kell venni, melynek egyik mérőszáma a Courant szám, melyet CFL (Courant-Friedrichs-Lewy) feltételnek is hívunk.

A Courant szám segítségével tranziens szimulációkban, az időlépések nagyságát lehet jellemezni a lokális áramlási sebesség és a háló elemméretének függvényében. Amennyiben a Courant szám értéke 1, az adott időlépés alatt, a vizsgált hálóelemen átfolyó közeg által megtett út a háló méretével egyezik meg. Egy dimenziós esetben, a Courant szám a következő egyenlettel számítható ki:

$$
C = \frac{u \cdot t}{x} \le C_{max} \tag{2.33}
$$

Az egyenletben *u*, a sebesség, *t*, az időlépés, *x*, a cella hossza, *C*, az adott időlépésre vonatkozó Courant szám,  $C_{max}$ , a megoldónak előírt legnagyobb Courant szám.

A következő ábra a Courant szám ismertetéséhez használt változókat tartalmazza egy végestérfogat hálón feltüntetve.

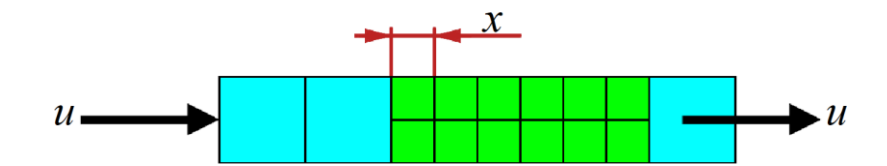

*35. ábra. CFL feltétel definiálásához használt változók egy végestérfogat hálón reprezentálva*

Numerikus áramlástani szimulációk során, explicit megoldó alkalmazásakor a hullámterjedés vizsgálatához  $C_{max}$  < 1 feltételnek kell teljesülnie, ellenkező esetben a szimuláció instabillá válik, majd leáll. Az implicit megoldó természeténél fogva stabil, így egynél nagyobb Courant szám esetén nem lép fel instabilitás [94].

Kutatásom során implicit megoldókat alkalmaztam, így az általam vizsgált folyamatok esetén  $C_{max}$  egynél nagyobb is lehetett. A vizsgált áramlástani folyamatra és fontosabb paraméterekre jellemző periódusidőnél az időlépésnek kisebbnek kellett lennie. Az időlépés megválasztásánál figyelembe kellett vennem, hogy minél kisebb az időlépés, annál nagyobb a szimuláció számítási időszükséglete. Kisebb időlépésekkel viszont az időfüggő paraméterek tulajdonságai jobban megfigyelhetők.

#### **2.7.4 Bemeneti adatok bizonytalansága**

A bemeneti adatok bizonytalanságát jellemzően három csoportra szokás osztani, az áramlási tér geometriájára, peremfeltételekre és az áramló közeg tulajdonságaira.

Geometriai bizonytalanság alatt több dolgot értünk. Az egyik, hogy a közel végtelenül pontosnak tekinthető CAD geometriát egy véges pontosságú CFD-s hálóra cseréljük. Például egy kör esetén, a CAD geometria a kört a szoftverben található pontosság szerint írja le, melyet a hálózó poligonná alakít át. Attól függően, hogy milyen elemeket és milyen elemméretet alkalmazunk, a vizsgált poligon egyre jobban kezd körre hasonlítani, viszont a számolási erőforrásigények miatt a CAD geometria pontossága nem megvalósítható a gyakorlatban.

A geometriai bizonytalanság másik forrása, a szimulációhoz használt egyszerűsített geometria. Például kisebb letörések és lekerekítések elhanyagolása, vagy a tervezett és az összeszerelt geometria eltérései (illesztési hézagok, szerelés közben bevitt deformációk, eltérő felületi érdesség).

Peremfeltételekkel kapcsolatos bizonytalanságok esetén a CFD szoftverben található eszköztárra és annak beállításaira támaszkodhatunk. Jellemző peremfeltétel a sebesség, tömeg- és térfogatáram, felületen- és térfogaton értelmezett hőterhelés, nyomás. Bármelyik peremfeltételt választjuk, a bevitt érték lehet állandó, térben és időben változó. A peremfeltéteket csak annyira ismerhetjük, amennyire rendelkezésünkre állnak a mérésekből és az előírásokból.

Az áramló közeg tulajdonságai is hordoznak magukban bizonytalanságot, ugyanis a közeg paraméterei (pl.: sűrűség, viszkozitás, hővezetés) más áramlástani jellemzőktől (pl.: nyomás, hőmérséklet) is függhetnek. Amennyiben az általunk használt anyagmodell valamilyen hibát tartalmaz a valós körülményekhez viszonyítva, a hiba a szimuláció eredményeiben is megjelenik [50, 76].

#### **2.7.5 Alkalmazott fizikai modellek hibái és bizonytalanságai**

Az áramlástani folyamatok szimulációjához az alap-egyenletrendszeren felül számos egyéb almodellt is meg kell oldani, melyek hatással vannak a vizsgált folyamatra. Ilyen almodell lehet a megoldó algoritmusa, vagy az alkalmazott turbulenciamodell is. Vannak esetek, ahol a SIMPLE algoritmusnál egy másik, például a PISO, PIMPLE jobban megközelíti a valóságot, eltérő megoldási algoritmusuk miatt. Turbulencia modelleket vizsgálva is találunk olyan alkalmazási területet, ahol valamelyik jobban teljesít a másiknál. A turbulencia modellek egyenletrendszerei tartalmaznak konstansokat, melyek mérésből származnak. Ha nem a turbulenciamodell egyik validáló mérését vizsgáljuk, elképzelhető, hogy a folyamatot a kiválasztott modell egy másik konstanssal jobban megközelíti.

Fentieken túl, a szimuláció megoldásához választott egyszerűsítések és alkalmazott fizikai modellek is rendelkezhetnek hibaforrásokkal, ugyanis tapasztalataink alapján soroljuk be a szimulációkat és azok beállításait a vizsgált folyamat tulajdonságai, vagy a várt végeredmény függvényében. Ilyen egyszerűsítési folyamat alapján a szimulációkat megoldhatjuk például állandósult és időfüggő esetben, síkáramlásként, szimmetrikus és periodikus áramtérrel, vagy az egész áramlási tér használatával, összenyomható vagy összenyomhatatlan-, ideális és valós közegekkel.

A hibák és bizonytalanságok forrása tudatos is lehet. Például, 0,3-as Mach szám alatt áramló közegek esetén jellemzően összenyomhatatlan közegekkel szimulálunk, mivel az alkalmazott modell gyorsabb futást biztosít és relatív hibája az összenyomható közeghez képest kicsi [50, 76]. Vihetünk be bizonytalanságokat tudattalanul is. Ennek oka lehet, egy nem ismert fizikai folyamat [95], vagy az általános látásmódnak merőben ellenmondó jelenség, például az, hogy egy szimmetrikus tartályban, szimmetrikus peremfeltételek esetén is kialakulhat aszimmetrikus áramlás [96].

#### **2.7.6 Eredmények verifikálása és validálása**

A mérésekhez hasonlóan a numerikus szimulációs szoftvereket is verifikálni és validálni kell. Verifikációs folyamatok során arról győződhetünk meg, hogy a szoftver jól oldja-e meg a bele táplált egyenletrendszert. Validáció során azt tudhatjuk meg, hogy az adott folyamathoz jó egyenletet old-e meg [97].

Verifikáció esetén a hibák, míg validáció esetén a bizonytalanságok mértékét tudjuk kiértékelni, melyekhez összehasonlítási alap lehet egy kellő pontosságú analitikus vagy numerikus egyenlet, vagy egy mérés. Stern *és szerzőtársai* [98] szerint, a rendelkezésünkre álló hibák és bizonytalanságok négyzetes közepével egy alsó és felső tűréshatárt kell létrehoznunk, a mért és a szimulációs eredmények környezetében. Ezek összehasonlításával lehet a CFD szimuláció hibáját kiértékelni. Ez látható a 36. ábrán.

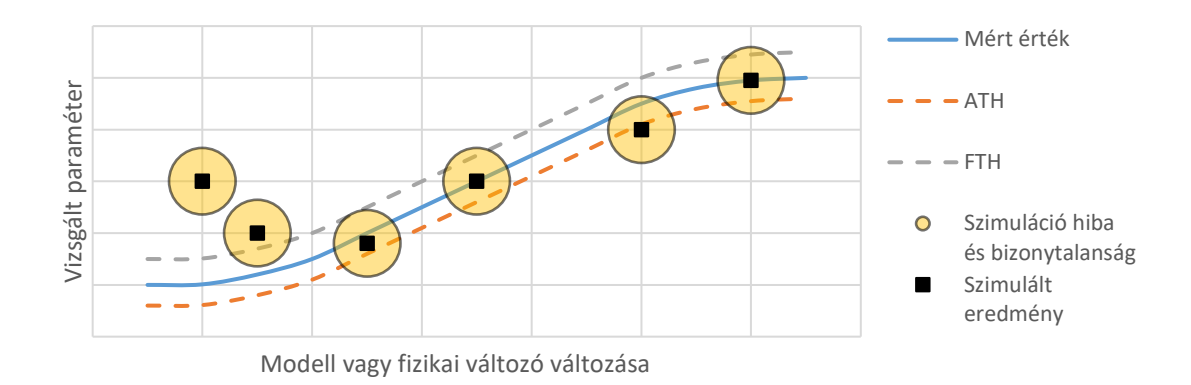

#### *36. ábra. Mért és szimulált értékek és azok hibája és bizonytalansága*

Oberkampf és Trucano [97] szerint, a CFD szoftverek minősítését szisztematikusan kell összehasonlítani, egyszerűbb, már kellően ismert áramlástani folyamatok nagy pontosságú CFD szimulációjával. Ezt követően, ha megfelelő mennyiségű és minőségű mérési adattal rendelkezünk, azaz a mért érték pontos, szórása kicsi, a mért és a szimulált érték közötti eltérés kicsi, akkor a CFD szoftver az adott folyamathoz validáltnak tekinthető.

Az általam választott CFD szoftverek rendelkeztek verifikációs és validációs dokumentációval. Így a szimulációs eredmények hibáját és bizonytalanságát kisebbnek tekintettem, mint az általam bevitt hibákat és bizonytalanságokat, illetve az összehasonlító mérés hibáját és bizonytalanságát. Ahhoz, hogy ezt a feltételezést megtehessem a nyomon követett- (pl. szélturbina lapátozásán ébredő nyomaték, lapátokon ébredő erők), illetve az általános áramlástani paramétekre (pl.: átlagos és legnagyobb áramlási sebesség a számolási tartományban, legkisebb, átlagos és Maria Control Control Control Control Control Control Control Control Control Control Control Control Control Control Control Control Control Control Control Control Control Control Control Control Control Control Control

# **3 IKERTURBINÁK ÁRAMLÁSTANI SZIMULÁCIÓJA**

Vizsgálataimhoz készítettem egy CAD geometriát, melyen belül a második turbina pozícióját a térben változtattam, illetve méretét arányosan növeltem. Ezzel a 3D-s geometriával áramlástani szimulációkat futtattam, melyekből kiértékeltem a lapátokon ébredő áramlástani erőket, meghatároztam a turbina teljesítménytényezőjét, melyet a geometriai változások függvényében összehasonlítottam egy kiindulási konfigurációval. Azonos átmérőjű turbinákkal végzett szimuláció során, a szimulációs eredményekre alapozva készítettem egy felületet, amivel megbecsültem a legnagyobb teljesítménytényező értékét és térbeli pozícióját.

Szimulációim alapja egy, a rendelkezésemre álló mérés volt, melynek áramlástani paramétereivel és a méréshez használt geometriával készítettem el a szimulációkat, így az eredményeimet a mért értékekkel is össze tudtam hasonlítani.

A validáló mérést, a 37. ábrán látható 3D nyomtatott turbinalapátokkal, dr. habil. Szlivka Ferenc *és mérőtársai* végezték [99] 2011-ben, a Szent István Egyetemen, egy HELIOS HQ630-as típusú ventilátorral felszerelt szélcsatornában. A szélcsatorna a 38. ábrán látható.

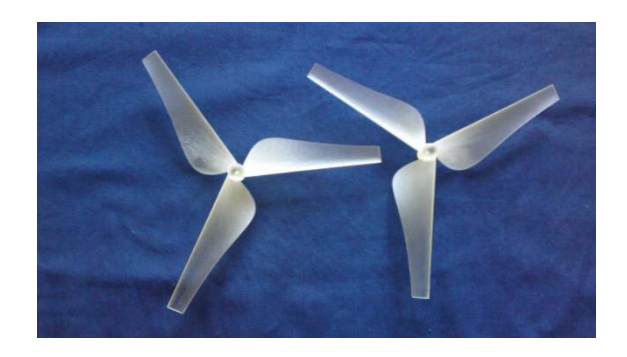

*37. ábra. 3D nyomtatott szélturbinalapátok [99]*

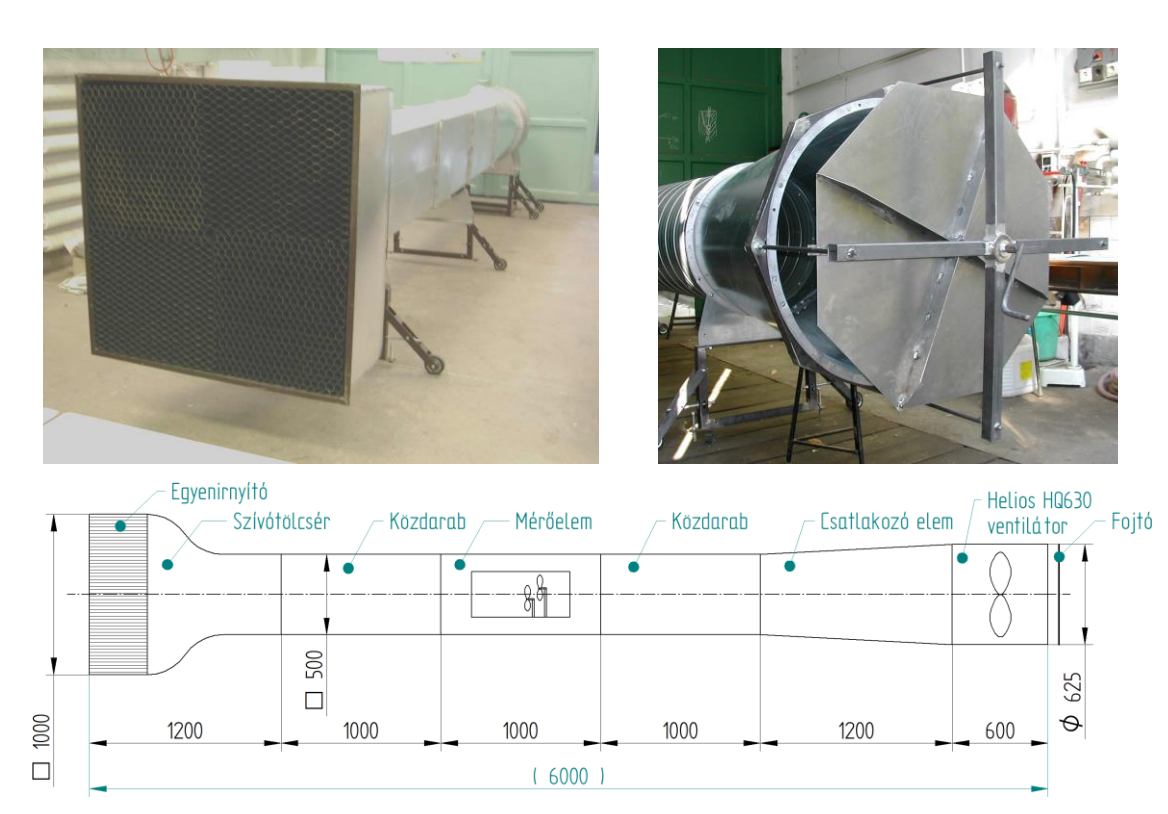

*38. ábra. Szélcsatorna egyenirányítója, fojtója és geometriája [100]*

A vizsgálat során a szélcsatornában két oszlopra felszerelték a turbinalapátokat, és mérlegmotor segítségével megmérték a lapátokon ébredő nyomatékot. Tömegeket helyeztek a mérlegmotor mérőkarjára, és az így kialakuló nyomatékkal a forgó mozgásból eredő nyomatékot kiegyensúlyozták. Kiindulási pozícióként a két turbinát úgy indították el, hogy a lapátok egymásba forduljanak, azaz az első turbina a szelet ne takarja ki a második turbina elől. A következő ábrán a két turbina látható a szélcsatornában.

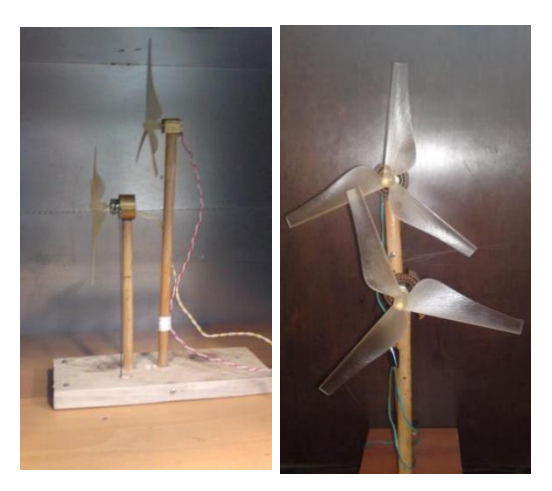

*39. ábra. Szélcsatornába helyezett turbinák és azok kezdeti pozíciója [99]*

#### <span id="page-53-0"></span>**3.1 Vizsgált ikerturbina geometriai kialakítása**

A validáló méréshez [99], dr. habil. Szlivka Ferenc *és mérőtársai* által használt turbina geometriát felhasználva, készítettem egy vízszintes tengelyű ikerturbinát, melynek rotorjai egymáshoz képest ellentétes forgási iránnyal forogtak. A szimulációimhoz használt CAD modell csak a szélkereket tartalmazta, a két kereket összekötő gondola és a tartóoszlop nélkül. A turbinák egymásnak tükörképei voltak, lapátjaik "egymásba" forogtak, azaz a lapátok forgás közben azonos átmérő esetén nem fedték egymást. A geometria kialakítása megengedte az axiális és a radiális eltolást és a második turbina méretének arányos növelését. Az első turbina átmérője 200 mm, a másodiké 100 és 400 mm között változott.

Célom ezzel a CAD geometriával a különböző elrendezésű és méretű ikerturbinák teljesítménytényezőjének vizsgálata volt. Ezek összehasonlítása és közülük egy energetikailag kedvezőbb konstrukció kiválasztása. A könnyebb összehasonlíthatósághoz az átmérőt, a radiális és axiális távolságokat dimenziótlanítottam az első turbina átmérőjével. Az axiális távolságot *A*-val, a radiális távolságot *R*-rel, a méretarányt *M*-mel, az első turbina átmérőjét *D1*-gyel, a hátsó turbináét *D2*-vel jelöltem. Ezek szerint az A = 0,5D távolság,  $D_1 \cdot A = 200$  mm $\cdot 0.5 = 100$  mm távolságnak felel meg axiális irányban. Az R = 1D radiális irányban egy átmérőnyi, azaz 200 mm eltolást jelöl. Az M = 1,25 azt jelöli, hogy a hátsó turbina átmérője 1,25-ször nagyobb, mint az elsőé, azaz  $D_2 = D_1 \cdot M = 200$  mm · 1,25 = 250 mm. A két turbina, azok forgási iránya és az előzetesen említett radiális és axiális távolságok a 40. ábrán láthatók.

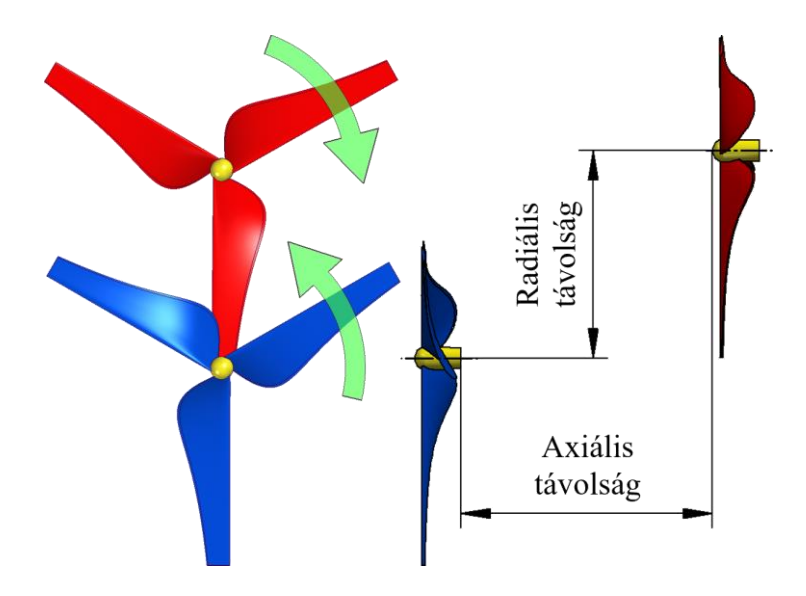

<span id="page-53-1"></span>*40. ábra. A forgási irányok és a radiális és axiális távolság az elcsúsztatott tengelyű ikerturbinán*

A teljesítménytényező, azaz a *c<sup>p</sup>* kiszámításához az 1.5-ös egyenlet alapján, a turbinák lapátjai által végigsöpört felület meghatározása szükséges. Amikor azonos átmérővel és a két rotor eltolásával vizsgáltam az ikerturbina összteljesítménytényezőjét, a lapátok által végigsöpört felület  $D_1{}^2 \cdot {}^{\pi}$  $/4$  és 2 ⋅  $D_1$ <sup>2</sup> ⋅  $π$  $\sqrt{4}$  között változott. A két szélső állapot értéke 31 415,93 mm<sup>2</sup> és 62 831,85 mm<sup>2</sup> volt. A köztes értékeket a CAD modellből lemérve határoztam meg. A radiális és axiális eltolásokkal végzett szimulációkhoz a végigsöpört felületek a következő ábrán láthatók.

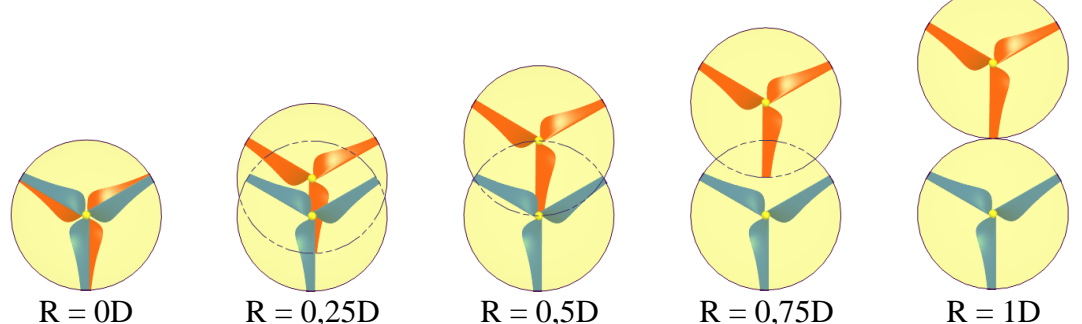

<span id="page-54-0"></span>*41. ábra. Turbinalapátok által végigsöpört felületek R = 0 D és R = 1D távolságok között*

Kutatásom első szakaszában az  $R = 0D$ ,  $R = 0,25D$ ,  $R = 0,5D$ ,  $R = 0,75D$  és  $R = 1D$ radiális eltolással és A = 0,005D, A = 0,05D, A = 0,125D, A = 0,25D, A = 0,375D, A = 0,5D,  $A = 0,75D$ ,  $A = 1D$ ,  $A = 1,25D$ ,  $A = 1,5D$ ,  $A = 1,75D$  és  $A = 2D$  axiális eltolással és M = 1 méretaránnyal vizsgáltam az összteljesítménytényezőt.

Változó átmérő esetén az axiális és a radiális távolságot fél-fél átmérőnyire rögzítettem, a második turbina méretét növeltem. Ebben az esetben a méretarányt  $M = 0.5$  és  $M = 2$ között változtattam. A végigsöpört felületeket a CAD modellen lemérve határoztam meg, értékük 5762,24 mm<sup>2</sup> és 125663,71 mm<sup>2</sup> között változott. A második turbina pozícióját  $(A = 0.5D \text{ és } R = 0.5D)$  úgy választottam, hogy az egybeessen a mérési pontok egyikével, így azonos átmérő (M = 1) esetén a mért és a szimulált eredmény összehasonlítható volt. Az így kialakított rotorok és az általuk végigsöpört felületek a következő ábrán láthatók.

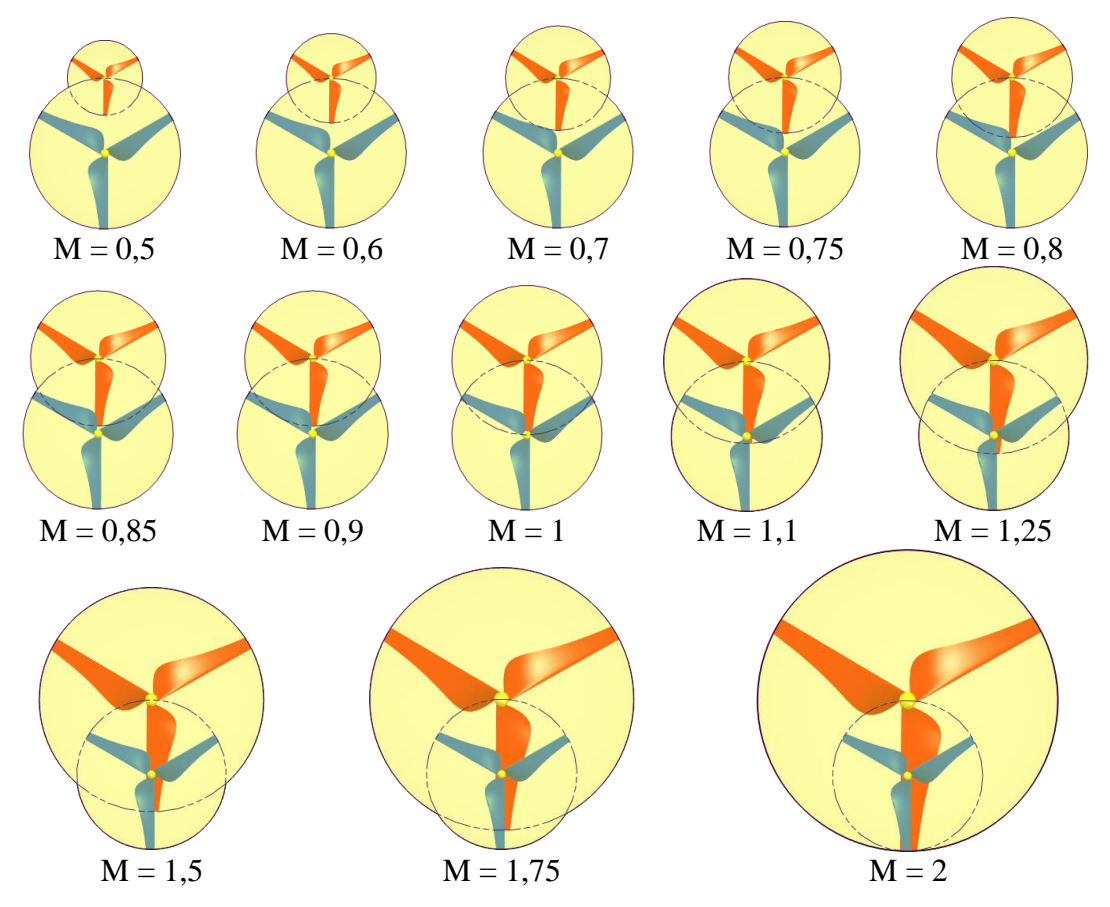

*42. ábra. Az M = 0,5 és M = 2 méretarány közötti végigsöpört felületek*

<span id="page-55-0"></span>A méretarányok hatását a teljesítménytényezőre az előző ábrán látható 13 méretaránnyal vizsgáltam.

## <span id="page-55-1"></span>**3.2 Szimulációk beállításai**

A szimulációkat a méréshez használt geometriával készítettem el, a mérésnél alkalmazott áramlástani paraméterekkel. A szimulációs geometriák a *3.1 [Vizsgált ikerturbina](#page-53-0)  [geometriai kialakítása](#page-53-0)* című fejezetben találhatóak, ahol a geometriát, forgásirányokat és az A-val rövidített axiális és R-rel rövidített radiális eltolások irányait a [40. ábra](#page-53-1) ismerteti. A radiális eltolásokat a [41. ábra](#page-54-0) mutatja, míg a változó méretű geometriát a [42. ábra](#page-55-0) szemlélteti. A mérés és a szimulációk összehasonlítása a *[3.6](#page-82-0) [Mért és szimulált értékek](#page-82-0)  [összehasonlítása](#page-82-0)* című fejezetben található. E fejezetben ismertetettek alapján választottam ki vizsgálataimhoz a turbulencia modellt és a szimuláció egyes beállításait.

A szimulációk során a Siemens EDA Simcenter FLOEFD szoftverét használtam k – ε turbulenciamodellel, melynek eredményeit egyes esetekben összehasonlítottam Ansys CFX-ben futtatott szimulációval, ahol SST turbulenciamodellt alkalmaztam. Mindkét szoftverben a beépített anyagtárban található levegő nevű anyagot alkalmaztam áramló közegként, mely a mérés alapján 3,79 m⋅s<sup>-1</sup> sebességgel lépett be az áramlási térbe. Az áramlási térfogat oldalain és hátlapján 1 atm környezeti nyomást írtam elő, ahol a nyomás függvényében az áramló közeg ki- és be is tudott lépni a számolási tartományba. FLOEFD esetén egy hasáb alakú áramlási teret alkalmaztam, míg CFX esetén egy henger alakút, melyek méreteikkel a következő ábrán láthatók.

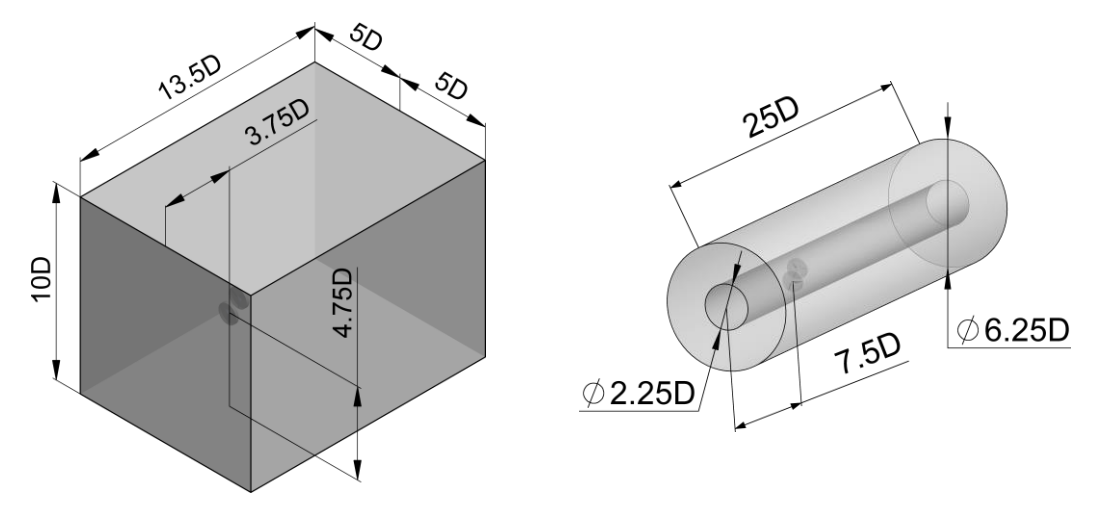

*43. ábra. Áramlási terek az alkalmazott CFD szoftverekhez*

Az ábrán a méreteket az első turbina átmérőjének függvényében tüntettem fel, ahol 1D, azaz 1 átmérőnyi távolság 200 mm-nek felelt meg. A rotorok gyorsjárati tényezője 4 volt, mely 1447,675 RPM fordulatszámnak felelt meg. Nem azonos átmérők esetén, a 4-es gyorsjárati tényező értékét rögzítettnek tekintettem, így amikor a második turbina méretét növeltem vagy csökkentettem, a turbinák forgási sebességét is változtattam.

A turbinák forgását két különböző módszerrel vizsgáltam:

- állandósult állapotban a Mixing Plane-t, azaz keverőfelület módszert alkalmaztam, míg
- időfüggő esetben Sliding Mesh-t, azaz csúszóháló módszert használtam.

Állandósult állapot során a szimuláció eredménye egy átlagolt áramlás, ahol a turbulencia hatása szuperponálva jelentkezik. Időfüggő esetben a szimuláció eredménye egy nem állandósult állapot, ahol az áramlás időfüggősége és a turbulencia is megfigyelhető. Állandósult állapotban a kiértékeléshez használt nyomaték egy átlagérték, míg időfüggő esetben a szimuláció eredménye egy adatsor.

Állandósult állapotban két leállítási kritériumot alkalmaztam, ezek együttes teljesülése esetén sikeresen leállt a szimuláció. Leállási kritérium, a nyomon követett mennyiségek konvergenciája volt, továbbá az, hogy a szimulációnak minimum 10 000 iterációig kellett

futnia. A nyomon követett mennyiségek a turbinalapátokon ébredő erők és nyomatékok, illetve a rotoron ébredő legkisebb-, átlagos- és a legnagyobb nyomásértékek voltak.

Időfüggő esetben az előző monitorozott értékek konvergenciája, a szimuláció természetéből adódóan nem garantált. Leállítási kritériumként csak azt állítottam be, hogy a turbinalapátok 10 fordulatot tegyenek meg, mely 0,4144582 másodpercnek felelt meg.

Az állandósult állapotú szimulációk előnye az időfüggőhöz képest az, hogy rövidebb a futásidejük. A rendelkezésemre álló számítási kapacitással egy állandósult állapotú szimuláció futásideje 1,5 - 2 nap volt, míg időfüggő esetben egy futtatás 30 - 40 napig tartott. Így az állandósult állapotú szimulációkat a vizsgált tartomány összes nevezetes pontján lefuttattam, míg az időfüggő szimulációkat csak pár esetben. A tranziens szimulációk eredményeit összehasonlítottam az állandósult állapot eredményeivel és a mért értékekkel. Az összehasonlítás során egy szimulációt két különböző turbulenciamodellel is lefuttattam, így azok eltérését is vizsgálni tudtam.

A futtatási idő gazdaságos kihasználása miatt, az időfüggő szimulációk során az áramlási tér kezdeti feltétele az előzetesen lefuttatott állandósult állapot volt. Ennek köszönhetően, nem kellett számolási időt fordítani arra, hogy az áramlási térben az álló levegőt a tér minden pontján a beáramló közeg felgyorsítsa.

A szimulációk során a felületi érdességet elhanyagoltam, így az áramlásba helyezett testeket ideálisan sima felületűnek tekintettem.

A hálófüggetlenségi vizsgálat után, egy alaphálózást készítettem FLOEFD-ben, mely azonos beállításokkal rendelkezett, és a geometriai változások függvényében 1,5 és 2 millió elem között változott a háló elemszáma. Az így kialakított áramlási tér, valamint a turbinák környezete A = 0,25D axiális és R = 1D radiális eltolás esetén, a következő ábrákon látható.

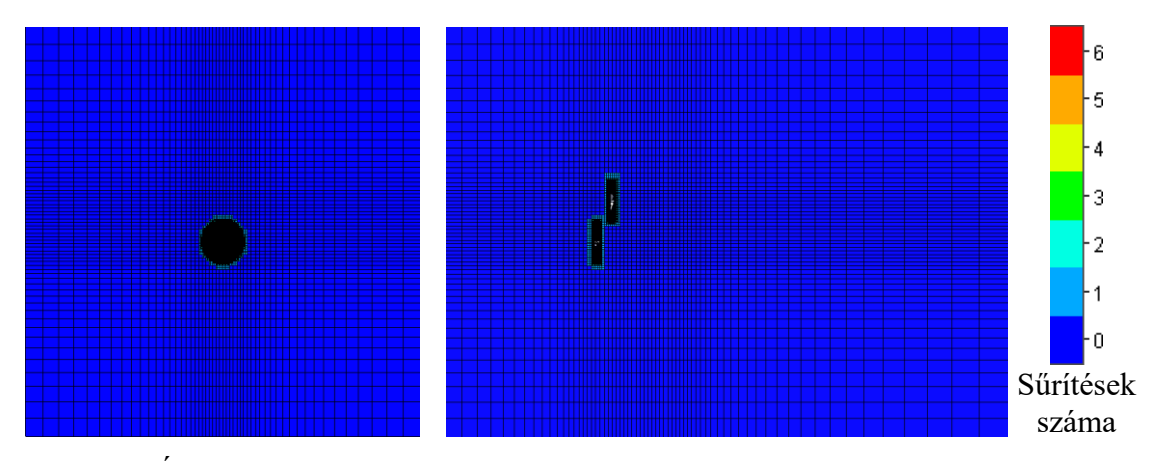

*44. ábra. Áramlási tér kiindulási végestérfogat hálója A = 0,25D és R = 1D eltolások esetén FLOEFD-ben*

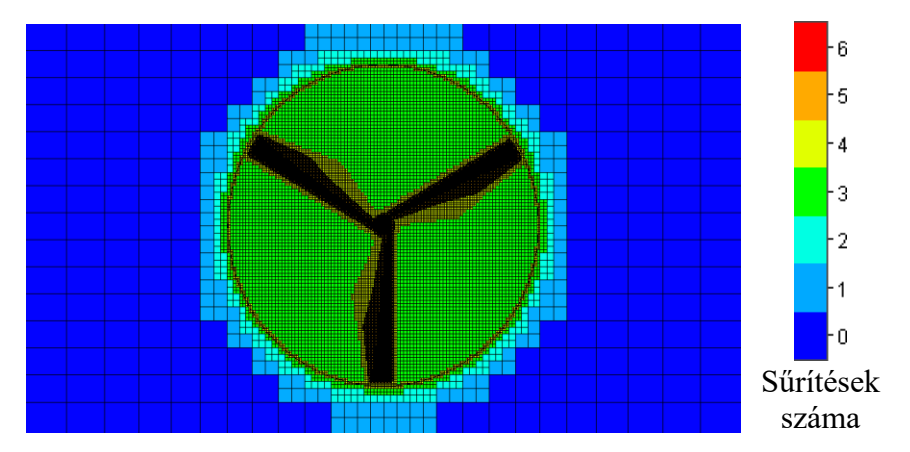

*45. ábra. Az első turbina környezetében a hálózás A = 0,25D és R = 1D eltolások esetén* 

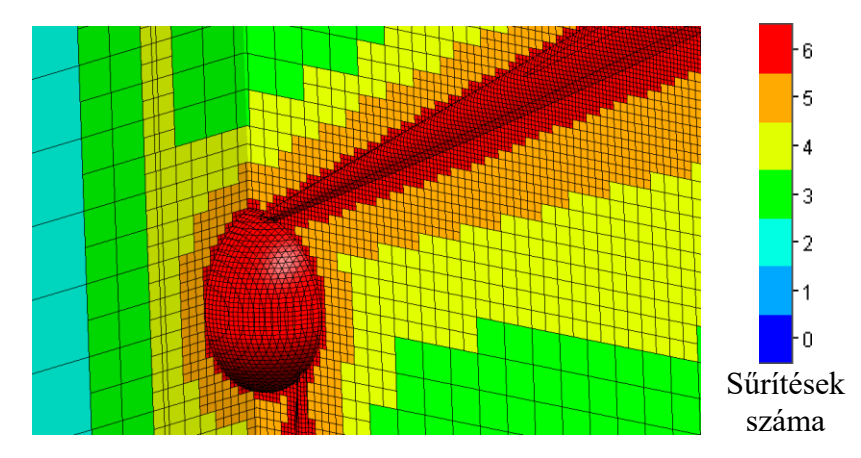

*46. ábra. Az első turbina környezetében a hálózás struktúrája A = 0,25D és R = 1D eltolások esetben*

FLOEFD esetén a hálózás elemszámát adaptív hálósűrítéssel tovább sűrítettem. Ennél a módszernél az alapháló elemeit azokon a pontokon, ahol az áramlástani paraméterek változása nagyobb, a hálózó automatikusan sűríti, a beállított sűrítési korlátig (3,25 millió). A legnagyobb elemszámú szimuláció 3 248 602 elemet tartalmazott. Ez a háló, a változó méretű második turbinákkal futtatott szimulációk során keletkezett. Az  $A = 0,5D$  $R = 0,5D$  és  $M = 1,25$  eset hálózása a következő ábrákon látható.

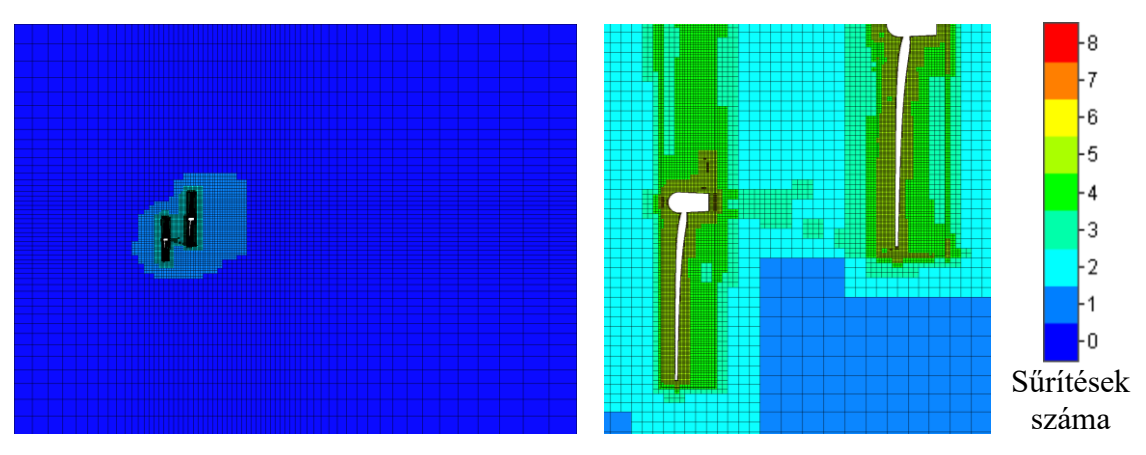

*47. ábra. Adaptív sűrített háló A = 0,5D és R = 0,5D és M = 1,25 esetben*

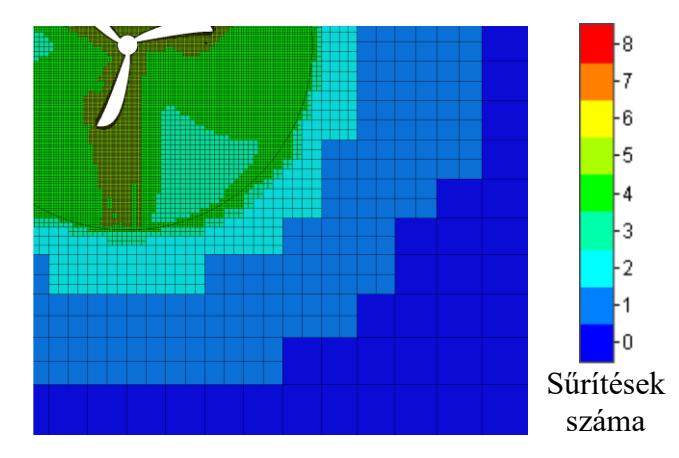

*48. ábra. Adaptív sűrített háló a turbina környezetében A = 0,5D és R = 0,5D és M = 1,25 esetben*

A hálózás során hat lépésben sűrítettem a kiindulási hálót, míg az adaptív sűrítésnél további kettőt, azaz nyolc oldalfelezéses sűrítést engedélyeztem a hálózó algoritmusnak. Adaptív sűrítést csak állandósult állapotú szimulációk esetén használtam, ahol a sűrítések egy virtuális mennyiséghez, a "Travel"-hez voltak rendelve. Egy Travel, azaz egy menet, egy virtuális részecskének az útját jelöli, mely az áramlási tér két legtávolabbi pontja között mozog. Esetemben ez azt jelentette, hogy az áramlási térbe beérkezett közeg mennyi iteráció alatt jut ki a térből. Ez a virtuális mennyiség egy becsült érték, mely az áramlási paraméterek és a hálózás függvényében eltérő iterációszámmal jellemezhető. Szimulációim során egy Travel 350 - 400 iterációnak felelt meg, a sűrítések 2., 5., 7., 10., 15., 16. és 17. Travel-nél következtek be. Minden szimuláció esetén megfigyelhető volt, hogy az első iterációk esetén az áramlástani jellemzők kilengtek, a *2.7.1 [Konvergencia](#page-43-0)* fejezetben ismertetett 2.32-es egyenlet nagy hibával teljesült, azaz a megmaradási tételek hibája is nagy volt. 1000 - 2000 iteráció után ez a hiba lecsökkent és közel konstans maradt. A következő ábrán a szimulációkra jellemző konvergencia látható, ahol a két

turbinán ébredő nyomatékot tüntettem fel. A nyomatékok előjele a forgási irány miatt eltérő.

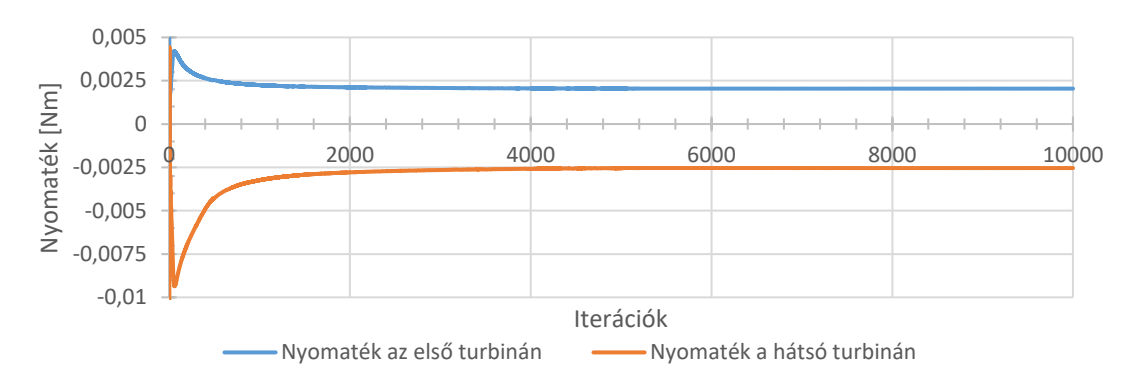

*49. ábra. Nyomatékok konvergenciája A = 0,5, R = 0,5D és M = 1,25 esetén* **3.3 Axiális és radiális eltolások hatása a teljesítménytényezőre**

Kutatásom során a már ismertetett turbinageometriákat egymás mögé helyeztem, a szélturbina többi része nélkül és a rotorok eltolásával vizsgáltam az ikerturbina teljesítménytényezőjét.

A szimulációk az előző fejezetekben ismertetett beállításokkal futottak le, ahol a méréshez használt 3D nyomtatott geometriát használtam. A szimulációs geometria, a sugár- és a tengelyirányú eltolások tartományai az 50. ábrán láthatóak.

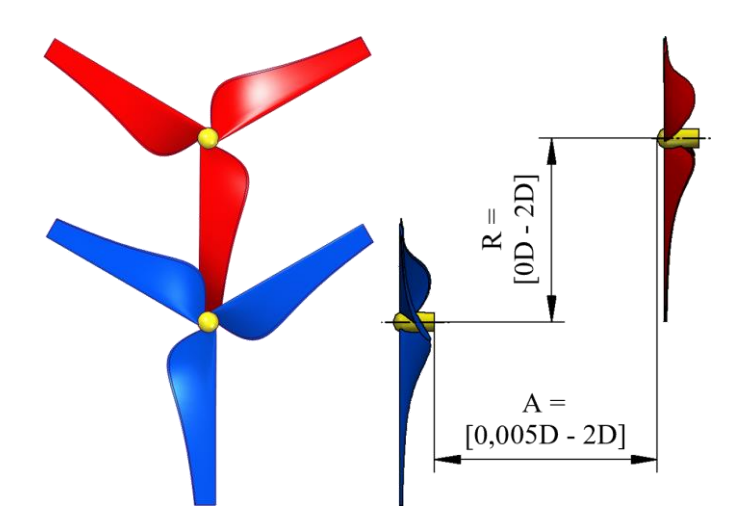

*50. ábra. Változó sugárirányú és axiális távolságú CAD geometria [101]*

A lefuttatott szimulációkra, egy jellemző áramlási kép az 51. ábrán látható. Megfigyelhető, hogy az első turbina a zavartalan áramlásból kinyeri a levegőben rejlő kinetikus energiát, és lassítja azt. A második turbina a rendelkezésére álló zavart szabadáramlást tovább lassítva hasznosítja az áramlásban lévő energiát. A legnagyobb sebességek időfüggő szimulációk esetén a lapátvégeken fellépő örvényleválásoknál voltak megfigyelhetők.

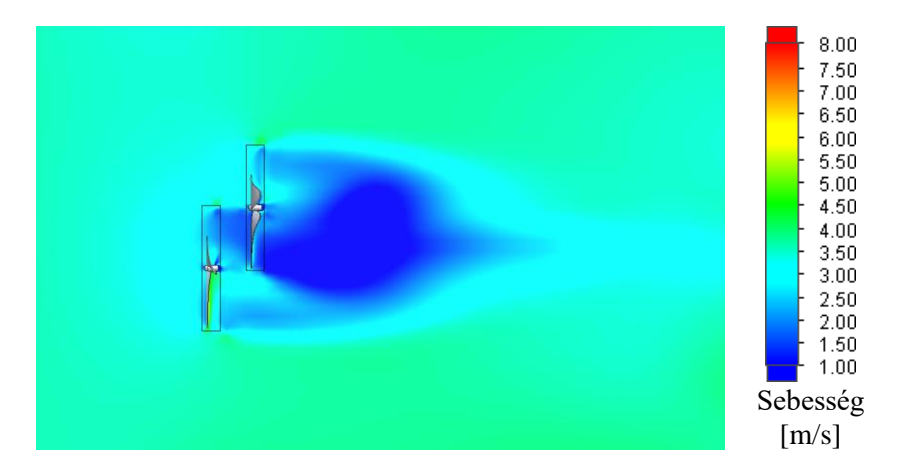

<span id="page-61-1"></span>*51. ábra. A = 0,5D és R = 0,5D eltolások esetén, a turbinák környezetében kialakuló áramlási tér (időfüggő szimuláció)*

Állandósult esetben a szimuláció végeredménye egyetlen nyomatékérték, melyre a turbulencia hatása modellezve volt. Időfüggő esetben a turbulenciát nem modelleztem, hanem szimuláltam a turbulencia modellnek megfelelően. A tranziens szimuláció eredménye egy adatsor volt, mely a vizsgált időpillanatokban tartalmazta a rotorokon ébredő nyomatékértékeket. A következő ábrán egy fordulat alatt ható nyomatékok értékei láthatóak három különböző esetben ( $R = 0D$ ,  $R = 0.5D$ ,  $R = 1D$  és  $A = 0.5D$ ).

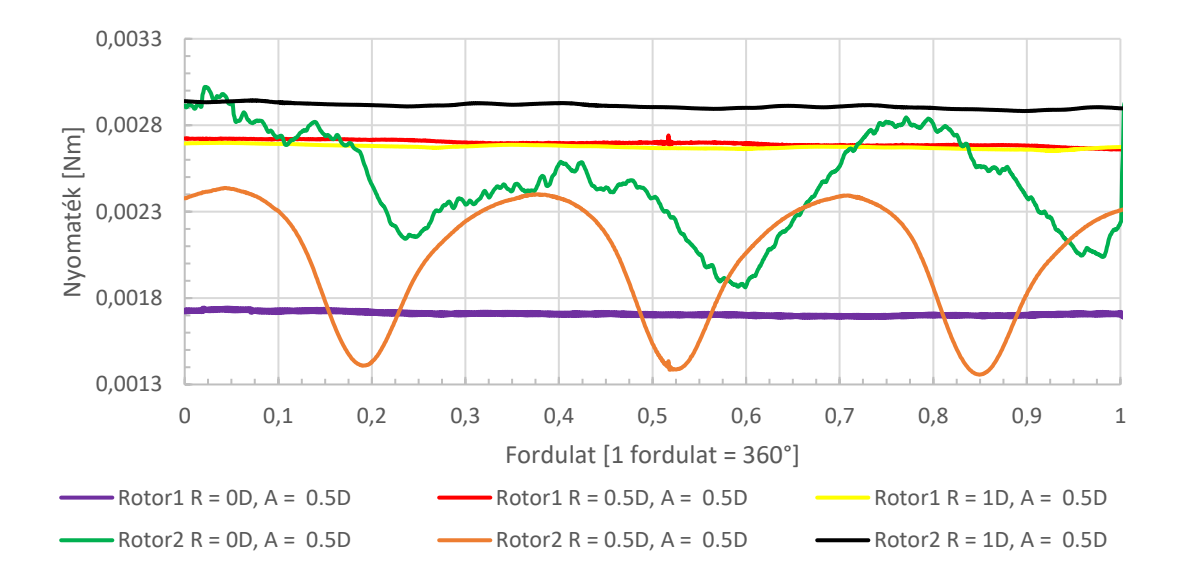

*52. ábra. Nyomaték változása a turbinalapátokon a forgásszög függvényében*

<span id="page-61-0"></span>A szimulált nyomatékokból kiszámítottam az első rotor (*cp1*) és a második rotor teljesítménytényezőjét (*cp2*), majd összegzésükkel meghatároztam az ikerturbina összteljesítménytényezőjét (*cp*), melyet a 3.1-es egyenlet ismertet.

$$
c_p = \frac{P_{rotorok}}{P_{sz\acute{e}l}} = \frac{T_1 \cdot \omega_1 + T_2 \cdot \omega_2}{\frac{1}{2} \cdot \rho \cdot F \cdot v^3} = \frac{P_{rotor 1} + P_{rotor 2}}{P_{sz\acute{e}l}} = \frac{P_{rotor 1}}{P_{sz\acute{e}l}} + \frac{P_{rotor 2}}{P_{sz\acute{e}l}}
$$
  
=  $c_{p1} + c_{p2}$ 

Az egyenletben az egyes fizikai mennyiségek jelölése megegyezik az 1.5-ös egyenlet jelöléseivel. Az egyenletben az 1-es alsóindex az első rotorra, a 2-es alsóindex a második rotorra vonatkozik.

Az 53. ábrától az 57. ábráig az ikerturbina konfigurációk rotorjainak teljesítménytényezői (*cp1* és *cp2*), és az ikerturbina összteljesítménytényezője látható (*cp*), illetve egy egyrotoros turbina (SRWT) teljesítménytényezője.

Az  $R = 0D$  radiális távolság esetén [\(53. ábra\)](#page-62-0) az első rotor teljesítménytényezője A = 1 -1,25D távolságig növekszik, ezt követően közel azonos marad. A hátsó rotor teljesítménytényezője a kiindulási értékhez viszonyítva közel 0 értékre csökken 1,25D távolságig, melyet enyhe növekedés követ. Az egyrotoros turbina (SRWT) teljesítménytényezőjéhez viszonyítva, az ikerturbina összteljesítménytényezője minden esetben nagyobb volt. A rotorokat külön-külön vizsgálva megfigyelhető, hogy az ikerturbina első rotorjának teljesítménytényezője A = 0,125 - 0,25D tartományban nagyobbra nő, mint az SRWT teljesítménytényezője. A hátsó rotor teljesítménytényezője minden axiális távolságban kisebb, mint az SRWT-é.

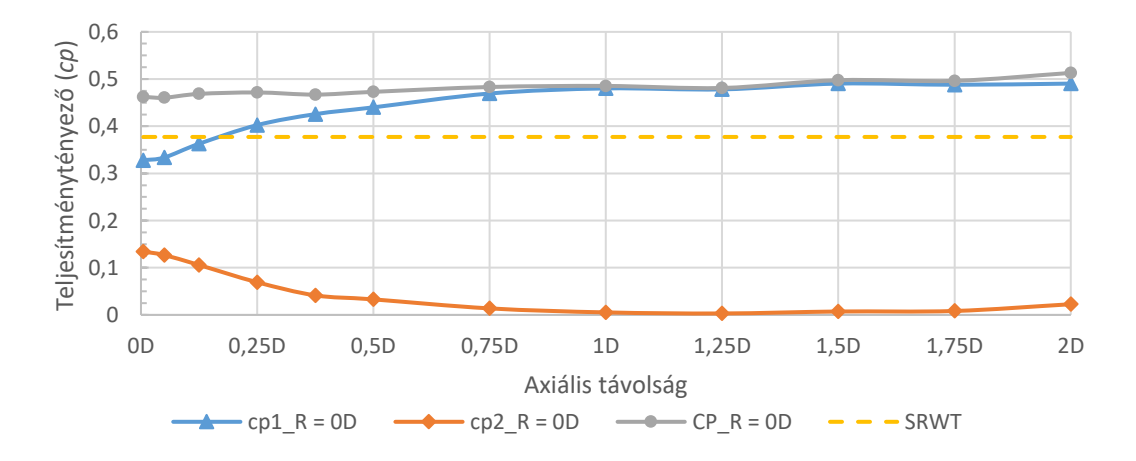

<span id="page-62-0"></span>*53. ábra. R = 0D radiális távolság esetén az ikerturbina első és hátsó rotorjainak teljesítménytényezői, az ikerturbina összteljesítménytényezője és egy egyrotoros turbina teljesítménytényezője*

Az  $R = 0.25$  D radiális távolságnál [\(54. ábra\)](#page-63-0) jellegre az  $R = 0$ D esetnél látottak figyelhetőek meg. Az első rotor teljesítménytényezője növekszik az A = 1,25 - 1,5D tartományig, utána közel állandó értéken marad, míg a hátsó rotor teljesítménytényezője csökken A = 1,75D axiális távolságig. Szembetűnő különbség, hogy az első rotor kezdeti értéke A = 0,005D axiális távolságnál kisebb volt. A hátsó rotor teljesítménytényezője, viszont nagyobb volt, mint az  $R = 0D$  radiális távolságnál.  $R = 0.25D$  radiális távolságnál az első és a második rotor teljesítménytényezője az SRWT turbina teljesítménytényezőjénél minden esetben kisebb volt. Az ikerturbina összteljesítménytényezője A = 1,25D axiális távolságig nagyobb volt, mint az SRWT teljesítménytényezője, e távolságon túl, viszont kisebb.

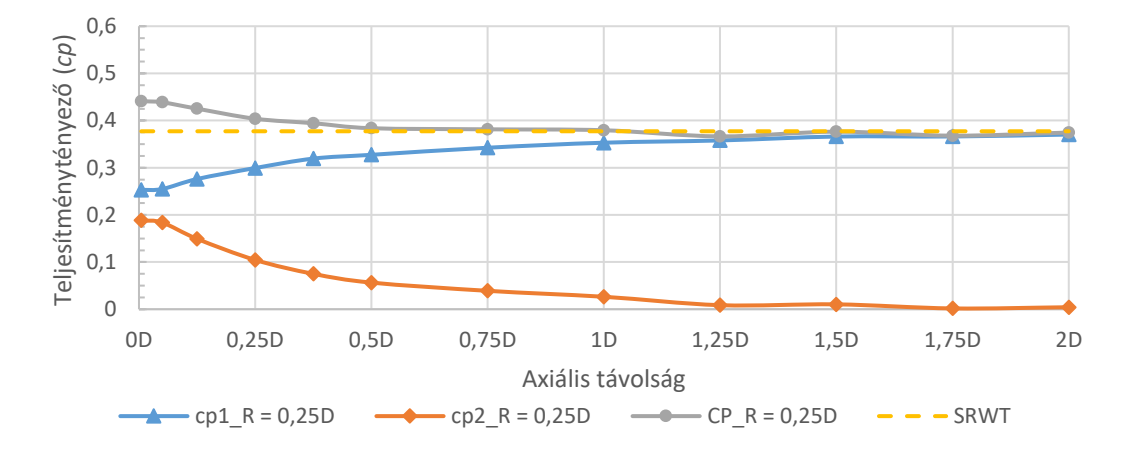

<span id="page-63-0"></span>*54. ábra. R = 0,25D radiális távolság esetén az ikerturbina első és hátsó rotorjainak teljesítménytényezői, az ikerturbina összteljesítménytényezője és egy egyrotoros turbina teljesítménytényezője*

 $Az R = 0.5D$  radiális távolságnál [\(55. ábra\)](#page-64-0) a kiindulási értékhez képest az első turbina teljesítménytényezője növekedett, közel 0,074-gyel, viszont az első rotor teljesítménytényezője a vizsgált tartomány elején 0,148-cal, a tartomány végén 0,075-tel kevesebb volt, mint az egyrotoros (SRWT) turbina teljesítménytényezője. A hátsó rotor teljesítménytényezője az  $R = 0,5D$  esetben a vizsgált tartomány eléjén nagyobb volt, mint az első rotoré, viszont a harmadik vizsgált axiális távolságnál  $(A = 0,125D)$  a hátsó rotor teljesítménytényezője az első alá csökkent és 1,25D távolságig folyamatosan csökkent, melyet követően közel konstans maradt. Ikerturbina összteljesítménytényezője kisebb axiális távolságoknál nagyobb, mint az egyrotoros turbináé. Az ikerturbina összteljesítménytényezője A = 1,25D axiális távolságnál az SRWT teljesítménytényezője alá csökkent, majd a tartomány végéig az SRWT-vel közel azonosra állt be.

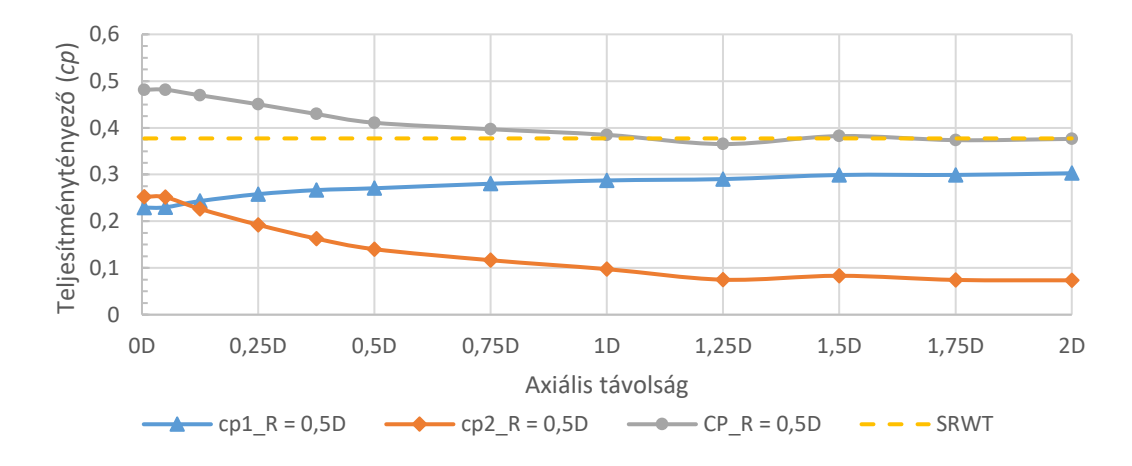

<span id="page-64-0"></span>*55. ábra. R = 0,5D radiális távolság esetén az ikerturbina első és hátsó rotorjainak teljesítménytényezői, az ikerturbina összteljesítménytényezője és egy egyrotoros turbina teljesítménytényezője*

Az R = 0,75D radiális távolságnál [\(56. ábra\)](#page-64-1) az első rotor teljesítménytényezője a vizsgált tartományban növekvő trendet mutatott, míg a hátsó rotor teljesítménytényezője csökkenőt. A két rotor teljesítménytényezője közel azonos volt, az átlagos eltérésük 0,02 körüli. Mind az első, mind a hátsó rotor kisebb teljesítménytényezővel rendelkezett, mint az egyrotoros turbina, viszont a rotorok összteljesítménytényezője a vizsgált tartományban nagyobb volt, mint az egyrotoros turbináé. Az összteljesítménytényező a vizsgált tartomány elején és végén nagyobb, mint a tartomány közepén, az 1 - 1,25D axiális távolságnál.

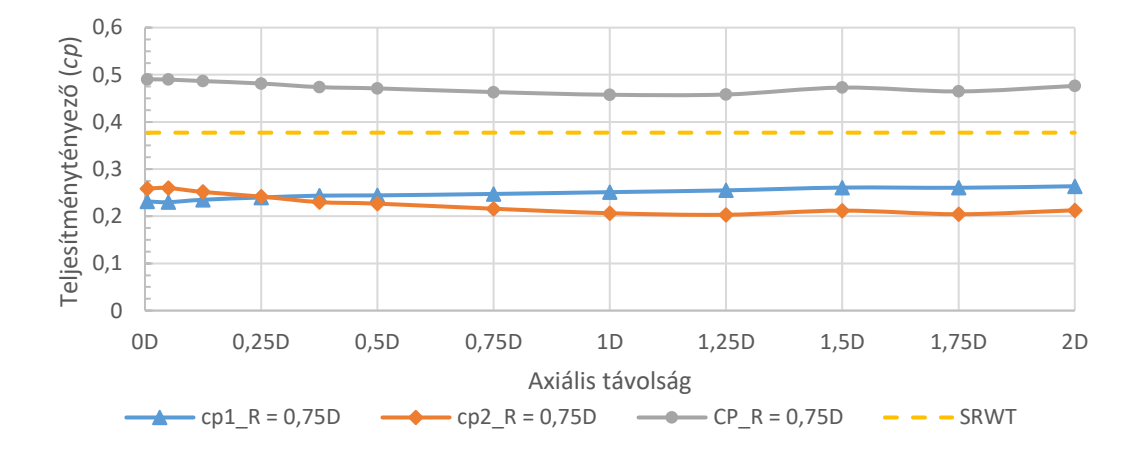

<span id="page-64-1"></span>*56. ábra. R = 0,75D radiális távolság esetén az ikerturbina első és hátsó rotorjainak teljesítménytényezői, az ikerturbina összteljesítménytényezője és egy egyrotoros turbina teljesítménytényezője*

 $R = 1D$  radiális távolságnál [\(57. ábra\)](#page-65-0) a hátsó rotor teljesítménytényezője nagyobb, mint az első rotoré, viszont az eltérés a két turbina között nem jelentős. Az egyrotoros turbina (SRWT) teljesítménytényezője a vizsgált tartományban 1,5 - 1,6-szor nagyobb, mint az ikerturbina első és hátsó rotorjának teljesítménytényezője. Az ikerturbina összteljesítménytényezője a vizsgált axiális távolságon belül minden esetben nagyobb volt, mint az SRWT teljesítménytényezője.

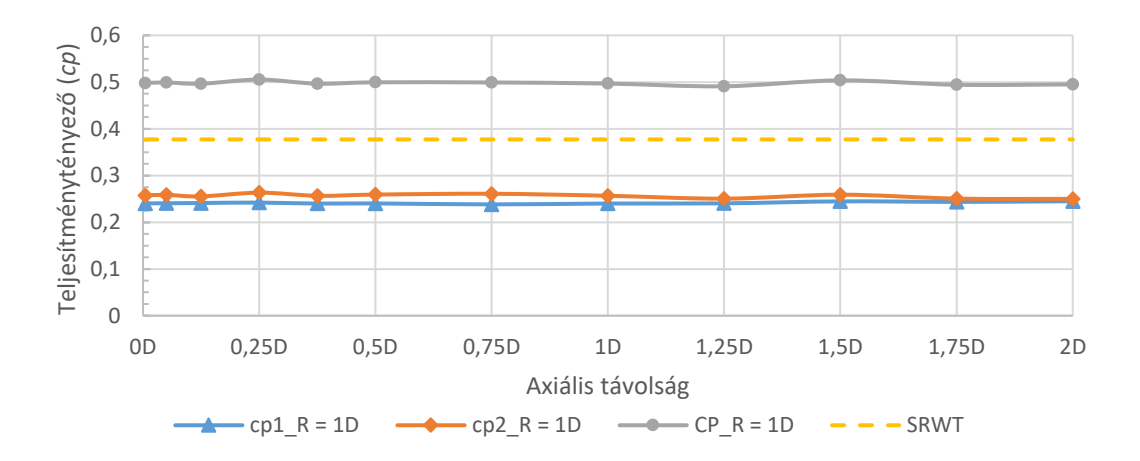

<span id="page-65-0"></span>*57. ábra. R = 1D radiális távolság esetén az ikerturbina első és hátsó rotorjainak teljesítménytényezői, az ikerturbina összteljesítménytényezője és egy egyrotoros turbina teljesítménytényezője*

A vizsgált ikerturbina elrendezések teljesítménytényezőinek könnyebb összehasonlítása érdekében, a mérési pozíciók közül, az  $A = 0.5D$  és  $R = 0.5D$  pozíciót választottam viszonyítási pontnak. A kiválasztott pozíciónál a szimulált teljesítménytényező állandósult állapotban Mixing Plane technikával *c<sup>p</sup>* = 0,410819 volt. A következő ábrán a vizsgált pozíciók összteljesítménytényezői láthatók, a kiválasztott ponthoz viszonyítva százalékosan megjelenítve.

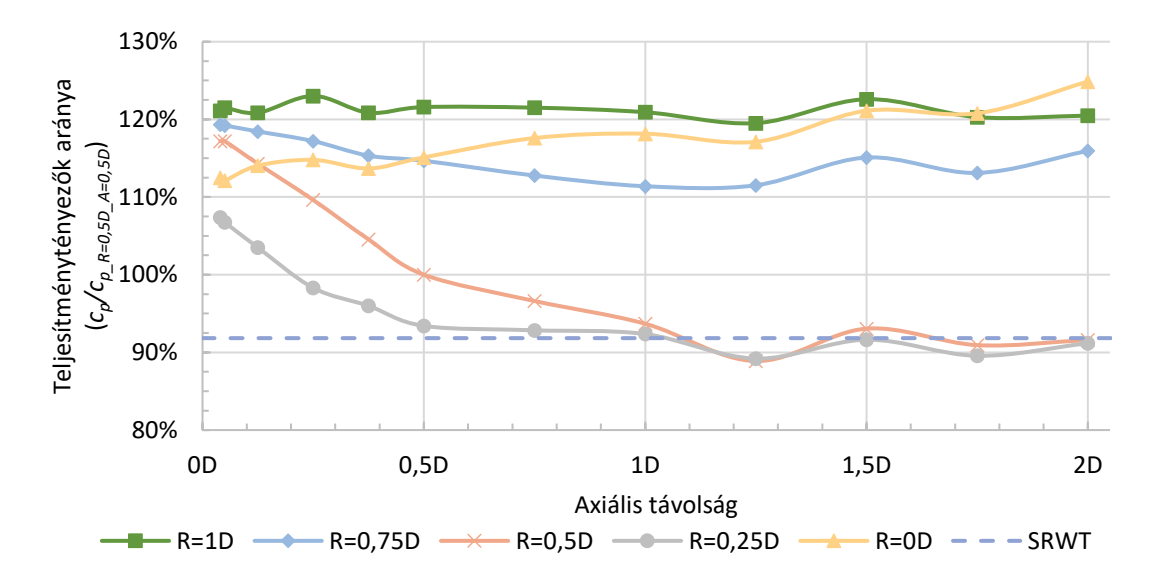

<span id="page-65-1"></span>*58. ábra. Radiális és axiális eltolás hatása a teljesítménytényezőre az A = 0,5D és R = 0,5D esethez viszonyítva*

A [3.2-](#page-55-1)es fejezetben ismertetett beállításokkal lefuttatott, azonos átmérővel végzett szimulációs eredmények alapján a következőket figyeltem meg:

- 1. Az első rotor nyomatéka egy körbefordulás alatt közel állandó volt, a kisebb fluktuációk a turbulencia miatt következhettek be [\(52. ábra\)](#page-61-0).
- 2. A = 0,5D eltolás esetén a második turbina nyomatéka ingadozást mutat, melynek mértéke függ a radiális eltolástól [\(52. ábra\)](#page-61-0).
	- a. R = 0D esetén a nyomaték szinuszos jellegű, értéke a turbulencia miatt nagyban zavart,
	- b.  $R = 0.5D$  esetén a nyomaték szinuszos jelleggel változik,
	- c. R = 1D esetén a nyomaték ingadozása lecsökken, értéke közel állandóvá válik.
- 3. Állandósult állapotú szimulációim eredménye szerint  $(58, 46)$ , az R = 1D konfigurációk voltak energetikailag legjobbnak tekinthetők, melyeket az  $R = 0D$ ,  $R = 0,75D$ ,  $R = 0,5D$  és az  $R = 0,25D$  konfigurációk követtek. Megállapításom a vizsgált tartományban a teljesítménytényezők átlaga alapján történt.
- 4. A vizsgált axiális távolságok régiójában az R = 1D eset közel állandó teljesítménytényezőt eredményezett, míg  $R = 0D$  esetben az ikerturbina teljesítménytényezője az axiális távolság növelésével emelkedett [\(58. ábra\)](#page-65-1).
- 5. Az R = 0,25D és az R = 0,5D esetekben az összteljesítménytényező (*cp*) az axiális távolság növelésével A = 1,25D távolságig csökkent. R = 0,75D esetben is csökkenés volt tapasztalható, viszont a lokális minimum a vizsgált pontok közül  $A = 1D$ -nél jelentkezett. Az  $R = 1D$  konfigurációnál az összteljesítménytényező a vizsgált tartományban közel azonos volt, a *cp*-k átlaga 0,49786, a lokális minimum A = 1,25D távolsághoz esett, és értéke 0,49099 volt [\(58. ábra\)](#page-65-1).
- 6. A vizsgált tartomány második felében a lokális minimumok a zavart áramlásban résztvevő rotor, azaz a hátsó rotor teljesítménytényezőjén (*cp2*) is megfigyelhetőek voltak. A minimumok a következő axiális távolságoknál találhatóak (53 – 57. ábra):
	- a.  $R = 0D$  esetén A = 1,25D,
	- b.  $R = 0,25D$  estén A = 1,75D,
	- c.  $R = 0,5D$  esetén  $A = 2D$ ,
	- d.  $R = 0.75D$  esetén A = 1,25D és
	- e.  $R = 1D$  esetén A = 2D.
- 7. Az ellenirányban forgó ikerturbina (CO-DRWT) teljesítménytényezője, az R = 0,25D és  $R = 0,5D$  esetek egyes pontjainak kivételével nagyobb volt, mint az egyrotoros turbináé (SRWT) [\(58. ábra\)](#page-65-1).
- 8. A lapátokon ébredő nyomatékok jellegre megegyeztek a *cp*-k jellegével [\(58. ábra\)](#page-65-1), nagyságuk szerint sorrendjük viszont eltérő volt. A legkisebb nyomatékot a legkisebb radiális eltolás esetén tapasztaltam. A radiális távolság növelésével, a nyomaték is és a lapátok által végigsöpört felület is nőt. A teljesítménytényezők kiszámításához a nyomaték a számlálóban, míg a felület a nevezőben található (3.1 egyenlet). A két érték nem arányos változása miatt alakult ki az 58. ábrán látható *c<sup>p</sup>* eloszlás.
- 9. A két rotor egymásra hatását igazolja az is, hogy egyik rotor teljesítménytényezője sem egyezett meg az egyrotoros turbina teljesítménytényezőjével. A két rotor teljesítménytényezője (*cp1* és *cp2*) az axiális távolság változtatásával változott. Az első rotor teljesítménytényezője (*cp1*) jellemzően az axiális távolság növelésével nőt, míg a hátsó teljesítménytényezője (*cp2*) csökkent (53 – 57. ábra).
- 10. A [3.2-](#page-55-1)es fejezetben ismertetett beállításokkal, a [3.1-](#page-53-0)es fejezetben bemutatott turbina geometriával és elrendezésekkel lefuttatott szimulációk teljesítménytényezői a következő polinómmal közelíthetők:
	- a. R = 0 estén,  $y = -0.0195 \cdot x^6 + 0.1266 \cdot x^5 0.3044 \cdot x^4 + 0.3423 \cdot$  $x^3 - 0.1882 \cdot x^2 + 0.0679 \cdot x + 0.4596$
	- b. R = 0,25 estén,  $y = 0.0111 \cdot x^6 0.0854 \cdot x^5 + 0.283 \cdot x^4 0.5076 \cdot x^5$  $x^3 + 0.516 \cdot x^2 - 0.2935 \cdot x + 0.4526$
	- c. R = 0,5 estén,  $y = -0.0219 \cdot x^6 + 0.1308 \cdot x^5 0.3023 \cdot x^4 + 0.3178 \cdot x^5$  $x^3 - 0.0705 \cdot x^2 - 0.1624 \cdot x + 0.4894,$
	- d. R = 0,75 estén,  $y = 0,1031 \cdot x^6 5946 \cdot x^5 + 1,2649 \cdot x^4 1,215 \cdot$  $x^3 + 0.5425 \cdot x^2 - 0.1401 \cdot x + 0.4959$ ,
	- e. R = 1 estén,  $y = 0.0478 \cdot x^6 0.2822 \cdot x^5 + 0.6114 \cdot x^4 0.5851 \cdot x^5$  $x^3 + 0,2297 \cdot x^2 - 0,0258 \cdot x + 0,499,$
	- f.  $R = 0D$  esetben az illesztési pontosság determinációs együtthatója 0,9485,  $R = 0,25D$  esetben 0,9860,  $R = 0,5D$  esetben 0,9893,  $R = 0,75D$  estben 0,9607 és R = 1D esetben 0,2787.

A 3. pontban ismertetettek figyelembevételével, az  $R = 1D$  esetben a turbinák minimális interakciója energetikailag és valószínűleg karbantarthatóság szempontjából is előnyös.

A radiális eltolás az ikerturbina gondolájának és tartóoszlopának megtervezését nehezíti, és növeli az ikerturbina helyigényét. Az R = 0D esetben a két rotor interakciója nagyobb, viszont az egy átmérőnyi végigsöpört felület az összteljesítménytényező szempontjából előnyös. Az axiális távolság növelésével a teljesítménytényező is növekszik, mely megvalósítás esetén karbantarthatóság szempontjából feltételezhetően kedvezőbb.

Az [58. ábra,](#page-65-1) valamint a 4. és 5. pontban leírt megfigyelés alapján megállapítható, hogy a vizsgált esetek közül az  $R = 0D$  és  $R = 1D$  konfigurációk energetikailag kedvezőek. Az  $R = 0,25D$ , az  $R = 0,5D$  és az  $R = 0,75D$  konfigurációk kisebb axiális távolságok esetén energetikailag jobban teljesítenek, mint nagyobb tengelyirányú eltolásokkal.

Az [58. ábra](#page-65-1) és a 4. és 5. megfigyelések alapján azt feltételeztem, hogy az  $R = 1D$ -nél nagyobb eltolásnál a két turbina interakciója tovább csökkenthető. Az ikerturbina teljesítménytényezője addig növelhető, míg el nem éri az egyrotoros turbina teljesítménytényezőjének kétszeresét.

Az R = 0,25D, az R = 0,5D és az R = 0,75D esetekben a *c<sup>p</sup>* növekszik az axiális távolság csökkenésével (5. megfigyelés). A két turbina közötti kis távolság energetikailag előnyös, viszont a gyakorlati megvalósítás szempontjából felveti a rotorlapátok alakváltozásából adódó ütközés lehetőségét. A legkisebb biztonságos távolság meghatározásához további kapcsolt áramlástani és mechanikai szimulációk vagy mérések szükségesek.

## **3.4 Átmérő változtatásának hatása a teljesítménytényezőre**

Kutatásom következő szakaszában az  $A = 0,5D$  és  $R = 0,5D$  konfigurációt választottam kiindulási pontként, mivel ehhez a konfigurációhoz rendelkezésemre állt egy mérési adat. Ezt a pozíciót a következő ábra [\(59. ábra\)](#page-69-0) szemlélteti. E pozícióban a turbina hátsó rotorjának méretét arányosan növeltem, melyet az [3.1](#page-53-0) fejezetben ismertettem [\(42. ábra\)](#page-55-0). A szimulációk beállításai a [3.2](#page-55-1) fejezetben találhatók.

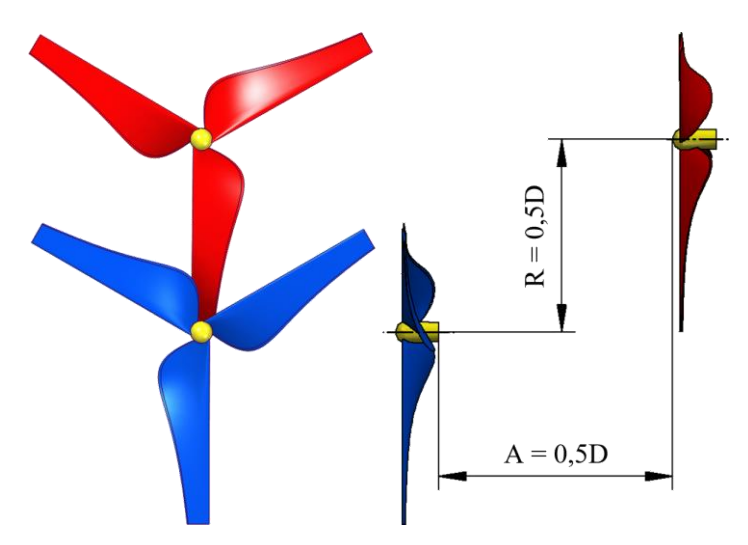

*59. ábra. 0,5D-s axiális és radiális eltolású ikerturbina*

<span id="page-69-0"></span>A szimulációk jellemző áramlási képei a következő ábrákon láthatóak. Megfigyelhető, hogy az áramlási képek hasonlítanak az 51. ábrán ismertetetthez, és hasonló következtetéseket lehet levonni róluk. Szembetűnő különbség viszont a második turbina nyoma. További különbséget eredményez, hogy az [51. ábra](#page-61-1) egy időfüggő esetet ismertet, míg a következő képek [\(60. ábra](#page-69-1) és a [61. ábra\)](#page-70-0) állandósult állapotot mutatnak.

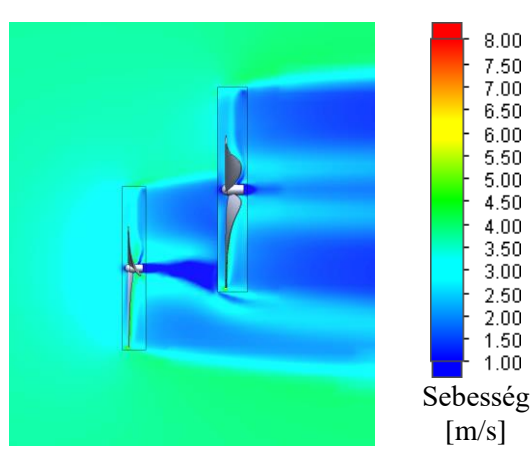

<span id="page-69-1"></span>*60. ábra. A = 0,5 és R = 0,5 eltolás és M = 1,5 méretarány esetén a turbinák közvetlen környezetében kialakuló áramlási tér (állandósult állapotú szimuláció) [44]*

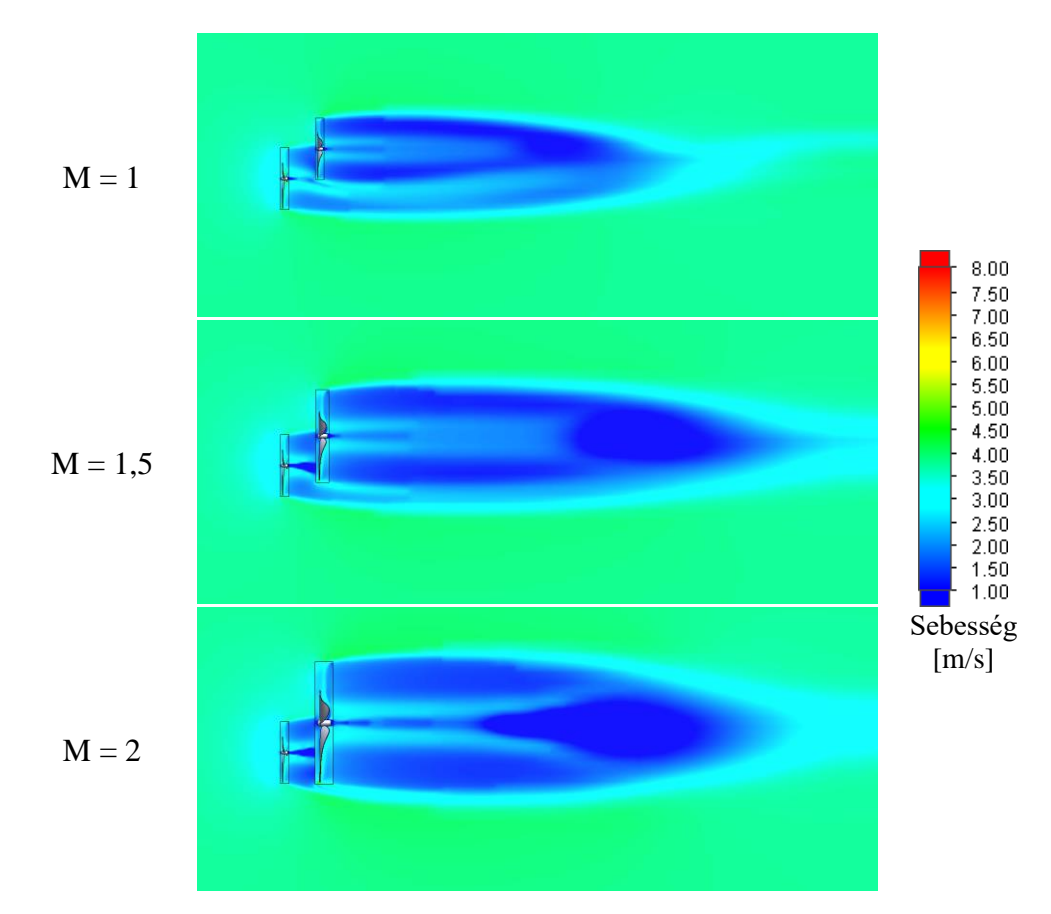

<span id="page-70-0"></span>*61. ábra. A = 0,5D, R = 0,5D, M = 1, M = 1,5 és M = 2 méretarány esetén a turbinák környezetében kialakuló áramlási tér állandósult állapotú szimuláció esetén*

A szimulációk eredménye a következő ábrán látható nyomatékgörbe volt.

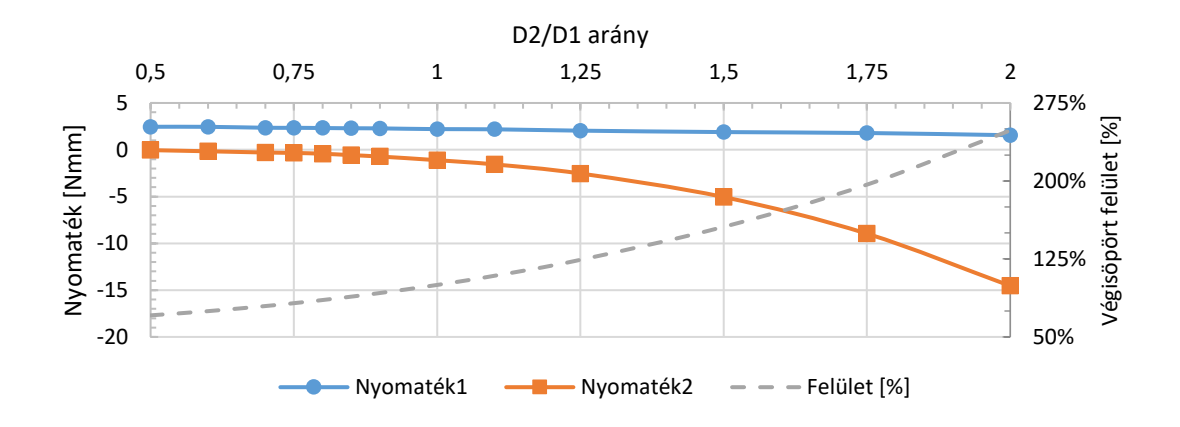

#### *62. ábra. Nyomatékok változása az átmérők változásának függvényében*

Az ábrán látható nyomatékokat azonos áramlástani feltételek (szabadáramlás sebessége, környezeti nyomás és gyorsjárati tényező) mellett kaptam. A turbinák által végigsöpört felület az M = 1 esethez viszonyítva, 71% volt az M = 0,5 átmérőaránynál, és 249% az M = 2 aránynál. Az első turbina lapátozásán közel azonos nyomaték ébredt, értéke 2,4570 Nmm és 1,5542 Nmm között változott, míg a második turbináé -0,0394 Nmm és -14,5429

Nmm között mozgott. Az előjel eltérése a forgásirányt jelöli. Az előző fejezetben leírtakhoz hasonlóan a két nyomatékértékből meghatároztam a rotorok teljesítménytényezőjét és az ikerturbina összteljesítménytényezőjét (*cp*). A két turbina teljesítménytényezőjét a [63. ábra,](#page-71-0) míg az összteljesítménytényezőt százalékos formában a [64. ábra](#page-71-1) mutatja. A turbinák összteljesítménytényezőjének százalékos összehasonlításához az azonos átmérőjű turbinákat, azaz az M = 1 méretarányt vettem alapul.

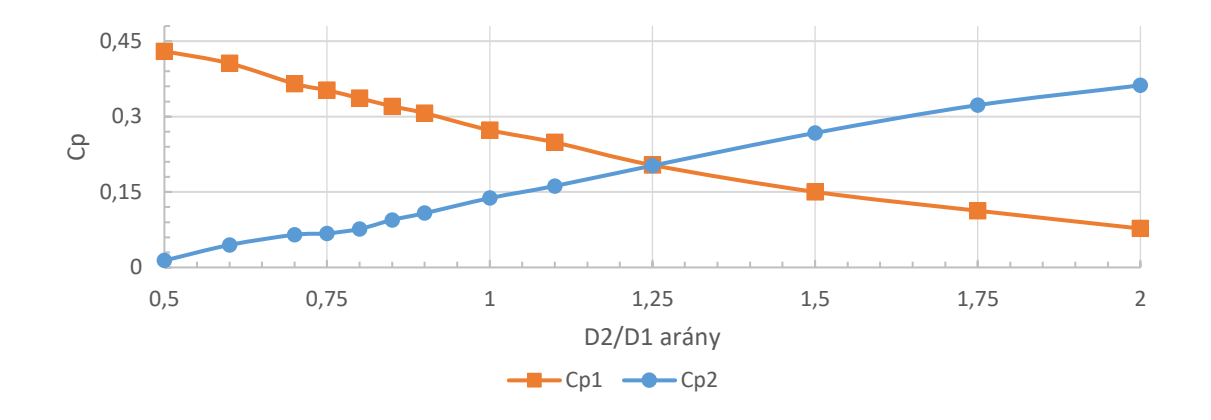

<span id="page-71-0"></span>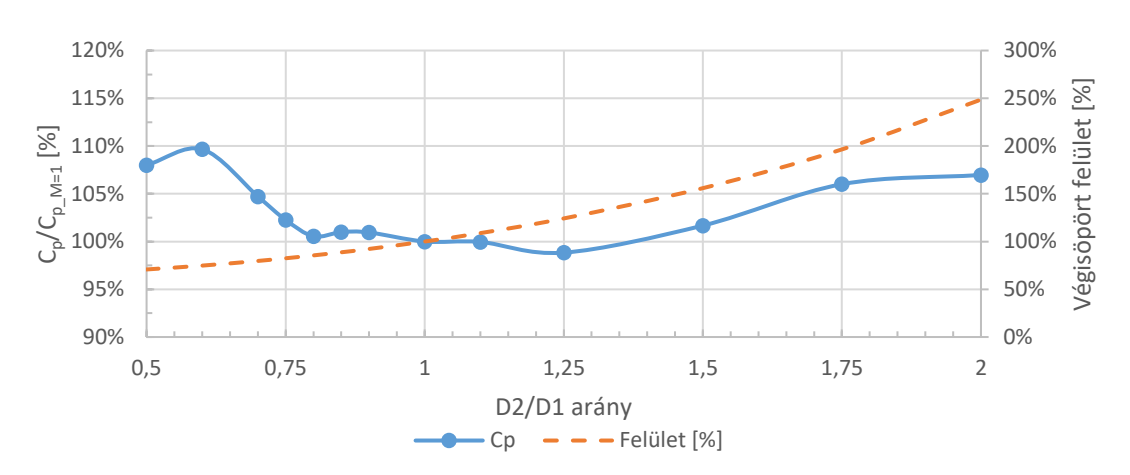

*63. ábra. Az első és a hátsó rotorok teljesítménytényezői (cp1 és cp2)*

<span id="page-71-1"></span>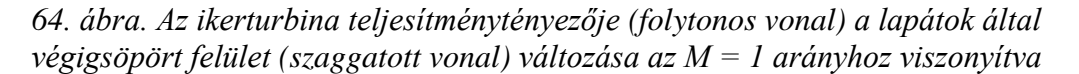

A [3.2-](#page-55-1)es fejezetben ismertetett beállításokkal lefuttatott, változó átmérőjű esetekkel végzett szimulációk során a következőket figyeltem meg:

- 1. Az első rotor nyomatéka közel lineárisan csökkent. Az  $M = 1$  esethez viszonyítva a nyomaték M = 0,5 esetén 111,4%, míg M = 2 esetén 70,5% volt.
- 2. A második turbina nyomatéka exponenciálisan növekedett, M = 1 esethez viszonyítva 3,5%-ról 1306,3%-ra az M = 0,5 és M = 2 tartományon belül. A
nyomaték ilyen mértékű növekedésének oka a hátsó turbina átmérőjének és felületének növekedése.

- 3. A hátsó rotoron ébredő nyomaték (abszolút értéke) a rotorátmérő növelésével növekedett.
- 4. Az első rotor teljesítménytényezője közel lineárisan csökkent, a hátsó rotoré nőt a vizsgált tartományban. Az M = 1,25 átmérőaránynál a két rotor teljesítménytényezője közel azonos, eltérésük csupán 0,57%.
- 5. M = 1 méretarányhoz viszonyítva, M = 0,6 méretarány esetén volt a teljesítménytényező a legnagyobb (109,7%), míg  $M = 1,25$  méretaránynál volt a legkisebb (98,8%).
- 6. A rotorok összteljesítménytényezője 108%-ról indult, majd elérte a legnagyobb értékét (109,7%), ahonnan az M = 1,25 átmérőarányig csökkent (98,4%), majd a vizsgált tartomány végéig növekedett (107,0%).
- 7. Nagyobb teljesítménytényezők a vizsgált tartomány két végpontján helyezkednek el.
- 8. A [3.2](#page-55-0) fejezetben bemutatott beállításokkal, a [3.1](#page-53-0) fejezetben ismertetett turbina geometriával és méretváltoztatásokkal szimulált teljesítménytényezők az  $y =$  $-0.6988 \cdot x^6 + 5.1724 \cdot x^5 - 15.428 \cdot x^4 + 23.639 \cdot x^3 - 19.466 \cdot x^2 +$ 8,0592 ·  $x - 0.975$  polinómmal közelíthetők meg (illesztési pontosság determinációs együtthatója 0,9403).

A 6. és a 7. pontban ismertetett észrevételeim hasonlóságot mutatnak Rosenberg *és szerzőtársai* [102] koaxiális ellenirányú ikerturbinával végzett szimulációival.

### <span id="page-72-0"></span>**3.5 Ikerturbina pozíciójának optimuma**

Az előző fejezetekben ismertetett eredményeket vonal menti eredményként értékeltem ki, viszont a második turbina a térben a vizsgálati pontok között (mind axiálisan, mind radiálisan) is elhelyezhető. Az optimális pont megkeresése során az átmérő változtatás jótékony hatását figyelmen kívül hagytam.

Amennyiben az optimális pont keresése csak az előzőekben ismertetett eredményeken alapulna, akkor az energetikailag optimális pont a lenagyobb *cp*-hez tartozó axiális vagy radiális távolság lenne. A vizsgált radiális és axiális távolságok közötti térrészre a 3.3 fejezet eredményei alapján nem, vagy csak nehézkesen lehetne következtetéseket levonni. Ezek a becslések az egyéni intuíciótól nagyban függenének, ezért az optimális

pont kereséséhez a szimulációs pontokra különböző felületeteket illesztettem. Az egyszerűbb megjelenítés érdekében a következő ábrákon (65 – 69. ábra) Solid Edge-ben köbös spline illesztéssel ismertetem ezekre a pontokra, illetve a tartományon kívüli feltételezett pontokra illesztett felületeket. A következő ábrán a szimulált eredményekre illesztett felület látható.

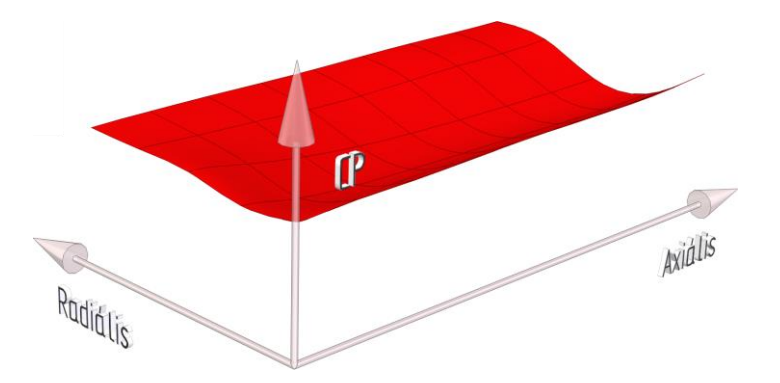

*65. ábra. Szimulált eredményekre illesztett felület (köbös spline interpoláció, perspektív megjelenítés)*

A 65. ábrán látható felület legnagyobb *c<sup>p</sup>* érétkének kiértékeléséhez készítettem egy kiértékelő algoritmust MATLAB 2022a-ban. A szimulált eredményeimre a szoftverbe beépített interpolációs algoritmusok közül a linearinterp, a poly34, a poly44 és a cubicinterp módszereket használtam. A linearinterp a mérési pontok közötti távolságot lineárisan interpolálja, a poly34 és poly44 interpolációk olyan felületeket készítenek, melyek az x és y irányokban 3-ad és 4-ed, illetve mindkét irányban (x és y) 4-ed fokú polinomra illeszkednek. A cubicinterp interpoláció egy köbös spline interpolációt használ [103]. Az interpolációk a következő ábrán látható eredményt adták. A legnagyobb teljesítménytényező az  $A = 0D$  és  $R = 2D$  szimulált eredményhez tartozott (mely az 58. ábrán is látható).

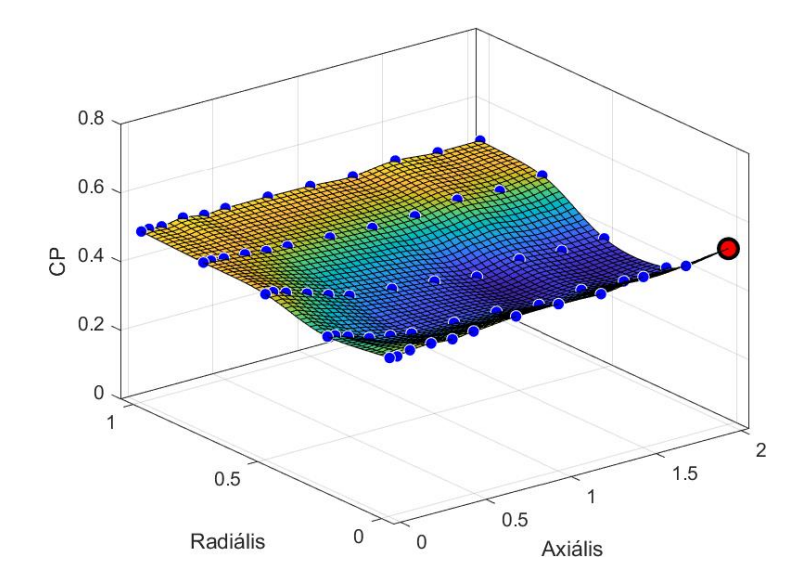

*66. ábra. Szimulációs eredményekre illesztett felület és a legnagyobb teljesítménytényező (felület illesztése köbös spline, legnagyobb eredmény értéke és helye piros fekete szegélyű körrel ábrázolva)*

Az optimumkereséshez létrehoztam a 67. ábrán látható nagyobb felületet. Az egyszerűbb megjelenítés érdekében a CAD szoftver koordináta rendszerét használtam, ahol X irány az axiális-, Y irány a radiális távolságot és Z irány a teljesítménytényezőt (*cp*) reprezentálja.

A felület létrehozásakor a következő feltételezésekkel éltem:

- $+X$  irányba (hátrafelé) a radiális távolságokhoz tartozó utolsó szimulált (A = 2D) távolság értékét állítottam be A = 2,25D és A = 2,5D távolságokhoz.
- -X irányba (előre) A = 0D távolságokhoz *cp*-k értékét 0-ra állítottam. Az A = 0,005D és A = -0,05D távolságokhoz a pozitív A = 0,005D és A = 0,05D értékeinek a -1-szeresét állítottam be. E feltételezés szerint az első két pontot tükröztem az X-Y síkra.
- +Y tengely mentén (balra), az R = 1,25D és az R = 1,5D távolságokhoz az egy átmérőnyi radiális eltolás (R = 1D) értékét állítottam be.
- -Y tengely irányába (jobbra) R = -0,25D és R = -0,5D radiális eltolásnál az R = 0,25D és R = 0,5D radiális eltolás *c<sup>p</sup>* értékeit használtam, azaz ebbe az irányba X-Z síkra tükröztem az eredményeket.

Az előzőekben említett koordináta rendszer, és a feltételezésekkel létrehozott felület a 67. ábrán sárga színnel, míg az eredeti felület tartománya lila színnel látható.

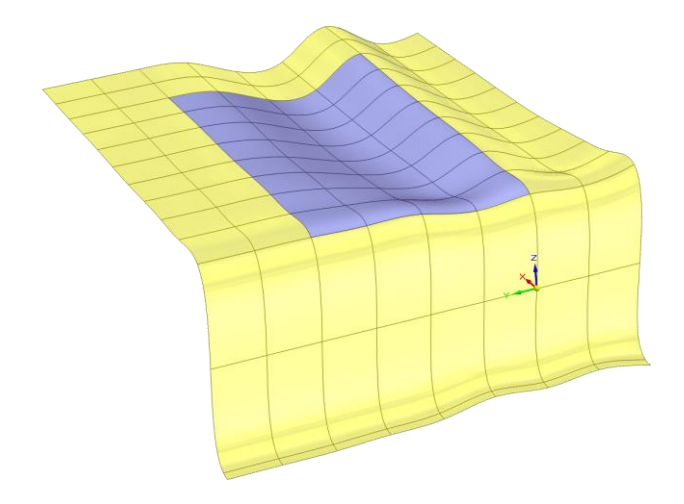

*67. ábra. Eredeti és a feltételezett felület köbös spline interpolációval (perspektív megjelenítés)*

A feltételezésekkel létrehozott felület (az illesztési módszer miatt) eltér a kiindulási felülettől. Ez az eltérés nem csak a felület peremén látható, hanem azon belül is. A 68. ábrán megfigyelhető, hogy ahol az eredeti felület teljesítménytényezőjénél nagyobb volt, a feltételezésekkel létrehozott felület teljesítménytényezője, ott az eredeti felület takarva látszódik. Az ábrán piros színű az eredeti felület, míg sárga és lila a feltételezésekkel bővített felület.

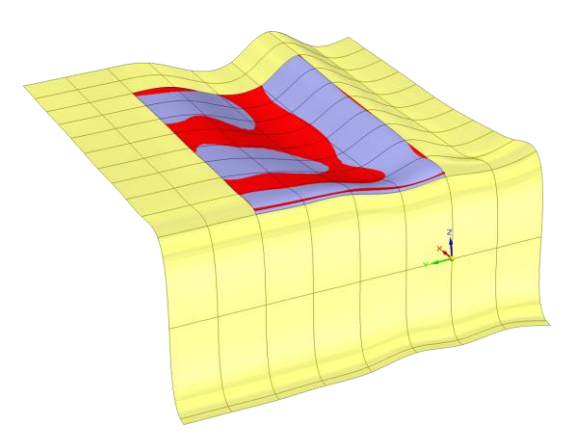

*68. ábra. Szimulációs eredményekre és a feltételezett eredményekre illeszkedő felületek és azok eltérései (köbös spline interpoláció, perspektív megjelenítés)*

A [3.3](#page-60-0) fejezetben ismertetett egyrotoros turbina (SRWT) teljesítménytényezője (*cp\_SRWT* = 0,3773) és a feltételezésekkel megnövelt szimulációs eredményekre illesztett felület a következő ábrán látható. Megfigyelhető, hogy egyes térrészekben az ikerturbina összteljesítménytényezője kisebb, mint (ugyanezzel a geometriával készült) egy egyrotoros turbina teljesítménytényezője. Ez figyelhető meg az 53 - 58. ábrán is.

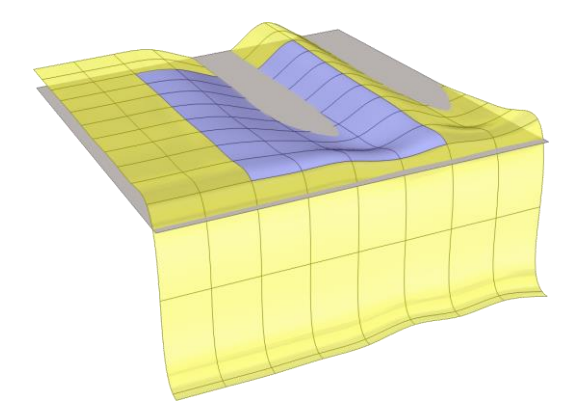

*69. ábra. A feltételezésekkel megnövelt felület és az egyrotoros turbina teljesítménytényezőjének összehasonlítása (köbös spline interpoláció, perspektív megjelenítés)*

A feltételezésekkel megnövelt felület kiértékelésére a linearinterp, a poly33, a poly55 és a cubicinterp interpolációkat használtam. Az interpolációkat tartalmazó ábrákon fehér szegélyű kék körrel a bemeneti adatok, míg fekete szegélyű piros körrel kiemelve a legnagyobb *cp*-k helye látható.

Lineáris interpoláció segítségével, a szimulált és a feltételezett teljesítménytényezőkre illesztett felület a 70. ábrán látható. A három "legnagyobb" teljesítménytényező, a +X irányba tett feltételezések következtében alakult ki (A = 2D értékének másolása A = 2,25D és  $A = 2,5D$  pontokba).

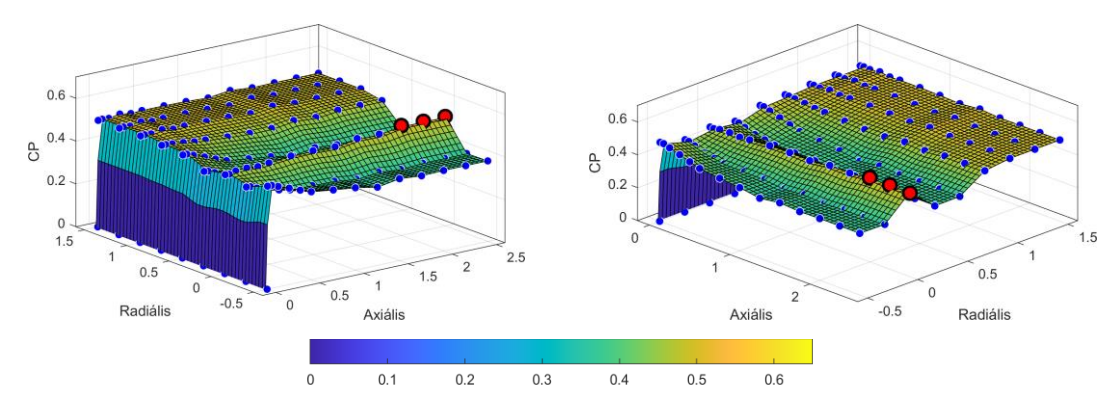

*70. ábra. Szimulált és feltételezett cp-kre illesztett felület linearinterp interpolációval és a legnagyobb érték jelölésével*

Poly33 interpoláció esetén a 71. ábrán látható interpolált felületet kaptam. Ennél az illesztés típusnál a legnagyobb teljesítménytényező az R = 1,35D és A = 0,85D távolsághoz tartozott. Értéke 0,6458 volt, mely a feltételezett tartományba esik.

A poly33 interpoláció általános egyenletét a 3.2 egyenlet mutatja.

$$
f_{poly34} = p_{00} + p_{10} \cdot x + p_{01} \cdot y + p_{20} \cdot x^2 + p_{11} \cdot x \cdot y + p_{02} \cdot y^2 + p_{30} \cdot x^3
$$
  
+ 
$$
p_{21} \cdot x^2 \cdot y + p_{12} \cdot x \cdot y^2 + p_{03} \cdot y^3
$$

Az egyenletben *x* az axiális irányt, *y* a radiális irányt jelöli. Az egyenlet együtthatói és a hozzájuk tartozó 95%-os konfidenciahatárok értékei a következők:

*p<sup>00</sup>* = 0,02867 (-0,06968, 0,127); *p<sup>10</sup>* = 1,452 (1,071, 1,832); *p<sup>01</sup>* = -0,001816 (-0,1794, 0,1758); *p<sup>20</sup>* = -1,261 (-1,655, -0,8676); *p<sup>11</sup>* = 0,08349 (-0,1992, 0,3661); *p<sup>02</sup>* = 0,02776 (- 0,3038, 0,3594);  $p_{30} = 0,3026$  (0,1941, 0,4111);  $p_{21} = -0,02765$  (-0,1383, 0,08301);  $p_{12} =$ 0,001925 (-0,123, 0,1269) és *p<sup>03</sup>* = -0,01256 (-0,21, 0,1849).

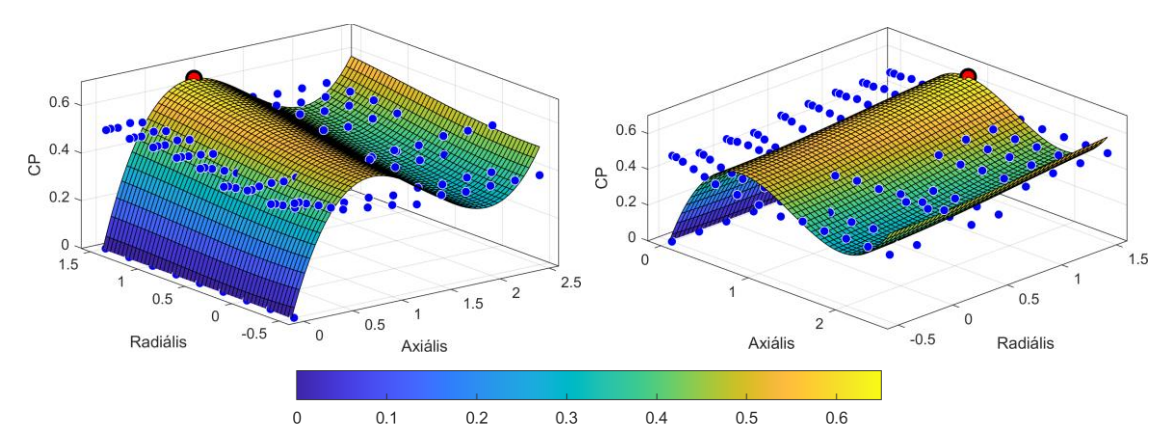

*71. ábra. Szimulált és feltételezett cp-kre illesztett felület poly33 interpolációval és a legnagyobb érték jelölésével*

Poly55 interpoláció esetén a 72. ábrán látható interpolált felületet kaptam. Ennél az illesztés típusnál a legnagyobb teljesítménytényező az  $R = 1,4D$  és  $A = 0,35D$  távolsághoz tartozott. Értéke 0,6427 volt, mely a feltételezett tartományba esik.

A poly55 interpoláció általános egyenletét a 3.4 egyenlet mutatja.

$$
f_{poly55} = p_{00} + p_{10} \cdot x + p_{01} \cdot y + p_{20} \cdot x^2 + p_{11} \cdot x \cdot y + p_{02} \cdot y^2 + p_{30} \cdot x^3
$$
  
+ 
$$
p_{21} \cdot x^2 \cdot y + p_{12} \cdot x \cdot y^2 + p_{03} \cdot y^3 + p_{40} \cdot x^4 + p_{31} \cdot x^3 \cdot y
$$
  
+ 
$$
p_{22} \cdot x^2 \cdot y^2 + p_{13} \cdot x \cdot y^3 + p_{04} \cdot y^4 + p_{50} \cdot x^5 + p_{41} \cdot x^4 \cdot y
$$
  
+ 
$$
p_{32} \cdot x^3 \cdot y^2 + p_{23} \cdot x^2 \cdot y^3 + p_{14} \cdot x \cdot y^4 + p_{05} \cdot y^5
$$

Az egyenletben *x* az axiális irányt, *y* a radiális irányt jelöli. Az egyenlet együtthatói és a hozzájuk tartozó 95%-os konfidenciahatárok értékei a következők:

*p<sup>00</sup>* = -0,0158 (-0,1259, 0,09427); *p<sup>10</sup>* = 4,223 (3,297, 5,15); *p<sup>01</sup>* = -0,008844 (-0,3991, 0,3814);  $p_{20} = -10,41$  ( $-13,16$ ,  $-7,663$ );  $p_{11} = 0,1046$  ( $-1,085, 1,294$ );  $p_{02} = 0,009361$  ( $-$ 0,6776, 0,6964); *p<sup>30</sup>* = 10,06 (6,989, 13,13); *p<sup>21</sup>* = -0,2087 (-2,084, 1,667); *p<sup>12</sup>* = 0,05574 (-1,321, 1,433); *p<sup>03</sup>* = 0,01408 (-1,291, 1,319); *p<sup>40</sup>* = -4,17 (-5,599, -2,741); *p<sup>31</sup>* = 0,1174 (-0,9931, 1,228); *p<sup>22</sup>* = -0,08244 (-1,112, 0,9467); *p<sup>13</sup>* = 0,171 (-0,8922, 1,234); *p<sup>04</sup>* = - 0,000232 (-1,839, 1,838); *p<sup>50</sup>* = 0,6215 (0,3872, 0,8559); *p<sup>41</sup>* = -0,02228 (-0,2461, 0,2016); *p<sup>32</sup>* = 0,01372 (-0,2414, 0,2689); *p<sup>23</sup>* = 0,01514 (-0,2971, 0,3274); *p<sup>14</sup>* = -0,09702 (-0,4903, 0,2962); *p<sup>05</sup>* = -0,007509 (-0,7185, 0,7035).

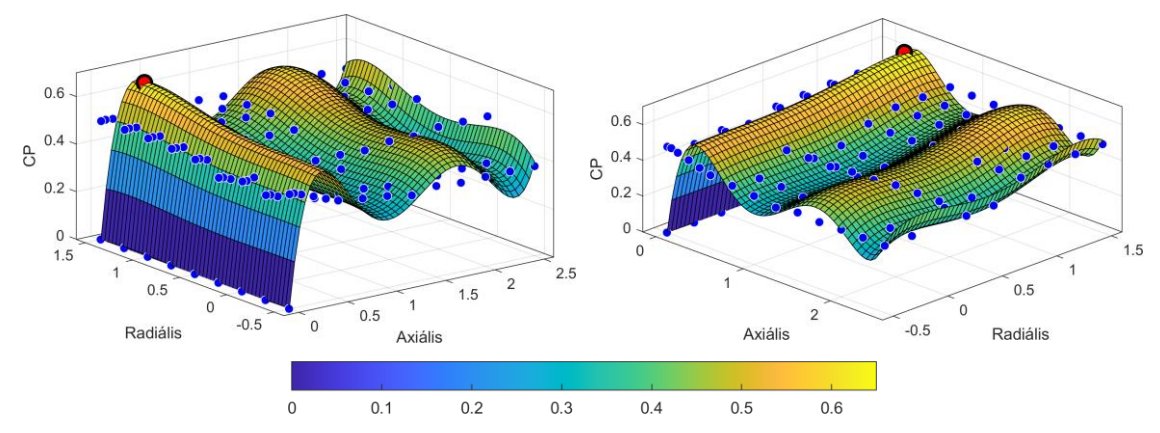

*72. ábra. Szimulált és feltételezett cp-kre illesztett felület poly55 interpolációval és a legnagyobb érték jelölésével*

Cubicinterp interpoláció esetén a 73. ábrán látható interpolált felületet kaptam. Ennél az illesztés típusnál a legnagyobb teljesítménytényező az  $R = 0D$  és  $A = 2,1D$  távolsághoz tartozott. Értéke 0,514 volt, mely a feltételezett tartományban helyezkedik el.

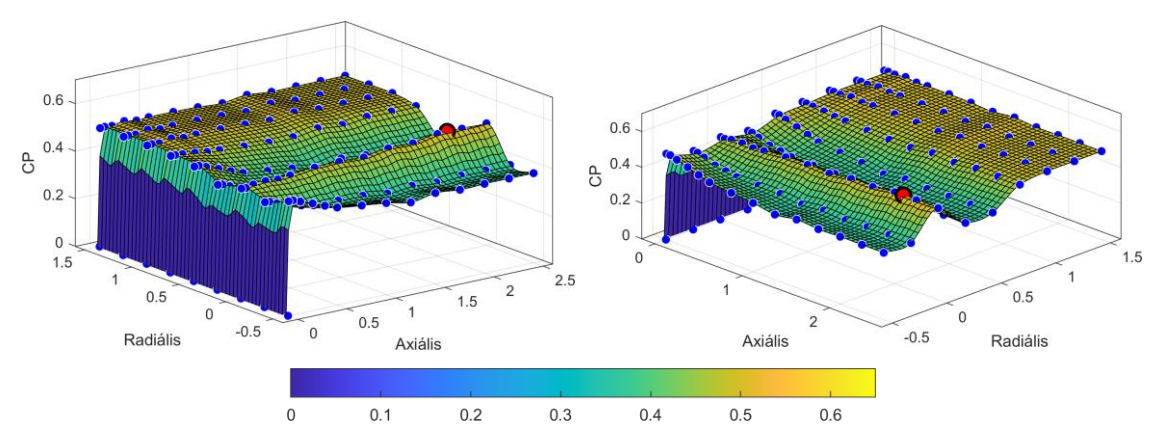

<span id="page-78-0"></span>*73. ábra. Szimulált és feltételezett cp-kre illesztett felület cubicinterp interpolációval és a legnagyobb érték jelölésével*

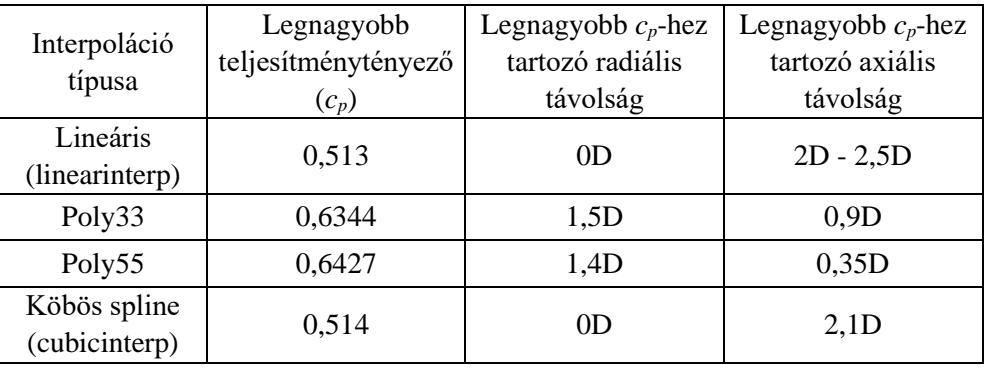

Az egyes interpoláció típusokhoz tartozó legnagyobb teljesítménytényezők és a hozzájuk tartozó radiális és axiális távolságok a következő táblázatban láthatóak.

*2. táblázat. Legnagyobb c<sup>p</sup> és a hozzá tartozó axiális és radiális távolság a feltételezésekkel bővített interpolált felületen*

A 2. táblázatban és a hozzá tartozó ábrákon (70 - [73. ábra\)](#page-78-0) megfigyelhető, hogy a különféle illesztési típusok közül a lineáris és a köbös spline illesztés esetén a referencia pontok az illesztett felületen találhatóak, míg poligon illesztések esetén a referencia pontok nem feltétlenül illeszkednek az interpolált felületre. Lineáris illesztés esetén a legnagyobb *c<sup>p</sup>* az egyik referenciapont, míg a többi esetben a legnagyobb teljesítménytényező az illesztett felületen található meg. Poly33, poly55 és köbös spline illesztés esetén a legnagyobb teljesítménytényező a szimulált tartományon kívülre, a feltételezett tartományba esett. A négy interpoláció közül a poly55 esetén volt legnagyobb a *c<sup>p</sup>* értéke, míg lineáris esetén a legkisebb.

A négy különböző interpoláció közül a köbös spline interpolációt választottam ki, mivel ez így létrehozott felület a referenciapontokra illeszkedik, és a felület a referenciapontok közötti tartományban az illesztési görbület miatt kiemelkedhet vagy lesüllyedhet a görbület függvényében. A köbös spline interpoláció alapján optimumnak az  $R = 0D$ radiális és A = 2,1D axiális pozíciót tekintem. Az optimális pont és környezete a következő ábrán látható.

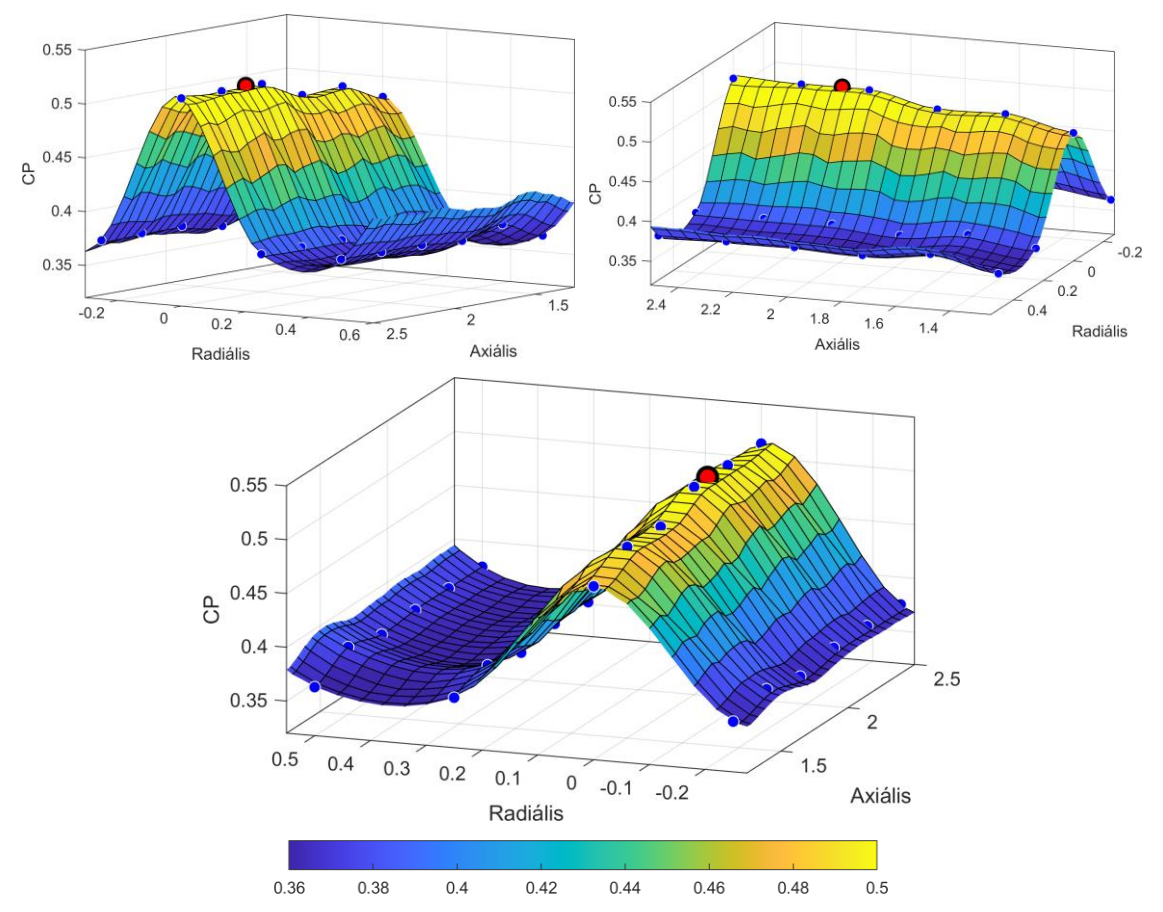

*74. ábra. Szimulált és feltételezett cp-kre illesztett felület cubicinterp interpolációval, optimum környezete*

A *[3.4. Átmérő változtatásának hatása a teljesítménytényezőre](#page-69-0)* fejezet és a 64. ábrán látottak alapján feltételezem, hogy az optimumnak választott pontban az ikerturbina összteljesítménytényezője az átmérők megváltoztatásával növelhető.

A feltételezésekkel létrehozott köbös spline felület minimum értéke, a teljes tartományon belül a feltételezett régióban egy negatív axiális távolsághoz tartozik. Amennyiben a minimumkeresés tartományát leszűkítem az eredeti szimulációs tartományra  $(A = 0,005D)$ – 2D és R = 0D – 1D), akkor a legkisebb összteljesítménytényező (*c<sup>p</sup>* = 0,3535) az A = 1,25D és az R = 0,35D pontban található. A kiindulási tartomány minimuma a 75 – 77. ábrákon látható. A maximumoktól eltérően a minimum érték pozícióját nem fekete szegélyű piros körrel, hanem piros szegélyű fekete körrel jelöltem.

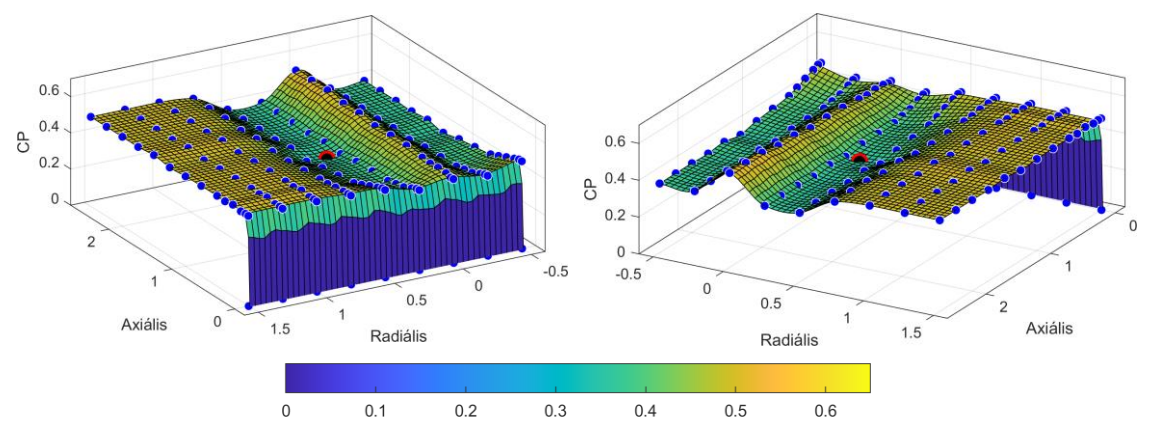

*75. ábra. Cubicinterp interpolációval a szimulált és feltételezett cp-kre illesztett felület a legnagyobb érték jelölésével*

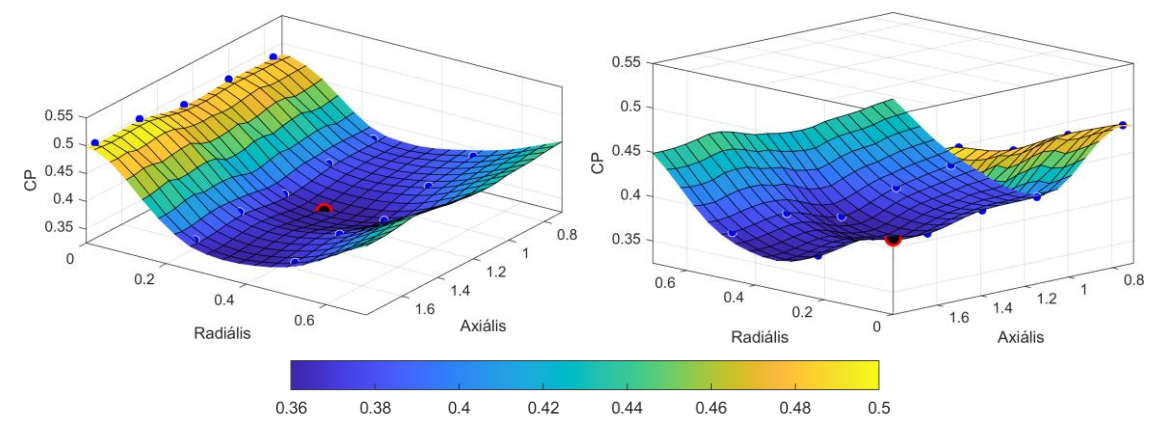

*76. ábra. Cubicinterp interpolációval a szimulált és feltételezett cp-kre illesztett felület optimumának környezete*

A minimum érték és a maximum érték pozíciója és azok környezete a 77. ábrán látható.

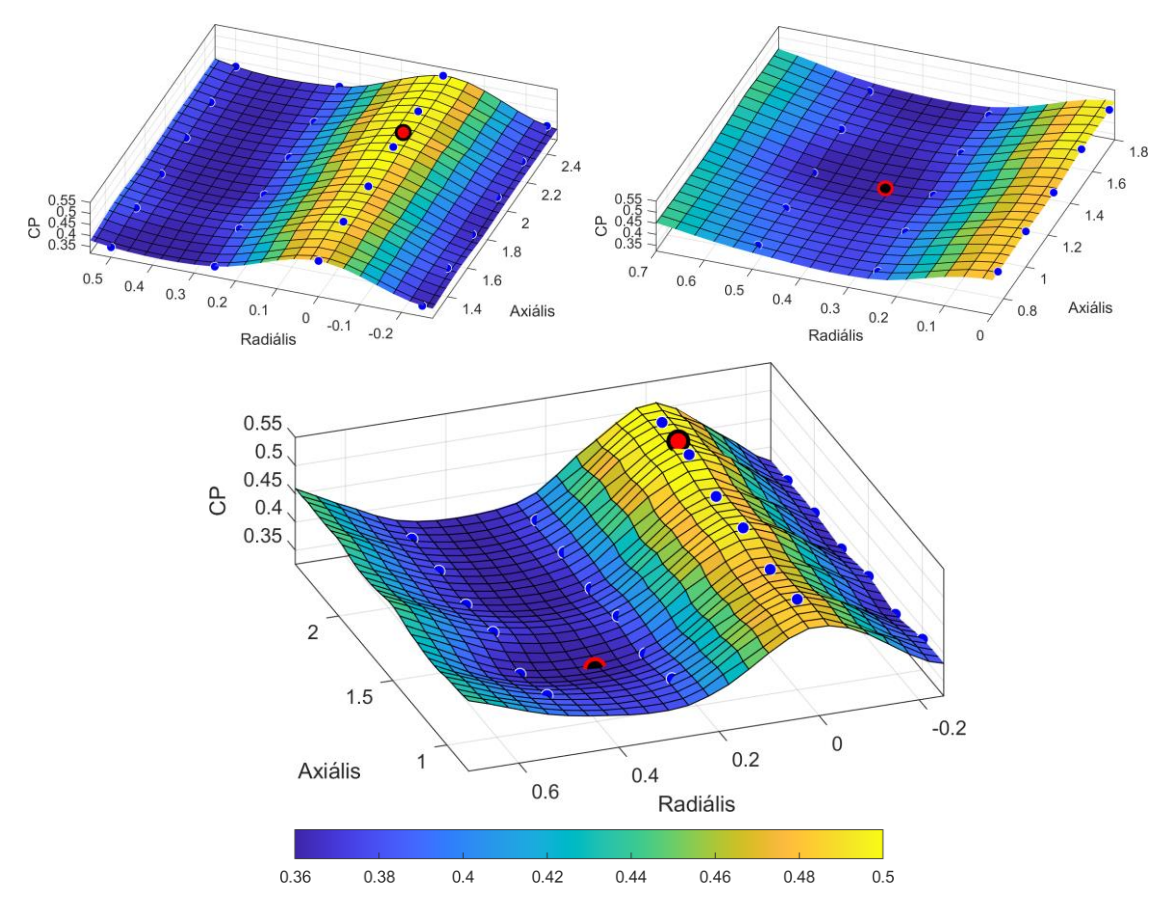

*77. ábra. Cubicinterp interpolációval a szimulált és feltételezett cp-kre illesztett felület. A legnagyobb és legkisebb összteljesítménytényező környezete külön-külön és együtt*

## **3.6 Mért és szimulált értékek összehasonlítása**

Az összehasonlító mérés során dr. habil. Szlivka Ferenc *és mérőtársai* [99] mérlegmotorra helyezett tömegeket mértek, melynek segítéségével meghatározták a lapátokon ébredő nyomatékot. A mért eredményeket és a mérési körülmények paramétereit felhasználva, az 1.5 egyenlet segítségével a turbinák teljesítménytényezője kiszámítható. A két teljesítménytényező összegét, azaz az ikerturbina összteljesítménytényezőjét, összehasonlítottam állandósult állapotú és időfüggő szimulációk eredményeivel.

A méréshez használt geometria és a szimulált geometria részben eltértek egymástól. A szimulációhoz csak a rotorokat használtam, míg a méréshez a turbinák tartó oszlopai, gondolái és a mérőrendszer részegységei is az áramlási térben szerepeltek. Továbbá, szimulációim során feltételeztem, hogy a szélcsatorna falának nincs hatása a szélturbina környezetére, így a fal geometriáját is kihagytam a szimulációs geometriából. A méréshez használt geometria rendelkezett felületi érdességgel, mely hatással van az áramlási képre. Kutatásom során a felületi érdességet is figyelmen kívül hagytam és tökéletesen sima

geometriával futtattam le a szimulációkat. A méréshez használt lapátokat a [37. ábra](#page-51-0) mutatja, míg a mérőberendezést a [38. ábra.](#page-52-0)

Az  $R = 0.5D$ ,  $A = 0.5D$  és az  $R = 1D$ ,  $A = 0.5D$  esetekben az összehasonlító mérés három különböző gyorsjárati tényezővel készült. Ezt a három-három mérési eredményt összehasonlítottam az általam szimulált eredményekkel. Minden egyes mérési pont több mérést tartalmazott, melyeknek az átlagát használtam az összehasonlításhoz. A mért értékek átlagán kívül a mérési sokaság szórása is a rendelkezésemre állt, melyhez az általános mérési bizonytalanságot feltételeztem (95%-os megbízhatósági szint) [104]. A 95%-os konfidencia szinthez tartozó kiterjesztési tényező a mérések száma (10 db) alapján Student féle eloszlás esetén 2,228. Az átlagos *c<sup>p</sup>* értékekhez tartozó kiterjesztési tényezővel növelt szórásértéket a [78. ábra](#page-83-0) mutatja. A mérés egy nem akkreditált mérőlaboratóriumban történt, így a mérésekhez dr. habil. Szlivka Ferenc *és mérőtársai* az általános mérési elvárásokat vették alapul.

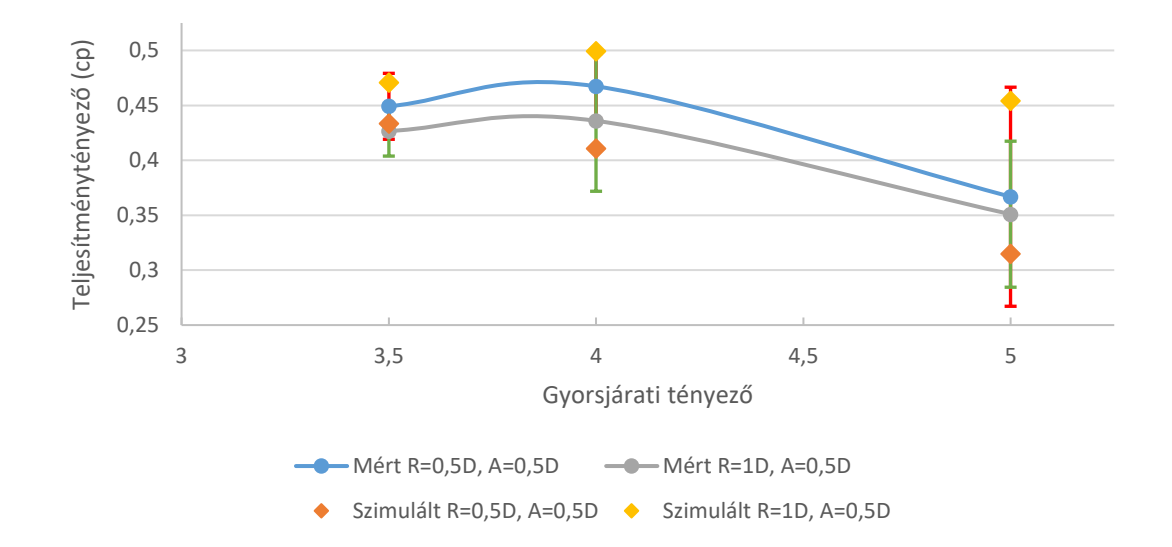

<span id="page-83-0"></span>*78. ábra. R = 0,5D, A = 0,5D és R = 1D, A = 0,5D konfigurációjú ikerturbinák mért és szimulált teljesítménytényezői 3,5, 4 és 5 gyorsjárati tényező esetén, állandósult állapotban k – ε turbulenciamodellel*

A szimulált eredmények a *[2.7. Hibák és bizonytalanságok a numerikus áramlástani](#page-43-0)  [szimulációkban](#page-43-0)* fejezetben leírtak szerint számos hibát és bizonytalanságot tartalmazhatnak, melyeket az összehasonlítás során figyelmen kívül hagytam. A mért és a szimulált értékek eltérésének kiszámításához a következő egyenletet használtam.

$$
Eltérés = \left(100\% - \frac{cp_{mért\_atlag}}{cp_{szimulált}}\right)
$$

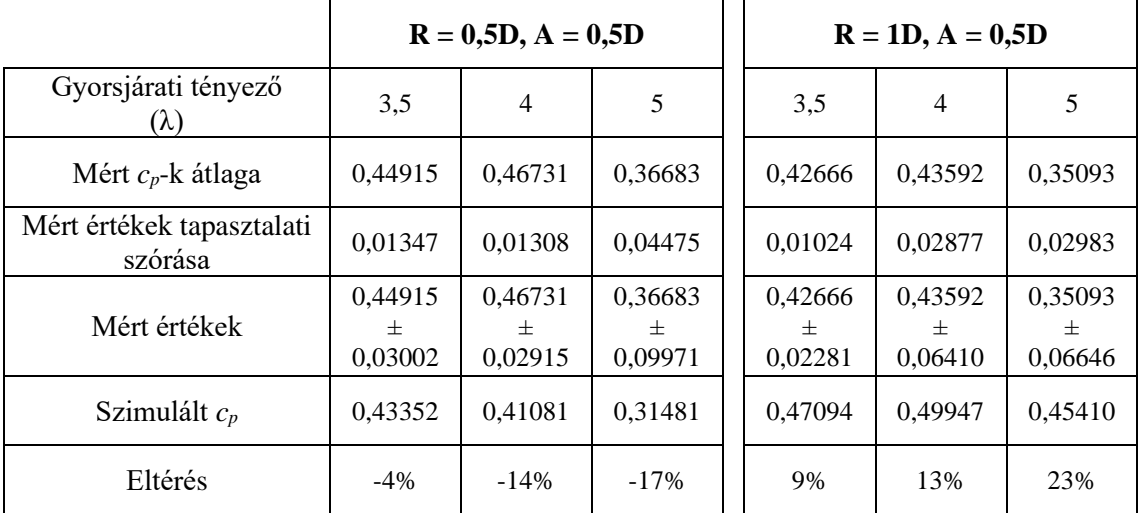

Simcenter FLOEFD segítségével készítettem mind a hat méréshez egy-egy állandósult állapotú szimulációt k – ε turbulenciamodellel. Az eredmények a 3. táblázatban láthatóak.

*3. táblázat. R = 0,5D, A = 0,5D és R = 1D, A = 0,5D konfigurációjú ikerturbinák mért és szimulált teljesítménytényezői 3,5, 4 és 5 gyorsjárati tényező esetén, állandósult állapotban k – ε turbulenciamodellel*

Állandósult állapotú szimulációknál, k – ε turbulenciamodellel, a mért és a szimulált eredmények  $R = 0,5D$ ,  $A = 0,5D$  konfiguráció esetén átlagosan 11%-kal kevesebbek voltak a mérési sor átlagánál.  $R = 1D$ ,  $A = 0.5D$  konfiguráció esetén a szimulált eredmények átlagosan 15%-kal nagyobbak voltak, mint a referencia teljesítménytényezők. Amennyiben a kiterjesztési tényezővel növelt tartománnyal hasonlítom össze a szimulált eredményeket,  $R = 0.5D$ ,  $A = 0.5D$  konfigurációnál  $\lambda = 3.5$ gyorsjárati tényező esetén a szimulált érték a tartományba esik.  $\lambda = 4$  esetén a szimulált érték a tartományon kívül található és  $\lambda = 5$  esetén a szimulált érték a tartományon belül helyezkedik el. Az R = 1D, A = 0,5D konfiguráció szimulált teljesítménytényezője  $\lambda$  = 3,5 gyorsjárati tényező esetén a kiterjesztési tényezővel kibővített tartományon kívülre esik,  $\lambda = 4$  esetén a tartományon belülre, míg  $\lambda = 5$  esetén a tartományon kívülre.

Az előző összehasonlítást elvégeztem időfüggő szimulációk eredményeivel is,  $\lambda = 4$ gyorsjárati tényező használatával. Az összehasonlításhoz a szimulált eredmények egy egész körbefordulás alatti átlagát vettem. A konfigurációhoz tartozó mért értékeket és a szimulációk eredményeit a 4. táblázat és a 79. ábra mutatja be.

|                                                                   | $R = 0,5D, A = 0,5D$ | $R = 1D, A = 0,5D$ |
|-------------------------------------------------------------------|----------------------|--------------------|
| Mért $c_p$ -k átlaga, $\lambda = 4$ gyorsjárati<br>tényező esetén | 0,46731              | 0,43592            |
| Szimulált időfüggő $c_p$<br>(egy körbefordulás átlaga)            | 0,42427              | 0,40388            |
| Eltérés                                                           | $-10%$               | -8%                |

*4. táblázat. R = 0,5D, A = 0,5D és R = 1D, A = 0,5D konfigurációjú ikerturbinák mért és szimulált teljesítménytényezői λ = 4 gyorsjárati tényező esetén, tranziens szimuláció, k – ε turbulenciamodellel*

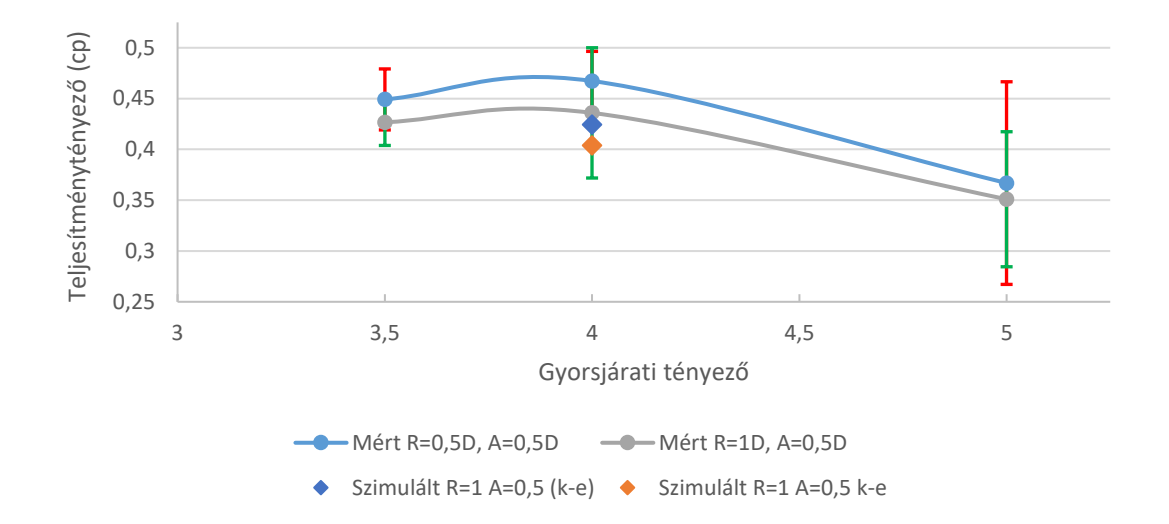

*79. ábra. R = 0,5D, A = 0,5D és R = 1D, A = 0,5D konfigurációjú ikerturbinák mért és szimulált teljesítménytényezői λ = 4 gyorsjárati tényező esetén, tranziens szimuláció, k – ε turbulenciamodellel*

A 79. ábrán megfigyelhető, hogy időfüggő szimulációk során az  $R = 0,5D$ ,  $A = 0,5D$ konfiguráció estén egy körbefordulás alatt szimulált teljesítménytényező értéke, a mérési pontokhoz tartozó bizonytalansággal kibővített tartományon kívülre, míg  $R = 1D$ ,  $A =$ 0,5D konfigurációnál a tartományon belülre esik.

Időfüggő esetben SST k – ω turbulenciamodellel is lefuttattam az R = 0,5D, A = 0,5D konfigurációt,  $\lambda = 4$  gyorsjáratitényezővel. Így egy másik turbulenciamodellel futtatott eredménnyel is össze tudtam hasonlítani a mérésből származó teljesítménytényezőt. A 80. ábrán látható a mért referencia teljesítménytényező, és a k – ε, valamint az SST k – ω turbulenciamodellekkel futtatott szimuláció eredményei. Az 5. táblázatban az eredmények mért értéktől való eltérése látható.

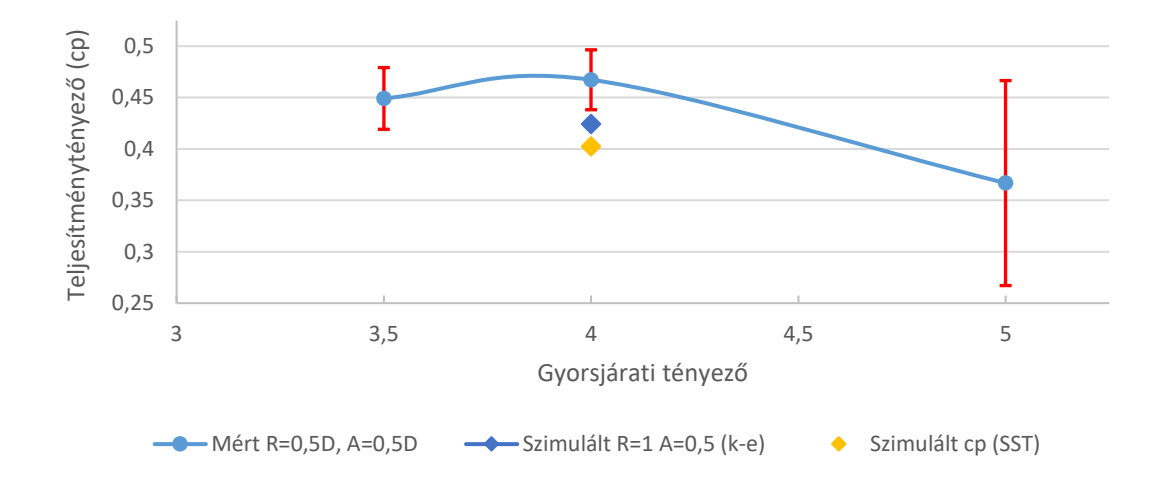

*80. ábra. R = 0,5D, A = 0,5D konfigurációjú ikerturbinák mért és szimulált teljesítménytényezője λ = 4 gyorsjárati tényező esetén, tranziens szimulációk, k – ε és SST k – ω turbulenciamodellekkel*

| Mért $c_p$ -k átlaga, $\lambda = 4$<br>gyorsjárati tényező esetén                                                                                           | 0,46731 |                                                                                                    |        |
|----------------------------------------------------------------------------------------------------|---------|----------------------------------------------------------------------------------------------------|--------|
| Szimulált időfüggő $c_p$ ,<br>$k - \epsilon$ turb, modell<br>(egy körbefordulás átlaga)                                                                     | 0,42427 | Eltérés<br>$\left(100\% - \frac{c p_{m \acute{e}rt\_\'atlag}}{c p_{szimu \acute{a}lt}\, k-\varepsilon}\right)$ | $-10%$ |
| Szimulált időfüggő $c_p$ ,<br>$SST k - \omega$ turb, modell<br>(egy körbefordulás átlaga)                                                                   | 0,40259 | Eltérés<br>$\left(100\% - \frac{c p_{m \acute{e}rt\_\'atlag}}{c p_{szimu \acute{a}ltt~SST}}\right)$            | $-16%$ |
| Eltérés<br>$\left( \frac{c p_{szimul\acute{a}lt k-\varepsilon}}{100\%}-\frac{c p_{szimul\acute{a}lt k-\varepsilon}}{100}\right)$<br>$cp_{szimul\'alt\ SST}$ | $-5%$   |                                                                                                    |        |

*5. táblázat. R = 0,5D, A = 0,5D konfigurációjú ikerturbina mért és szimulált teljesítménytényezőinek összehasonlítása, λ = 4 gyorsjárati tényező esetén, tranziens szimuláció, k – ε és SST k – ω turbulenciamodellekkel*

A 80. ábrán megfigyelhető, hogy mindkét turbulenciamodellnél egy körbefordulás alatt szimulált átlagos teljesítménytényező értéke a mérési ponthoz tartozó bizonytalansággal kibővített tartományon kívülre esik az R = 0,5D, A = 0,5D konfiguráció estén. A teljesítménytényező értéke SST  $k - \omega$  modellel jobban eltér a referencia ponttól, mint k – ε turbulenciamodellel.

# **ÖSSZEFOGLALÁS**

Disszertációmat három részre tagoltam. Az első két fejezetben irodalomkutatást végeztem, míg a harmadikban saját kutatásomat ismertettem.

Az első fejezetben áttekintettem a megújuló erőforrásokat, azok közül is kiemelve a szélenergiát. Foglalkoztam a szélenergia történelmi hátterével, a szélmalomtól indulva a szélturbináig. Ezt követőn ismertettem a disszertációm elkészítéséhez használt ellenirányú ikerszélturbinákat és urbanizált régióban a szélenergia hasznosítás lehetőségeit. A fejezet zárásaként bemutattam a szélenergia hasznosítás elméleti hátterét.

A második fejezetben betekintést nyújtottam a numerikus áramlástani szimulációk elméleti alapjaiba. Ismertettem a turbulenciát, és az azt leíró modellek egy részét. Bemutattam a végestérfogat alapú áramlástani szimulációkat, azok egyenletrendszerét és az egyik megoldási algoritmust. Továbbiakban a forgó mozgások modellezésének módszereivel foglalkoztam. A fejezet zárásaként az áramlástani szimulációk főbb hibaés bizonytalanságforrásait mutattam be.

A disszertáció utolsó fejezetében bemutattam az ikerturbinákkal folytatott áramlástani szimulációimat. Ismertettem az összehasonlításához használt mérést, a szimulációhoz használt geometriát és a beállításokat, továbbá az azonos rotorátmérővel végzett szimulációkat, ahol a két turbina közötti axiális és radiális távolságot változtattam. Ezt követően egy adott távolságban megvizsgáltam az átmérő változásának hatását az ikerturbina összteljesítménytényezőjére. Majd az azonos átmérőjű turbinákkal végzett szimulációm eredményeit felhasználva meghatároztam az optimumot. Zárásként a két rotorral végzett szimulációk eredményeit összehasonlítottam a szélcsatornában végzett méréssel.

# **Új tudományos eredmények**

#### **Tézis 1.**

Bizonyítottam, hogy a [3.1](#page-53-0) fejezetben bemutatott ellenirányban forgó ikerturbina (CO-DRWT) geometriájával,  $\lambda = 4$  gyorsjárati tényezővel és a [3.5](#page-72-0) fejezetben tárgyalt köbös spline illesztéssel relatív kis tartományon belül (axiálisan 0,005D-től 2,5D-ig, míg radiálisan -0,5D-től 1,5D-ig), **vannak olyan ikerturbina elrendezések, melyek az egyrotoros turbina teljesítménytényezőjénél kedvezőbbek és vannak olyanok, amelyek energetikailag kedvezőtlenebbek** [\(58. ábra](#page-65-0) és [73. ábra\)](#page-78-0). Kutatásomhoz használt geometriával és peremfeltételekkel, a vizsgált tartományon belül az ikerturbina összteljesítménytényezője *cp\_min* = 0,3535 és *cp\_max* = 0,5140 között változott, mely ugyanebből a geometriából készített egyrotoros turbina (SRWT) teljesítménytényezőjének 94% és 136%-a.

Kapcsolódó publikáció: [P2]

#### **Tézis 2.**

A [3.1](#page-53-0) fejezetben bemutatott geometriával és  $\lambda = 4$  gyorsjárati tényezővel, relatív kicsi axiális távolság esetén (0,005D-től 2D távolságig) **az ikerturbinák egymásra hatása megfigyelhető és nem szüntethető meg az R = 0D és az R = 1D radiális tartományon belül.** Állandósult állapotú szimulációk alapján (53 - [57. ábra\)](#page-65-1) az R = 0D - 1D tartományban a két rotor teljesítménytényezője (*cp1* és *cp2*) az axiális távolság változtatásával változik.  $R = 1D$ , azaz egy átmérőnyi radiális távolság esetén a két rotor teljesítménytényezője közel azonos a vizsgálati tartományban, míg ennél kisebb radiális távolságok esetén ( $R = 0D$ ,  $R = 0,25D$ ,  $R = 0,5D$ ) az első rotor teljesítménytényezője az axiális távolság növelésével nő, míg a hátsó rotoré csökken.

Időfüggő szimulációk alapján fél átmérőnyi axiális távolságban, azaz A = 0,5D távolságnál, ha a turbinák közötti radiális távolság zérus  $(R = 0D)$ , a második rotoron ébredő nyomaték és az abból számított teljesítmény egy periodikusan változó érték, melyet a turbulencia nagy mértékben befolyásol. A radiális távolság növelésével a második rotoron az első turbina hatása csökken, a lapátokon ébredő nyomaték szinusz függvényhez hasonló, periodikus érték, melyen a turbulencia hatása nem figyelhető meg. Egy átmérőnyi sugárirányú eltolás esetén  $(R = 1D)$ , az első rotor hatása a másodikra zérus, vagy zérus közeli [\(52.](#page-61-0) ábra).

Kapcsolódó publikáció: [P2] és [P3]

#### **Tézis 3.**

A [3.1](#page-53-0) fejezetben bemutatott geometriával,  $\lambda = 4$  gyorsjárati tényezővel, egy átmérőnyi radiális tartományon belül (R = 0D-től R = 1D-ig) **bebizonyítottam, hogy a radiális távolság változtatása hatással van az ellenirányú ikerturbina összteljesítménytényezőjére.** Egy adott radiális távolsághoz tartozó összes teljesítménytényező átlagos értékét vizsgálva, az  $R = 1D$  eset bizonyult energetikailag legkedvezőbbnek, melyet az  $R = 0D$ , majd az  $R = 0.75D$ ,  $R = 0.5D$  és az  $R = 0.25D$  esetek követtek [\(58.](#page-65-2) ábra).

Az R = 1D összes axiális eltolásánál kapott teljesítménytényező átlaga 32%-kal nagyobb volt, mint az egyrotoros turbináé azonos áramlástani feltételek mellett. A vizsgált radiális eltolásnál a legnagyobb teljesítménytényező 34%-kal, míg a legkisebb 30%-kal nagyobb volt, mint az egyrotoros turbina teljesítménytényezője.

 $Az R = 0D$  összes axiális eltolásánál kapott teljesítménytényező átlaga 27%-kal nagyobb volt, mint az egyrotoros turbináé azonos áramlástani feltételek mellett. A vizsgált radiális eltolásnál a legnagyobb teljesítménytényező 36%-kal, míg a legkisebb 22%-kal nagyobb volt, mint az egyrotoros turbina teljesítménytényezője.

Az R = 0,75D összes axiális eltolásánál kapott teljesítménytényező átlaga 26%-kal nagyobb volt, mint az egyrotoros turbináé azonos áramlástani feltételek mellett. A vizsgált radiális eltolásnál a legnagyobb teljesítménytényező 30%-kal, míg a legkisebb 21%-kal nagyobb volt, mint az egyrotoros turbina teljesítménytényezője.

Az R = 0,5D összes axiális eltolásánál kapott teljesítménytényező átlaga 10%-kal nagyobb volt, mint az egyrotoros turbináé azonos áramlástani feltételek mellett. A vizsgált radiális eltolásnál a legnagyobb teljesítménytényező 28%-kal nagyobb, míg a legkisebb 3%-kal kisebb volt, mint az egyrotoros turbina teljesítménytényezője.

Az R = 0,25D összes axiális eltolásánál kapott teljesítménytényező átlaga 5%-kal nagyobb volt, mint az egyrotoros turbináé azonos áramlástani feltételek mellett. A vizsgált radiális eltolásnál a legnagyobb teljesítménytényező 17%-kal nagyobb, míg a legkisebb 3%-kal kisebb volt, mint az egyrotoros turbina teljesítménytényezője.

Kapcsolódó publikáció: [P2]

#### **Tézis 4.**

A [3.1](#page-53-0) fejezetben bemutatott geometriával,  $\lambda = 4$  gyorsjárati tényezővel, A = 0,005D és A = 2D közötti tartományban **megállapítottam, hogy az ikerturbinák rotorjai közötti axiális távolság hatással van a teljesítménytényezőre.** Ha a turbinák közötti interakció kicsi ( $R = 1D$ ), az ikerturbinák összteljesítménytényezője közel állandó, a rotorok közötti tengelyirányú távolságnak nincs jelentős hatása az összteljesítményre. Ha a két rotor forgástengelye egy tengelyre esik (R = 0D), az ikerturbina összteljesítménytényezője 11%-kal növelhető a vizsgálati tartomány végére  $(A = 2D)$ , a tartomány elejéhez  $(A = 12D)$ 0,005D) viszonyítva. A két szélsőérték között ( $R = 0.25D$ ,  $R = 0.5D$  és  $R = 0.75D$ ) az összteljesítménytényezők értékei kis axiális távolság esetén (A = 0,005D – A = 0,125D) nagyobbak, megközelítőleg A = 0,5D-ig gyorsabban csökkenek, melyet lassabb csökkenés követ A =  $1D \sim 1,25D$ -ig (53 [–58.](#page-65-2) ábra).

Kapcsolódó publikáció: [P2]

#### **Tézis 5.**

A [3.1](#page-53-0) fejezetben bemutatott geometriával,  $\lambda = 4$  gyorsjárati tényezővel, az A = 0,5D, R = 0,5D axiális és radiális eltolásokkal,  $M = 0.5$  és  $M = 2$  méretaránytartományon belül **megállapítottam, hogy az átmérők változtatásával az összteljesítménytényező növelhető, és a nagyobb teljesítménytényezők a vizsgálati tartomány két szélén találhatóak.** Az M = 1 méretarányhoz viszonyítva a vizsgálati tartományon belül a legnagyobb teljesítménytényező 9,6%-kal nagyobb ( $M = 0.6$ ), míg a legkisebb 1,2%-kal kisebb volt ( $M = 1,25$ ), mint a viszonyítási alap [\(64.](#page-71-0) ábra).

Kapcsolódó publikáció: [P5]

# **Az eredmények hasznosítási lehetőségei**

Bízom benne, hogy az általam vizsgált ikerturbinák a közeljövőben az energiamix fontos elemei lesznek, hiszen az egyrotoros turbinákhoz viszonyítva egységnyi területen nagyobb energiasűrűség érhető el velük.

Meglátásom szerint, az ikerturbinák először urbanizált régiókban fognak megjelenni, mivel ott a lakosság számára lokális energiatermelő eszközzé válhatnak. A decentralizálódó energiatermelő rendszerekben, valamint a városokon belül megjelenő smart grid hálózatban az ellátás biztonságát növelheti, továbbá üzem közben, károsanyagkibocsátás nélkül üzemelne.

## **További célok**

A jövőben témavezetőmmel tervezzük e vizsgálat folytatását, a következő kutatási területeken:

- Jelen kutatásban a turbinák forgás közben nem fedték egymást (azonos átmérő esetén). A jövőben a hátsó rotor elforgatásának a teljesítménytényezőre gyakorolt hatását kívánjuk vizsgálni.
- A lapátszög szabályzás (pitch control) [105] segítségével, a lapátokat üzem közben forgatják. E technikát felhasználva, az összteljesítménytényező a lapátszög állás függvényében vizsgálható. 1D modellek esetén a lapátszög szabályzás változtatásával Seungmin Lee *és szerzőtársai* [106] és Ercan Erturk *és szerzőtársai* [107] is növelni tudták a turbinák összteljesítményét. A lapátszög szabályzás hatását, az 1D-s eredmények alapján 3D-s szimulációkkal megvizsgálnánk meg.
- Vizsgálni kívánjuk az első és a hátsó turbina lapátszámának *cp*-re gyakorolt hatását, melyet korábban Nak-Joong Lee *és szerzőtársai* is vizsgáltak [108].
- Terveink között szerepel a turbinák zárt térbe [109] (konfúzor, diffúzor vagy állandó keresztmetszetű csőszakaszba) történő elhelyezésének vizsgálata a jelenlegi nyitott tér helyett. Ezt a módszert használják napkémények esetén is [110]. Ehhez a bemutatott turbina további változtatása is szükséges.
- Jövőbeli célunk az épített környezet áramlástani hatásának vizsgálata az ikerturbinákra. E témát érintőlegesen már doktori képzésem elején is vizsgáltam [111, 112], illetve számos kutató vizsgálja, például Li *és szerzőtársai* [113], Wu

*és szerzőtársai* [114, 115], Longo *és szerzőtársai* [116] vagy Vita *és szerzőtársai* [117].

- Tervezzük az általunk használt ikerturbinák lapátjain ébredő aerodinamikai erők vizsgálatát [118], és a lapátok élettartamának becslését nagy ciklusú kifáradás szempontjából.
- Az ikerturbinák energiahasznosításához szükséges egybefüggő vagy többrészre osztott gondolának, valamint az azt tartó oszlopnak, vagy oszloprendszernek geometriai kialakítása és ezek áramlástani hatásának vizsgálata.

# **IRODALOMJEGYZÉK**

- [1] "The first Pole wind turbine," Amundsen-Scott South Pole Station (online), <https://www.southpolestation.com/trivia/90s/turbine.html> [Hozzáférés dátuma: 2021. március 1.].
- [2] "Rapid Transitions Alliance, From oil crisis to energy revolution how nations once before planned to kick the oil habit," Rapid Transitions Alliance (online), [https://www.rapidtransition.org/stories/from-oil-crisis-to-energy-revolution](https://www.rapidtransition.org/stories/from-oil-crisis-to-energy-revolution-how-nations-once-before-planned-to-kick-the-oil-habit/)[how-nations-once-before-planned-to-kick-the-oil-habit/](https://www.rapidtransition.org/stories/from-oil-crisis-to-energy-revolution-how-nations-once-before-planned-to-kick-the-oil-habit/) [Hozzáférés dátuma: 2021. március 22.].
- [3] Frankfurt School UNEP Collaborating Centre for Climate & Sustainable Energy Finance, "Global trends in renewable energy investment 2020," Frankfurt am Main: Frankfurt School-UNEP Centre, 2020., [https://www.fs-unep-centre.org/wp-content/uploads/2020/06/GTR\\_2020.pdf](https://www.fs-unep-centre.org/wp-content/uploads/2020/06/GTR_2020.pdf)
- [4] D. G. Shepherd, Historical development of the windmill, *DOE/NASA-5266-2*, 1990., DOI: 10.2172/6342767, <https://www.osti.gov/biblio/6342767-historical-development-windmill>
- [5] J. F. Manwell, J. G. McGowan és A. L. Rogers, Wind Energy Explained: Theory, Design and Application, ISBN: 978-1-119-99436-7, 2. kiadás, Chichester, Egyesült Királyság, John Wiley & Sons Ltd., 2009. [https://www.wiley.com/en-ie/Wind+Energy+Explained%3A+Theory%2C+](https://www.wiley.com/en-ie/Wind+Energy+Explained%3A+Theory%2C+%20Design+and+Application%2C+2nd+Edition-p-9780470686287)  [Design+and+Application%2C+2nd+Edition-p-9780470686287](https://www.wiley.com/en-ie/Wind+Energy+Explained%3A+Theory%2C+%20Design+and+Application%2C+2nd+Edition-p-9780470686287)
- [6] T. J. Price, "James Blyth Britain's First Modern Wind Power Pioneer," Wind *Engineering*, ISSN: 0309-524X, **29**(3), pp. 191-200., 2005., DOI: 10.1260/030952405774354921 <https://journals.sagepub.com/doi/abs/10.1260/030952405774354921>
- [7] F. Szlivka és I. Molnár, "Víz- és szélenergia hasznosítás," EDUTUS Főiskola, 2012., [https://regi.tankonyvtar.hu/hu/tartalom/tamop412A/2010-](https://regi.tankonyvtar.hu/hu/tartalom/tamop412A/2010-0017_10_viz_es_szelenergia/adatok.html) [0017\\_10\\_viz\\_es\\_szelenergia/adatok.html](https://regi.tankonyvtar.hu/hu/tartalom/tamop412A/2010-0017_10_viz_es_szelenergia/adatok.html)
- [8] R. W. Righter, Wind Energy in America: A History, ISBN: 978-0806140001, Norman, Egyesült Államok, University of Oklahoma Press, 2008. [https://books.google.hu/books/about/Wind\\_Energy\\_in\\_America.html?id=kGn](https://books.google.hu/books/about/Wind_Energy_in_America.html?id=kGnGw7AEkAEC) [Gw7AEkAEC](https://books.google.hu/books/about/Wind_Energy_in_America.html?id=kGnGw7AEkAEC)
- [9] Global Wind Energy Council, "Global Offshore Wind Report 2017," Brüsszel, Belgium,Global Wind Energy Council, , 2018., [https://gwec.net/wp-content/uploads/vip/GWEC\\_PRstats2017\\_EN-](https://gwec.net/wp-content/uploads/vip/GWEC_PRstats2017_EN-003_FINAL.pdf)[003\\_FINAL.pdf](https://gwec.net/wp-content/uploads/vip/GWEC_PRstats2017_EN-003_FINAL.pdf)
- [10] Global Wind Energy Council, "Global Offshore Wind Report 2020," Brüsszel, Belgium,Global Wind Energy Council, , 2020., <https://gwec.net/global-offshore-wind-report-2020/>
- [11] "Global Wind Installation," World Wind Energy Association (online), <https://library.wwindea.org/global-statistics/> [Hozzáférés dátuma: 2021. február 28.].
- [12] Global Wind Energy Council, "Global Wind Report 2021," Brüsszel, Belgium, Global Wind Energy Council, 2021., [https://gwec.net/wp-content/uploads/2021/03/GWEC-Global-Wind-Report-](https://gwec.net/wp-content/uploads/2021/03/GWEC-Global-Wind-Report-2021.pdf)[2021.pdf](https://gwec.net/wp-content/uploads/2021/03/GWEC-Global-Wind-Report-2021.pdf)
- [13] Enerdata, "Global wind capacities increased by 94 GW in 2021 to 837 GW." [https://www.enerdata.net/publications/daily-energy-news/global-wind](https://www.enerdata.net/publications/daily-energy-news/global-wind-capacities-increased-94-gw-2021-837-gw.html)[capacities-increased-94-gw-2021-837-gw.html](https://www.enerdata.net/publications/daily-energy-news/global-wind-capacities-increased-94-gw-2021-837-gw.html) [Hozzáférés dátuma: 2022. május 15.]
- [14] Eurostat,  $\Delta$ Share of renewable energy in the EU up to 18.0%," [https://ec.europa.eu/eurostat/documents/2995521/10335438/8-23012020-AP-](https://ec.europa.eu/eurostat/documents/2995521/10335438/8-23012020-AP-EN.pdf)[EN.pdf](https://ec.europa.eu/eurostat/documents/2995521/10335438/8-23012020-AP-EN.pdf) [Hozzáférés dátuma: 2021. március 9.].
- [15] European Wind Energy Association, "Wind in power: 2012 European statistics," Brüsszel, Belgium, EWEA, 2013., <https://windeurope.org/about-wind/statistics/european/wind-in-power-2012/> [Hozzáférés dátuma: 2022. május 15.]
- [16] WindEurope, "Wind energy in Europe: 2021 Statistics and the outlook for 2022-2026," Brüsszel, Belgium, WindEurope, 2022., [https://windeurope.org/intelligence-platform/product/wind-energy-in-europe-](https://windeurope.org/intelligence-platform/product/wind-energy-in-europe-2021-statistics-and-the-outlook-for-2022-2026/)[2021-statistics-and-the-outlook-for-2022-2026/](https://windeurope.org/intelligence-platform/product/wind-energy-in-europe-2021-statistics-and-the-outlook-for-2022-2026/) [Hozzáférés dátuma: 2022. május 15.]
- [17] Központi Statisztikai Hivatal, "Magyarország 2019," ISSN: 1416-2768, Budapest, 2020., [https://www.ksh.hu/docs/hun/xftp/idoszaki/mo/mo\\_2019.pdf](https://www.ksh.hu/docs/hun/xftp/idoszaki/mo/mo_2019.pdf)
- [18] Központi Statisztikai Hivatal, "Magyarország, 2021," ISSN: 1416-2768, Budapest, 2022., [https://www.ksh.hu/docs/hun/xftp/idoszaki/mo/mo\\_2021.pdf](https://www.ksh.hu/docs/hun/xftp/idoszaki/mo/mo_2021.pdf)
- [19] International Renewable Energy Agency, "Renewable Capacity Statistics 2022," ISBN: 978-92-9260-428-8, Abu-Dzabi, Egyesült Arab Emírségek, 2022., [https://www.irena.org/-/media/Files/IRENA/Agency/Publication/2022/Apr/](https://www.irena.org/-/media/Files/IRENA/Agency/Publication/2022/Apr/%20IRENA_RE_Capacity_Statistics_2022.pdf)  [IRENA\\_RE\\_Capacity\\_Statistics\\_2022.pdf](https://www.irena.org/-/media/Files/IRENA/Agency/Publication/2022/Apr/%20IRENA_RE_Capacity_Statistics_2022.pdf)
- [20] Innovációs és Technológiai Minisztérium, "Nemzeti Energia- és Klímaterv, 2020., [https://energy.ec.europa.eu/system/files/2020-01/](https://energy.ec.europa.eu/system/files/2020-01/%20hu_final_necp_main_hu_0.pdf)

[hu\\_final\\_necp\\_main\\_hu\\_0.pdf](https://energy.ec.europa.eu/system/files/2020-01/%20hu_final_necp_main_hu_0.pdf)

- [21] International Renewable Energy Agency, "Renewable Capacity Statistics 2017," ISBN: 978-92-9260-018-1, Abu-Dzabi, Egyesült Arab Emírségek,2017., <https://biblioteca.olade.org/opac-tmpl/Documentos/cg00355.pdf>
- [22] "Onshore wind energy capacity in Hungary from 2008 to 2018 (in megawatts)," Statista (online), [https://www.statista.com/statistics/868468/onshore-wind-energy-capacity-in](https://www.statista.com/statistics/868468/onshore-wind-energy-capacity-in-hungary/)[hungary/](https://www.statista.com/statistics/868468/onshore-wind-energy-capacity-in-hungary/) [Hozzáférés dátuma: 2021. március 9.].
- [23] "Hungary wind farms database," The Wind Power (online), [https://www.thewindpower.net/country\\_en\\_39\\_hungary.php](https://www.thewindpower.net/country_en_39_hungary.php) [Hozzáférés dátuma: 2021. március 9.].
- [24] A. Lukin, A. Rassõlkin és G. L. Demidova, "Estimation of International Standards for Unconventional Wind Turbine Testing," *55th International Universities Power Engineering Conference (UPEC 2020)*, eISBN: 978-1-7281- 1078-3, pp. 1-6, 2020. szeptember 1-4, Turin, Olaszország, DOI: 10.1109/UPEC49904.2020.9209890 <https://ieeexplore.ieee.org/document/9209890>
- [25] eFormative Options LLC. és Entegrity Wind Systems Inc., "Small Wind Siting And Zoning - Study Development Of Sitting Guidelines And A Model Zoning By-Law For Small Wind Turbines (Under 300 kW)," 2016. [http://www.toolkit.bc.ca/sites/default/files/Small\\_Wind\\_Siting\\_Bylaw%20and](http://www.toolkit.bc.ca/sites/default/files/Small_Wind_Siting_Bylaw%20and%20Guidelines.pdf) [%20Guidelines.pdf](http://www.toolkit.bc.ca/sites/default/files/Small_Wind_Siting_Bylaw%20and%20Guidelines.pdf)
- [26] S. P. Evans, Anup KC, David R. Bradney, Tania P. Urmee, Jonathan Whale és Philip D. Clausen, "The suitability of the IEC 61400-2 wind model for small wind turbines operating in the built environment," *Renewable Energy and Environmental Sustainability*, eISSN: 2493-9439, **2**(31), pp. 1-7, 2017., DOI: 10.1051/rees/2017022 [https://www.rees-journal.org/articles/rees/full\\_html/2017/01/rees170022s/](https://www.rees-journal.org/articles/rees/full_html/2017/01/rees170022s/%20rees170022s.html)  [rees170022s.html](https://www.rees-journal.org/articles/rees/full_html/2017/01/rees170022s/%20rees170022s.html)
- [27] J. Wolfendale, "Is Wind Power in Spain Practical on a Domestic Scale?", Eco Vida Homes (online), [https://www.ecovidahomes.com/blog/is-wind-power-in-spain-practical-on-a](https://www.ecovidahomes.com/blog/is-wind-power-in-spain-practical-on-a-domestic-scale/)[domestic-scale/](https://www.ecovidahomes.com/blog/is-wind-power-in-spain-practical-on-a-domestic-scale/) [Hozzáférés dátuma: 2022. május 27.].
- [28] L. Alter, "Are Building-Integrated Wind Turbines Still "Folly"?," Treehugger (online), [https://www.treehugger.com/are-building-integrated-wind-turbines-folly-](https://www.treehugger.com/are-building-integrated-wind-turbines-folly-4856805)[4856805](https://www.treehugger.com/are-building-integrated-wind-turbines-folly-4856805) [Hozzáférés dátuma: 2021. március 1.].
- [29] K. Patowary, "The Bahrain World Trade Center Has Built-In Wind Turbines," Amusing Planet (online), [https://www.amusingplanet.com/2015/11/the-bahrain-world-trade-center](https://www.amusingplanet.com/2015/11/the-bahrain-world-trade-center-has.html)[has.html](https://www.amusingplanet.com/2015/11/the-bahrain-world-trade-center-has.html) [Hozzáférés dátuma: 2021. március 1.].
- [30] A. Cruickshank, "World's smartest buildings: Pearl River Tower, Guangzhou," PlaceTech (online), [https://placetech.net/analysis/worlds-smartest-buildings-pearl-river-tower](https://placetech.net/analysis/worlds-smartest-buildings-pearl-river-tower-guangzhou/)[guangzhou/](https://placetech.net/analysis/worlds-smartest-buildings-pearl-river-tower-guangzhou/) [Hozzáférés dátuma: 2021. március 1.].
- [31] Lechner Tudásközpont, "ENLIL Vertical Axis Wind Turbine", Okos Város (online), <http://okosvaros.lechnerkozpont.hu/en/node/703> [Hozzáférés dátuma: 2021. március 1.].
- [32] "Hybrid street lighting kit for wind turbine and solar panel SHLP 8M-50/400/500," Stolb Lighting (online), [https://stolb.com.ua/en/komplekt-gibridnogo-vulichnogo-osvitlennya-na](https://stolb.com.ua/en/komplekt-gibridnogo-vulichnogo-osvitlennya-na-vitrogeneratori-ta-sonyachniy-paneli-shlp-8m-50-400-500/)[vitrogeneratori-ta-sonyachniy-paneli-shlp-8m-50-400-500/](https://stolb.com.ua/en/komplekt-gibridnogo-vulichnogo-osvitlennya-na-vitrogeneratori-ta-sonyachniy-paneli-shlp-8m-50-400-500/) [Hozzáférés dátuma: 2022. május 15.].
- [33] "Nashtifan Windmills," Historical Iranina Sites and People (online), <http://historicaliran.blogspot.hu/2012/03/nashtifan-windmills.html> [Hozzáférés dátuma: 2021. március 1.].
- [34] "File:DK Fanoe Windmill01.JPG," Wikimédia (online), [https://commons.wikimedia.org/wiki/File:DK\\_Fanoe\\_Windmill01.JPG](https://commons.wikimedia.org/wiki/File:DK_Fanoe_Windmill01.JPG) [Hozzáférés dátuma: 2022. május 21.].
- [35] F. Castellani, D. Astolfi, M. Peppoloni, F. Natili, D. Buttà és A. Hirschl, "Experimental Vibration Analysis of a Small Scale Vertical Wind Energy System for Residential Use," *Machines*, ISSN: 2075-1702, **7**(2), p. 35, 2019., DOI: 10.3390/machines7020035, <https://www.mdpi.com/2075-1702/7/2/35>
- [36] Y. Li, "Straight-Bladed Vertical Axis Wind Turbines: History, Performance, and Applications", in *Rotating Machinery*, ISBN: 978-1-78984-026-1, University of Alaska, IntechOpen, 2019., DOI: 10.5772/intechopen.84761, [https://www.intechopen.com/books/rotating-machinery/straight-bladed](https://www.intechopen.com/books/rotating-machinery/straight-bladed-vertical-axis-wind-turbines-history-performance-and-applications)[vertical-axis-wind-turbines-history-performance-and-applications](https://www.intechopen.com/books/rotating-machinery/straight-bladed-vertical-axis-wind-turbines-history-performance-and-applications)
- [37] G. Gulabani, B. S. Abdul Karim, J. Radhakrishnan, S. B. Shenoy és M. Zuber, "Review on Unconventional Wind Energy", *Journal of Engineering and Technological Sciences*, eISSN: 2338-5502, **52**(4), pp. 565-583, 2020., DOI: 10.5614/j.eng.technol.sci.2020.52.4.8 <https://journals.itb.ac.id/index.php/jets/article/view/14135>
- [38] N. Goudarzi, K. Mohammadi, A. St. Pé, R. Delgado és W. Zhu, "Wind Resource Assessment and Economic Viability of Conventional and Unconventional Small Wind Turbines: A Case Study of Maryland," *Energies*, eISSN 1996-1073, **13**(22), pp. 5874, 2020., DOI: 10.3390/en13225874 <https://www.mdpi.com/1996-1073/13/22/5874>
- [39] W.-T. Chong, K.-H. Wong, C.-T. Wang, M. Gwani, Y.-J. Chu, W.-C. Chia és S.-C. Poh, "Cross-Axis-Wind-Turbine: A Complementary Design to Push the Limit of Wind Turbine Technology", *Energy Procedia*, ISSN: 1876-6102, **105**, pp. 973-979, 2017., DOI: 10.1016/j.egypro.2017.03.430, <https://www.sciencedirect.com/science/article/pii/S187661021730471X>
- [40] B. Coxworth, "Screwy-looking wind turbine makes little noise and a big claim," New Atlas (online), <https://newatlas.com/the-archimedes-liam-f1-urban-wind-turbine/32263/> [Hozzáférés dátuma: 2021. március 3.].
- [41] A. M. Labib, A. A. Gawad és M. M. Nasseif, "Effect of Aspect Ratio on Aerodynamic Performance of Archimedes Spiral Wind Turbine," *EIJEST*, ISSN: 2682-3640, **32**, pp. 66-72, 2020., DOI: 10.21608/EIJEST.2020.45256.1017, [https://eijest.journals.ekb.eg/article\\_144060.html](https://eijest.journals.ekb.eg/article_144060.html)
- [42] A. Ozbay, W. Tian és H. Hu, "Experimental Investigation on the Wake Characteristics and Aeromechanics of Dual-Rotor Wind Turbines," *Journal of Engineering for Gas Turbines and Power*, ISSN: 1528-8919, **138**(4), pp. 1-15, 2016., DOI: 10.1115/1.4031476, [https://asmedigitalcollection.asme.org/gasturbinespower/article-abstract/](https://asmedigitalcollection.asme.org/gasturbinespower/article-abstract/%20138/4/042602/384839/Experimental-Investigation-on-the-Wake)  [138/4/042602/384839/Experimental-Investigation-on-the-Wake](https://asmedigitalcollection.asme.org/gasturbinespower/article-abstract/%20138/4/042602/384839/Experimental-Investigation-on-the-Wake)
- [43] L. Romański, J. Bieniek, P. Komarnicki, M. Dębowski és J. Detyna, "Estimation of operational parameters of the counter-rotating wind turbine with artificial neural networks," *Archives of Civil and Mechanical Engineering*, ISSN: 1644- 9665, **17**(4), pp. 1019-1028, 2017., DOI: 10.1016/j.acme.2017.04.010, <https://www.sciencedirect.com/science/article/abs/pii/S1644966517300626>
- [44] Cs. Hetyei és F. Szlivka, "Rotor size optimisation of a counter-rotating dualrotor wind turbine," *Biztonságtudományi Szemle*, ISSN: 2676-9042, **2**(4), pp. 89-104, 2020., [https://biztonsagtudomanyi.szemle.uni-obuda.hu/index.php/home/article/](https://biztonsagtudomanyi.szemle.uni-obuda.hu/index.php/home/article/%20view/86)  [view/86](https://biztonsagtudomanyi.szemle.uni-obuda.hu/index.php/home/article/%20view/86)
- [45] A. N. Gorban, A. M. Gorlov és V. M. Silantyev, "Limits of the Turbine Efficiency for Free Fluid Flow," *Journal of Energy Resources Technology*, ISSN: 1528-8994, **123**(4), pp. 311-317, 2001., DOI: 10.1115/1.1414137, [https://asmedigitalcollection.asme.org/energyresources/article-abstract/123/](https://asmedigitalcollection.asme.org/energyresources/article-abstract/123/%204/311/450164/Limits-of-the-Turbine-Efficiency-for-Free-Fluid)  [4/311/450164/Limits-of-the-Turbine-Efficiency-for-Free-Fluid](https://asmedigitalcollection.asme.org/energyresources/article-abstract/123/%204/311/450164/Limits-of-the-Turbine-Efficiency-for-Free-Fluid)
- [46] D. Hartwanger és A. Horvat, "3D Modelling of a Wind Turbine Using CFD," *NAFEMS UK Conference 2008 - Engineering Simulation: Effective Use and Best Practice*, Cheltenham, 2008., [https://www.researchgate.net/publication/228639792\\_3D\\_modelling\\_of\\_a\\_win](https://www.researchgate.net/publication/228639792_3D_modelling_of_a_wind_turbine_using_CFD) [d\\_turbine\\_using\\_CFD](https://www.researchgate.net/publication/228639792_3D_modelling_of_a_wind_turbine_using_CFD)
- [47] P. J. Schubel és R. J. Crossley, "Wind Turbine Blade Design," *Energies*, ISSN: 1996-1073, **5**(9), pp. 3425-3449, 2012., DOI: 10.3390/en5093425, <https://www.mdpi.com/1996-1073/5/9/3425>
- [48] I. Sadrehaghighi, CFD Open Series Wind Turbines, 2.20. kiadás, Annapolis, Maryland, 2021., DOI: 10.13140/RG.2.2.30055.19364/2 [https://www.researchgate.net/publication/338670555\\_Wind\\_Turbines](https://www.researchgate.net/publication/338670555_Wind_Turbines)
- [49] G. Kristóf, Áramlások numerikus modellezése, ISBN: 978-963-454-412-8, Budapest, Akadémia Kiadó, 2019., DOI: 10.1556/9789634544128, <https://mersz.hu/kiadvany/543>
- [50] H. K. Versteeg és W. Malalasekera, An Introduction to Computational Fluid Dynamics, ISBN: 978-0-13-127498-3, Harlow, Essex, Pearson Education Limited, 2007.
- [51] J. D. Anderson, Computational Fluid Dynamics: The Basics with Applications, ISBN: 978-007-001-685-9, McGraw-Hill Education, 1995.
- [52] "Navier-Stokes Equations 3 dimensional unsteady," NASA Glenn Research Center (Online), <https://www.grc.nasa.gov/www/k-12/airplane/nseqs.html> [Hozzáférés dátuma: 2021. augusztus 1.].
- [53] Simcenter FLOEFD<sup>™</sup> for Solid Edge Technical Reference (Software Version 2020.2), Plano, Texas, Siemens Digital Industries Software, 2020.
- [54] J. Blazek, "Chapter 3 Principles of Solution of the Governing Equations", in *Computational Fluid Dynamics: Principles and Applications*, ISBN: 978-0-08- 044506-9, pp. 29-75, Elsevier Science, 2005., DOI: 10.1016/B978-008044506- 9/50005-9,

<https://www.sciencedirect.com/science/article/pii/B9780080445069500059>

- [55] D. C. Wilcox, Turbulence Modeling for CFD, ISBN: 978-192-872-908-2, 3. kiadás, La Cañada, CA 91011, DCW Industries, 2006.,
- [56] M. M. Lohász és T. Régert, Turbulencia és modellezése jegyzet, Budapest: Budapesti Műszaki és Gazdaságtudományi Egyetem, Áramlástan Tanszék, 2010.
- [57] S. B. Pope, Turbulent Flows, ISBN 978-0-521-59886-6, Cambridge University Press, 2000., DOI: 10.1017/CBO9780511840531
- [58] S. N. Akmal Yusuf, Y. Asako, N. A. Che Sidik, S. B. Mohamed és W. M. A. Aziz Japar, "A Short Review on RANS Turbulence Models," CFD Letters, ISSN: 2180-1363, **12**(11), pp. 83-96, 2020., DOI: 10.37934/cfdl.12.11.8396, <http://akademiabaru.com/submit/index.php/cfdl/article/view/2267>
- [59] F. Menter, A. Hüppe, A. Matyushenko és D. Kolmogorov, "An Overview of Hybrid RANS–LES Models Developed for Industrial CFD," *Applied Sciences*, eISSN 2076-3417, **11**(6), pp. 2459, 2021., DOI: 10.3390/app11062459, <https://www.mdpi.com/2076-3417/11/6/2459>
- [60] I. Sadrehaghighi, CFD Open Series Turbulence Modeling, 2.30. kiadás, Annapolis, Maryland, 2021., DOI: 10.13140/RG.2.2.35857.33129/7 [https://www.researchgate.net/publication/318562275\\_Turbulence\\_Modeling](https://www.researchgate.net/publication/318562275_Turbulence_Modeling)
- [61] "Turbulence modeling," CFD Online (online), [https://www.cfd-online.com/Wiki/Turbulence\\_modeling](https://www.cfd-online.com/Wiki/Turbulence_modeling) [Hozzáférés dátuma: 2021. február 7.].
- [62] B. E. Launder és D. B. Spalding, "The numerical computation of turbulent flows," *Computer Methods in Applied Mechanics and Engineering*, ISSN: 0045- 7825, **3**(2), pp. 269-289, 1974., DOI: 10.1016/0045-7825(74)90029-2, <https://www.sciencedirect.com/science/article/abs/pii/0045782574900292>
- [63] P. Bradshaw, T. Cebeci és J. Whitelaw, Engineering Calculation Methods for Turbulent Flow, ISBN: 978-0121245504, Academic Press, 1981., <https://books.google.hu/books?id=v5ZRAAAAMAAJ>
- [64] D. C. Wilcox, "Reassessment of the scale-determining equation for advanced turbulence models," *AIAA Journal*, ISSN: 0001-1452, **26**(11), pp. 1299-1310, 1988., DOI: doi.org/10.2514/3.10041, <https://arc.aiaa.org/doi/10.2514/3.10041>
- [65] F. R. Menter, "Performance of popular turbulence model for attached and separated adverse pressure gradient flows," *AIAA Journal*, ISSN: 0001-1452, **30**(8), pp. 2066-2072, 1992., DOI: 10.2514/3.11180, <https://arc.aiaa.org/doi/10.2514/3.11180>
- [66] F. R. Menter, Improved Two-equation K-omega Turbulence Models for Aerodynamic Flows, ISBN: 978-1728958446, NASA Technical Memorandum: 103975, Washington DC, National Aeronautics and Space Administration (NASA), 1992., <https://ntrs.nasa.gov/citations/19930013620>
- [67] F. R. Menter, M. Kuntz és R. Langtry, "Ten Years of Industrial Experience with the SST Turbulence Model," *Turbulence*, *Heat and Mass Transfer 4*, ISBN: 1- 56700-196-3, pp. 625-632, 2003., DOI: 10.1.1.460.2814, [http://citeseerx.ist.psu.edu/viewdoc/download?doi=10.1.1.460.2814&rep=rep1](http://citeseerx.ist.psu.edu/viewdoc/download?doi=10.1.1.460.2814&rep=rep1&type=pdf) [&type=pdf](http://citeseerx.ist.psu.edu/viewdoc/download?doi=10.1.1.460.2814&rep=rep1&type=pdf)
- [68] F. Aqilah, M. Islam, J. Fürst és F. Juretić, "CFD Analysis Around Ahmed Body Using a Laminar Kinetic Energy Based Transition and Turublence Model," *Proceedings Topical Problems of Fluid Mechanics 2019*, ISSN 2336-5781, pp. 1-8, 2019., DOI: 10.14311/TPFM.2019.001, <http://www2.it.cas.cz/fm/im/im/proceeding/2019/1>
- [69] S. Cakmakcioglu, "Transitional Flat Plate", SU2 (online), [https://su2code.github.io/tutorials/Transitional\\_Flat\\_Plate/](https://su2code.github.io/tutorials/Transitional_Flat_Plate/) [Hozzáférés dátuma: 2021. február 14.].
- [70] "Law of the wall," CFD Online (online), [https://www.cfd-online.com/Wiki/Law\\_of\\_the\\_wall](https://www.cfd-online.com/Wiki/Law_of_the_wall) [Hozzáférés dátuma: 2021. február 14.].
- [71] S. ten Pas, The Influence of  $y+$  in Wall Functions Applied in Ship Viscouss Flows (Internship report), University of Twente, 2016., [https://essay.utwente.nl/69529/1/MARIN%20-](https://essay.utwente.nl/69529/1/MARIN%20-%20S.%20ten%20Pas%20Internship.pdf) [%20S.%20ten%20Pas%20Internship.pdf](https://essay.utwente.nl/69529/1/MARIN%20-%20S.%20ten%20Pas%20Internship.pdf)
- [72] SmartCells Enabling Fast & Accurate CFD, Wilsonville, MGC 10-16 TECH14770, Oregon, Mentor Graphics Corporation, 2016., <https://go.mentor.com/4Pppz>
- [73] I. Sadrehaghighi, CFD Open Series Structure Meshing for CFD, 2.20. kiadás, Annapolis, Maryland, 2021., [https://www.researchgate.net/publication/339295881\\_Structure\\_Meshing\\_for\\_](https://www.researchgate.net/publication/339295881_Structure_Meshing_for_CFD) [CFD](https://www.researchgate.net/publication/339295881_Structure_Meshing_for_CFD)
- [74] I. Sadrehaghighi, CFD Open Series Unstructured Meshing for CFD, 2.20. kiadás, Annapolis, Maryland, 2021., [https://www.researchgate.net/publication/339285304\\_Unstructured\\_Meshing\\_f](https://www.researchgate.net/publication/339285304_Unstructured_Meshing_for_CFD) [or\\_CFD](https://www.researchgate.net/publication/339285304_Unstructured_Meshing_for_CFD)
- [75] I. Sadrehaghighi, CFD Open Series Mesh Generation in CFD, 1.86.7. kiadás, Annapolis, Maryland, 2020., https://www.researchgate.net/publication/318456955 Mesh Generation in C [FD](https://www.researchgate.net/publication/318456955_Mesh_Generation_in_CFD)
- [76] I. Sadrehaghighi, CFD Open Series Essentials of CFD, 2.30. kiadás, Annapolis, Maryland, 2021., [https://www.researchgate.net/publication/340038343\\_Essentials\\_of\\_CFD](https://www.researchgate.net/publication/340038343_Essentials_of_CFD)
- [77] Cs. Hetyei, I. Molnár és F. Szlivka, "Comparing different CFD software with NACA 2412 airfoil," *Progress in Agricultural Engineering Sciences*, ISSN: 1786-335X, **16**(1), pp. 25-40, 2020., DOI: 10.1556/446.2020.00004, <https://akjournals.com/view/journals/446/16/1/article-p25.xml>
- [78] B. Molnár, Comparison of Structured and Unstructured Meshes for the Computations of an H-Type Darrieus Wind Turbine, MSc diplomamunka, Miskolci Egyetem Gépészmérnöki és Informatikai kar, 2014., [http://193.6.1.94:9080/JaDoX\\_Portlets/displayContent?docId=19446&secId=1](http://193.6.1.94:9080/JaDoX_Portlets/displayContent?docId=19446&secId=13272) [3272](http://193.6.1.94:9080/JaDoX_Portlets/displayContent?docId=19446&secId=13272)
- [79] I. Sadrehaghighi, CFD Open Series Mesh Assessment & Quality Issues, 2.20. kiadás, Annapolis, Maryland, 2021., https://www.researchgate.net/publication/339311266 Mesh Assessment Qual [ity\\_Issues](https://www.researchgate.net/publication/339311266_Mesh_Assessment_Quality_Issues)
- [80] Q. Kong, T. Siauw, A. Bayen, "Ch. 23: Finite Difference Method", in *Python Programming and Numerical Methods*, eISBN: 9780128195505, Cambridge, Massachusetts, Egyesült Államok, Academic Press, [https://pythonnumericalmethods.berkeley.edu/notebooks/chapter23.03-Finite-](https://pythonnumericalmethods.berkeley.edu/notebooks/chapter23.03-Finite-Difference-Method.html)[Difference-Method.html](https://pythonnumericalmethods.berkeley.edu/notebooks/chapter23.03-Finite-Difference-Method.html)
- [81] H. Nishikawa, "First, Second, and Third Order Finite-Volume Schemes for Advection Diffusion," *Journal of Computational Physics*, ISSN 0021-9991, **273**, pp. 287–309., 2014., DOI: 10.1016/j.jcp.2014.05.021, <https://www.sciencedirect.com/science/article/pii/S0021999114003672>
- [82] H. Nishikawa és Y. Liu, "Hyperbolic Advection-Diffusion Schemes for High-Reynolds-Number Boundary-Layer Problems," *Journal of Computational Physics*, ISSN 0021-9991, **352**(1), pp. 23-51., 2017., DOI: 10.1016/j.jcp.2017.09.039 <https://www.sciencedirect.com/science/article/pii/S002199911730699X>
- [83] S.V. Patankar és D.B. Spalding, "A calculation procedure for heat, mass and momentum transfer in three dimensional parabolic flows," *International Journal of Heat and Mass Transfer*, ISSN: 0017-9310, **15**(10), pp.1787–1806., 1972., DOI: 10.1016/0017-9310(72)90054-3, <https://www.sciencedirect.com/science/article/abs/pii/0017931072900543>
- [84] F. Szlivka, Áramlástechnikai gépek, ISBN 978-963-87780-6-2, Főiskolai Kiadó, Dunaújváros, 2008.
- [85] S. Rane, A. Kovačević, N. Stošić és I. Smith, "Chapter 4 Highly Deforming Computational Meshes for CFD Analysis of Twin-Screw Positive Displacement Machines", in *Computational Fluid Dynamics - Basic Instruments and Applications in Science*, Szerk.: A. Ionescu, ISBN: 978-953-51-3791-7, pp. 101- 122, IntechOpen, London, Egyesült Királyság, 2018., DOI: 10.5772/intechopen.68688, <https://www.intechopen.com/books/6217>
- [86] K. L. Jeong, S. M. Jeong, "A Mesh Deformation Method for CFD-Based Hull form Optimization," *Journal of Marine Science and Engineering*, eISSN 2077- 1312, **8**(6), pp. 473, 2020., DOI: 10.3390/jmse8060473, <https://www.mdpi.com/2077-1312/8/6/473>
- [87] L. Ramírez, X. Nogueira, P. Ouro, F. Navarrina, S. Khelladi, I. Colominas, "A Higher-Order Chimera Method for Finite Volume Schemes," *Archives of Computational Methods in Engineering*, ISSN 1134-3060, **25**(3), pp. 691-706., 2017., DOI: 10.1007/s11831-017-9213-8 <https://hal.archives-ouvertes.fr/hal-02470959>
- [88] G. Houzeaux, B. Eguzkitza, R. Aubry, H. Owen, M. Vázquez, "A Chimera Method for the Incompressible Navier-Stokes Equations," *International Journal for Numerical Methods in Fluids*, ISSN:1097-0363, **75**(3), pp. 155-183., 2014., DOI: 10.1002/fld.3886, <https://onlinelibrary.wiley.com/doi/10.1002/fld.3886>
- [89] S. Rodrigues, A. C. Marta, "Discrete Adjoint Mixing-Plane Formulation for Multi-Stage Turbomachinery Design," *Congresso de Métodos Numéricos em Engenharia*, 2015., Lisszabon, Portugália [https://www.researchgate.net/publication/304380880\\_DISCRETE\\_ADJOINT\\_](https://www.researchgate.net/publication/304380880_DISCRETE_ADJOINT_MIXING-PLANE_FORMULATION_FOR_MULTI-STAGE_%20TURBOMACHINERY_DESIGN) MIXING-PLANE\_FORMULATION\_FOR\_MULTI-STAGE [TURBOMACHINERY\\_DESIGN](https://www.researchgate.net/publication/304380880_DISCRETE_ADJOINT_MIXING-PLANE_FORMULATION_FOR_MULTI-STAGE_%20TURBOMACHINERY_DESIGN)
- [90] "Colorful Fluid Dynamics? Say it again, I dare you…," Siemens Digital Industries Software (online), [https://blogs.sw.siemens.com/simcenter/colorful-fluid-dynamics-say-it-again-i](https://blogs.sw.siemens.com/simcenter/colorful-fluid-dynamics-say-it-again-i-dare-you/)[dare-you/](https://blogs.sw.siemens.com/simcenter/colorful-fluid-dynamics-say-it-again-i-dare-you/) [Hozzáférés dátuma: 2021. február 19.].
- [91] American Institute of Aeronautics and Astronautics, Guide for the Verification and Validation of Computational Fluid Dynamics Simulations, AIAA G-077- 1998, 1998., DOI: 10.2514/4.472855.001, <https://arc.aiaa.org/doi/10.2514/4.472855.001>
- [92] I. Sadrehaghighi, CFD Open Series Computational Error and Uncertainty Quantification in CFD, 2.23-es kiadás, Annapolis, Maryland, 2021., [https://www.researchgate.net/publication/342530511\\_Computational\\_Error\\_an](https://www.researchgate.net/publication/342530511_Computational_Error_and_Uncertainty_Quantification_in_CFD) [d\\_Uncertainty\\_Quantification\\_in\\_CFD](https://www.researchgate.net/publication/342530511_Computational_Error_and_Uncertainty_Quantification_in_CFD)
- [93] I. Sadrehaghighi, CFD Open Series Mesh Sensitivity & Mesh Independence Study, 2.20. kiadás, Annapolis, Maryland, 2021., [https://www.researchgate.net/publication/339289671\\_Mesh\\_Sensitivity\\_Mesh](https://www.researchgate.net/publication/339289671_Mesh_Sensitivity_Mesh_Independence_Study) [\\_Independence\\_Study](https://www.researchgate.net/publication/339289671_Mesh_Sensitivity_Mesh_Independence_Study)
- [94] C. Hirsch, Numerical Computation of Internal and External Flows Volume 1: Fundamentals of Computational Fluid Dynamics, ISBN: 978-008-055-002-2, 2. kiadás., Oxford, Egyesült Királyság, Butterworth-Heinemann, 2007., [https://www.elsevier.com/books/numerical-computation-of-internal-and](https://www.elsevier.com/books/numerical-computation-of-internal-and-external-flows-the-fundamentals-of-computational-fluid-dynamics/hirsch/978-0-7506-6594-0)[external-flows-the-fundamentals-of-computational-fluid-dynamics/hirsch/978-](https://www.elsevier.com/books/numerical-computation-of-internal-and-external-flows-the-fundamentals-of-computational-fluid-dynamics/hirsch/978-0-7506-6594-0) [0-7506-6594-0](https://www.elsevier.com/books/numerical-computation-of-internal-and-external-flows-the-fundamentals-of-computational-fluid-dynamics/hirsch/978-0-7506-6594-0)
- [95] D. McLean, Understanding Aerodynamics: Arguing from the Real Physics, ISBN: 978-1-119-96751-4, Chichester, West Sussex, Egyesült Királyság, John Wiley & Sons Ltd, 2013., [https://www.wiley.com/en-us/Understanding+Aerodynamics%3A+Arguing+](https://www.wiley.com/en-us/Understanding+Aerodynamics%3A+Arguing+%20from+the+Real+Physics-p-9781119967514)  [from+the+Real+Physics-p-9781119967514](https://www.wiley.com/en-us/Understanding+Aerodynamics%3A+Arguing+%20from+the+Real+Physics-p-9781119967514)
- [96] S. A. Kantoush, B. Dewals, S. Erpicum, A. J. Schleiss és M. Pirotton, "Flow in shallow rectangular basins: experimental study and 2D numerical simulations," *ICHE 2008, 8th International Conference on Hydro-Science and Engineering*, 2008., <https://infoscience.epfl.ch/record/147950>

[97] W. L. Oberkampf és T. G. Trucano, "Verification and validation in computational fluid dynamics," *Progress in Aerospace Sciences*, ISSN: 0376- 0421, **38**(3), pp. 209-270, 2002., DOI: 10.1016/S0376-0421(02)00005-2, <https://www.sciencedirect.com/science/article/pii/S0376042102000052>

- [98] F. Stern, R. Wilson, H. W. Coleman és E. Paterson, "Comprehensive Approach to Verification and Validation of CFD Simulations—Part 1: Methodology and Procedures," *Journal of Fluids Engineering*, ISSN: 1528-901X, **123**(4), pp. 793- 802, 2001., DOI: 10.1115/1.1412235, [https://asmedigitalcollection.asme.org/fluidsengineering/article-abstract/123/](https://asmedigitalcollection.asme.org/fluidsengineering/article-abstract/123/%204/793/459301/Comprehensive-Approach-to-Verification-and)  [4/793/459301/Comprehensive-Approach-to-Verification-and](https://asmedigitalcollection.asme.org/fluidsengineering/article-abstract/123/%204/793/459301/Comprehensive-Approach-to-Verification-and)
- [99] F. Szlivka, I. Molnár, P. Kajtár és G. Telekes, "CFX Simulations by Twin WInd Turbine," *2011 International Conference on Electrical and Control Engineering*, ISBN: 978-1-4244-8165-1, pp. 5780-5783, 2011. szeptember 16- 18, Yichang, Kína, DOI: 10.1109/ICECENG.2011.6057550, <https://ieeexplore.ieee.org/document/6057550>
- [100] F. Szlivka, L. Tóth, G. Tóth, B. Balló, N. Schrempf, "Szélsebességmérők kalibrálására alkalmas szélcsatorna fejlesztése a Szent István Egyetemen", in: *Magyar Tudományos Akadémia Agrártudományok Osztálya Agrár-Műszaki Bizottság Kutatási és Fejlesztési Tanácskozás, Nr. 28: Az előadások és konzultációs témák tartalmi összefoglalói*, Szerk.: L. Tóth, K. Vinczeffyné Jeney, ISBN: 9636114102, pp. 243-250., Gödöllő, Szent István Egyetem, 2004.,
- [101] Cs. Hetyei és F. Szlivka, "Counter-Rotating Dual Rotor Wind Turbine Layout Optimisation", *Acta Polytechnica*, ISSN: 1805–2363, **61**(2), pp. 342-349, 2021., DOI: 10.14311/AP.2021.61.0342, <https://ojs.cvut.cz/ojs/index.php/ap/article/view/6721>
- [102] A. Rosenberg, S. Selvaraj és A. Sharma, "A Novel Dual-Rotor Turbine for Increased Wind Energy Capture," *Journal of Physics: Conference Series*, ISSN: 1742-6596, **524**, pp. 012078, 2014., DOI: 10.1088/1742-6596/524/1/012078, <https://iopscience.iop.org/article/10.1088/1742-6596/524/1/012078>
- [103] "List of Library Models for Curve and Surface Fitting," MathWorks (online), [https://www.mathworks.com/help/curvefit/list-of-library-models-for-curve](https://www.mathworks.com/help/curvefit/list-of-library-models-for-curve-and-surface-fitting.html)[and-surface-fitting.html](https://www.mathworks.com/help/curvefit/list-of-library-models-for-curve-and-surface-fitting.html) [Hozzáférés dátuma: 2022. június 13.].
- [104] A. Huba és Gy. Lipovszki, "4.5. fejezet: Normál eloszlás, vagy Student eloszlás" in *Méréselmélet*, ISBN 978-963-313-171-8, BME MOGI, 2014. <https://mogi.bme.hu/TAMOP/mereselmelet/book.html#ch-IV.5>
- [105] Cs. Hetyei és F. Szlivka, "Lapátszög-szabályzás hatása a nyomatékra", Bánki Közlemények, ISSN: 2560-2810, **1**(1), pp. 83-88, 2018., <http://bk.bgk.uni-obuda.hu/index.php/BK/article/view/40>
- [106] S. Lee, H. Kim, E. Son és S. Lee, "Effects of design parameters on aerodynamic," *Renewable Energy*, ISSN: 0960-1481, **42**(1), pp. 140-144, 2012., DOI: 10.1016/j.renene.2011.08.046, <https://www.sciencedirect.com/science/article/pii/S0960148111005052>
- [107] E. Erturk, S. Sivrioglu és F. C. Bolat, "Analysis Model of a Small Scale Counter-Rotating Dual Rotor Wind Turbine with Double Rotational Generator Armature," *International Journal of Renewable Energy Research*, ISSN: 1309- 0127, **8**(4), pp. 1849-1858, 2018., <https://www.ijrer.org/ijrer/index.php/ijrer/article/view/8235>
- [108] N. J. Lee, M. Inagaki és T. Kanemoto, "Performance of counter-rotating tandem propellers at oblique flow conditions," *IOP Conference Series: Earth and Environmental Science*, ISSN: 1755-1315, **240**, pp. 052004, 2019., DOI: 10.1088/1755-1315/240/5/052004, <https://iopscience.iop.org/article/10.1088/1755-1315/240/5/052004>
- [109] K. Ramesh Kumar, M. Selvaraj, "Review on Energy Enhancement Techniques of Wind Turbine System," *Advances in Science and Technology*, ISSN: 1662- 0356, **106**, pp 121-130, 2021., DOI: 10.4028/www.scientific.net/AST.106.121, <https://www.scientific.net/AST.106.121>
- [110] W. M. A-Elmagid, I. Keppler, I. Molnár, M. F. C. Esmail és T. Mekhail, "Studying the Collector Performance of Updraft Solar Chimney Power Plant," *Journal of Engineering and Technology*, ISSN: 2180-3811, **11**(1), pp. 1-8, 2020.,

<https://journal.utem.edu.my/index.php/jet/article/view/5716>

- [111] Cs. Hetyei és F. Szlivka, "Roof Pitch Angle Examination for Wind Turbine Installation," *Műszaki Tudományos Közlemények*, ISSN: 2601-5773, **11**, pp. 81- 84, 2019., DOI: 10.33894/mtk-2019.11.16, <https://www.sciendo.com/article/10.33894/mtk-2019.11.16>
- [112] G. Vita, S. Salvadori, A. Sarkić-Glumac és D. A. Misul, "On the potential yield of wind turbines on high-rise buildings," *E3S Web of Conferences*, eISSN: 2267- 1242, **231**(01004), pp. 1-6, 2021., DOI: 10.1051/e3sconf/202123801004, [https://www.e3s-conferences.org/articles/e3sconf/abs/2021/14/](https://www.e3s-conferences.org/articles/e3sconf/abs/2021/14/%20e3sconf_100res2021_01004/e3sconf_100res2021_01004.html)  [e3sconf\\_100res2021\\_01004/e3sconf\\_100res2021\\_01004.html](https://www.e3s-conferences.org/articles/e3sconf/abs/2021/14/%20e3sconf_100res2021_01004/e3sconf_100res2021_01004.html)
- [113] D. Li, C. Li, W. Zhang, és H. Zhu, "Effect of building diffusers on aerodynamic performance for building augmented vertical axis wind turbine," *Journal of Renewable and Sustainable Energy*, ISSN: 1941-7012, **13**(2), pp. 023306, 2021., DOI: 10.1063/5.0025742, <https://aip.scitation.org/doi/figure/10.1063/5.0025742>
- [114] W. Xu, G. Li, X. Zheng, Y. Li, S. Li, C. Zhang és F. Wang, "High-resolution numerical simulation of the performance of vertical axis wind turbines in urban area: Part I, wind turbines on the side of single building," *Renewable Energy*, ISSN: 0960-1481, **177**, pp. 461-474, 2021., DOI: 10.1016/j.renene.2021.04.071, <https://www.sciencedirect.com/science/article/abs/pii/S0960148121005917>
- [115] W. Xu, Y. Li, G. Li, S. Li, C. Zhang és F. Wang, "High-resolution numerical simulation of the performance of vertical axis wind turbines in urban area: Part II, array of vertical axis wind turbines between buildings," *Renewable Energy*, ISSN: 0960-1481, **176**, pp. 25-39, 2021. DOI: 10.1016/j.renene.2021.05.011, <https://www.sciencedirect.com/science/article/abs/pii/S096014812100687X>
- [116] R. Longo, P. Nicastro, M. Natalini, P. Schito, R. Mereu, A. Parente, "Impact of urban environment on Savonius wind turbine performance: A numerical perspective,", Renewable Energy, ISSN: 0960-1481, 156, pp. 407-422, 2020., DOI: 10.1016/j.renene.2020.03.101, <https://www.sciencedirect.com/science/article/abs/pii/S096014812030433X>
- [117] G. Vita, S. Salvadori, D. Misul és H. Hemida, "Effects of Inflow Condition on RANS and LES Predictions of the Flow around a High-Rise Building," *Fluids*, eISSN 2311-5521, **5**(4), pp. 233, 2020., DOI: 10.1016/j.jweia.2020.104235, <https://www.sciencedirect.com/science/article/abs/pii/S0167610520301458>
- [118] Cs. Hetyei és F. Szlivka, "Review of the Aerodynamic Load on a Dual-Rotor Wind Turbine's Blade," *Biztonságtudományi Szemle*, ISSN: 2676-9042, **3**(1), pp. 91-110, 2021., [https://biztonsagtudomanyi.szemle.uni-obuda.hu/index.php/home/article/](https://biztonsagtudomanyi.szemle.uni-obuda.hu/index.php/home/article/%20view/113)  [view/113](https://biztonsagtudomanyi.szemle.uni-obuda.hu/index.php/home/article/%20view/113)

Irodalomfeldolgozást lezárása: 2022. május 28.

# **RÖVIDÍTÉSEK ÉS JELÖLÉSEK**

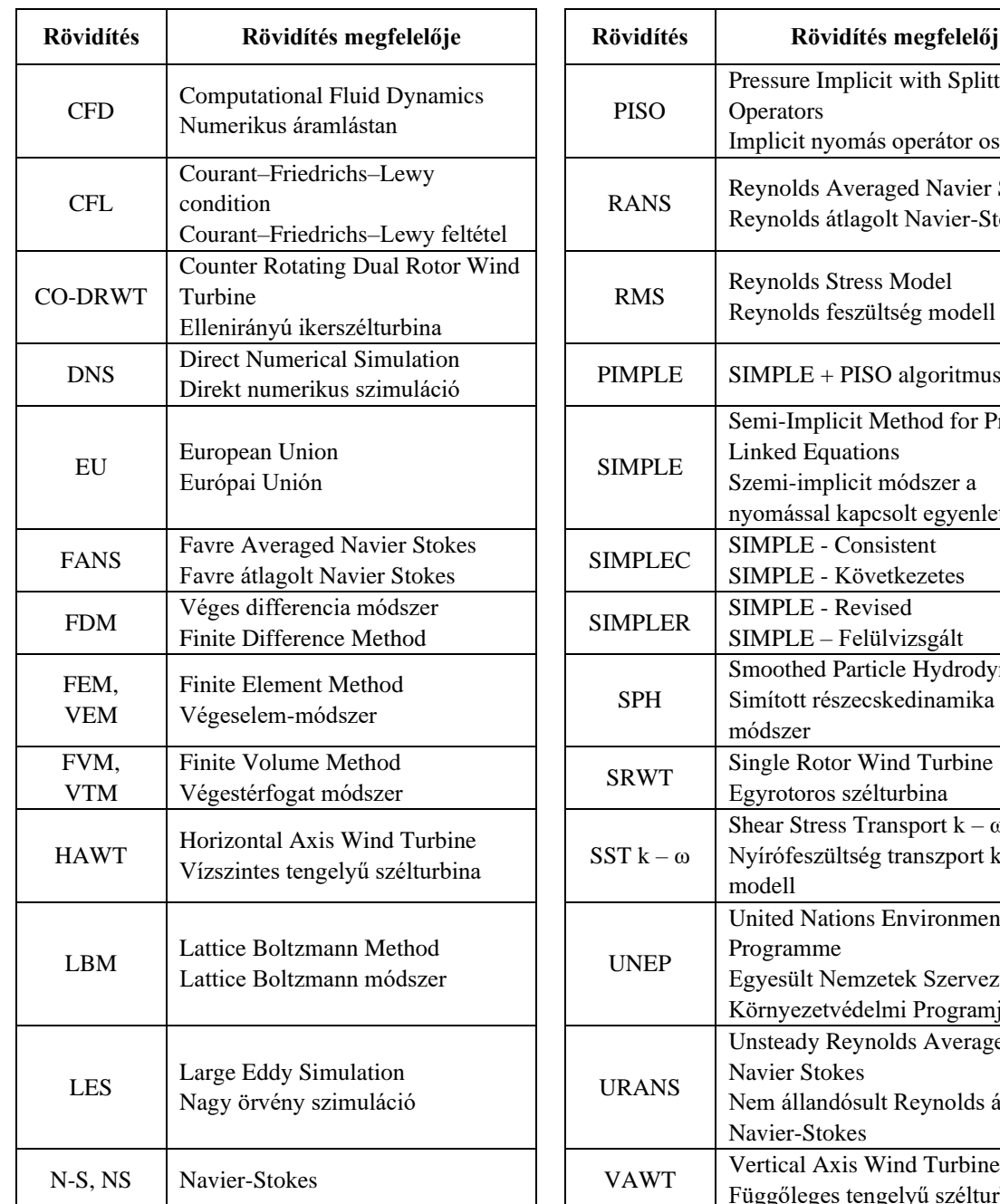

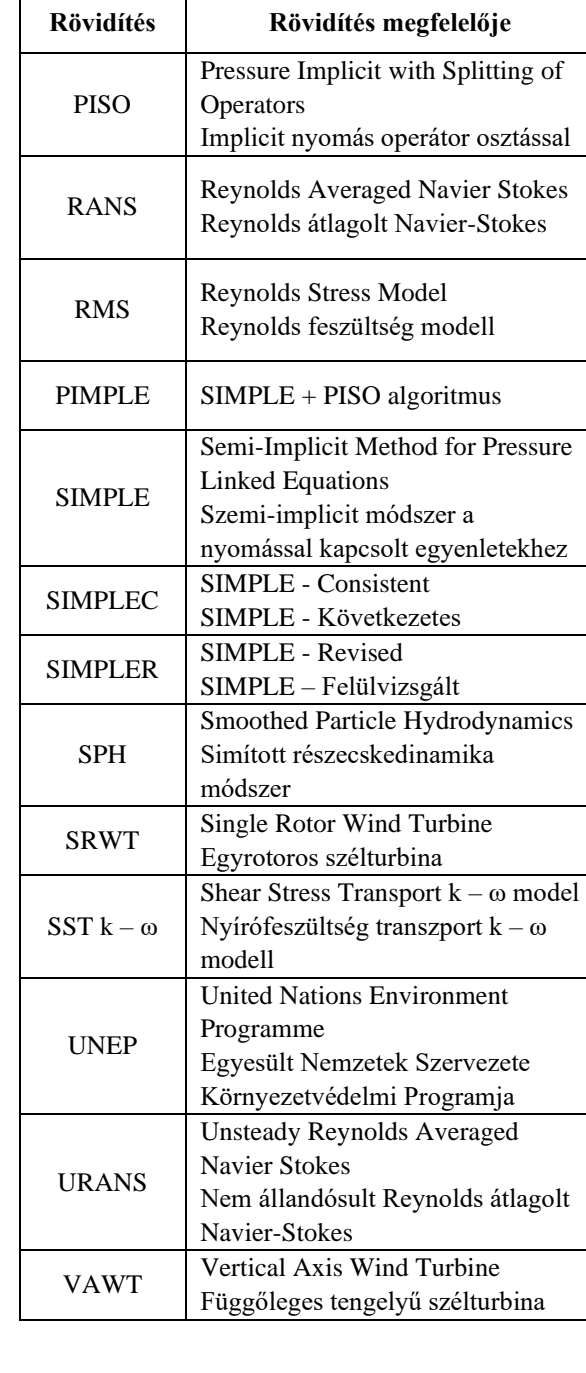

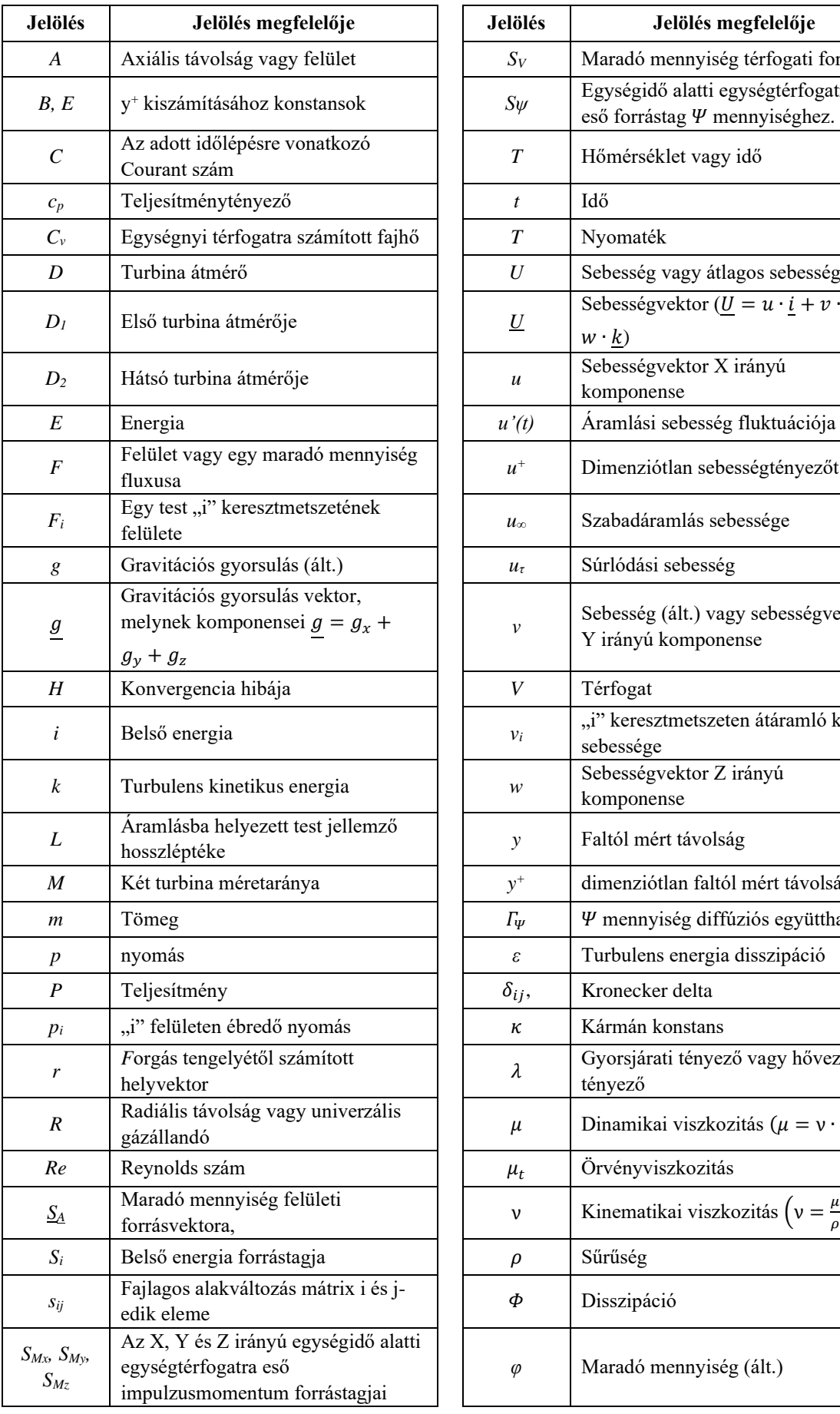

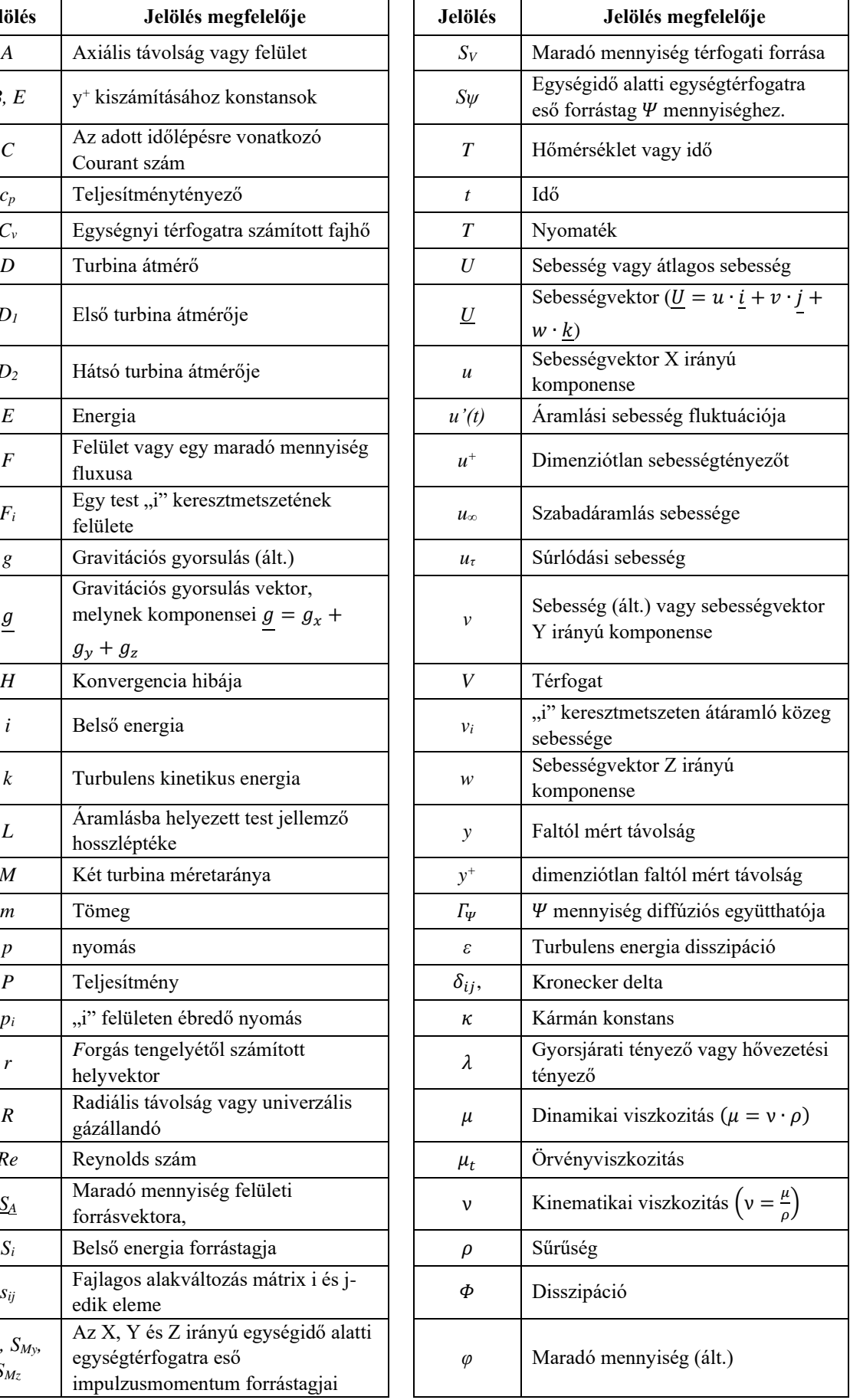
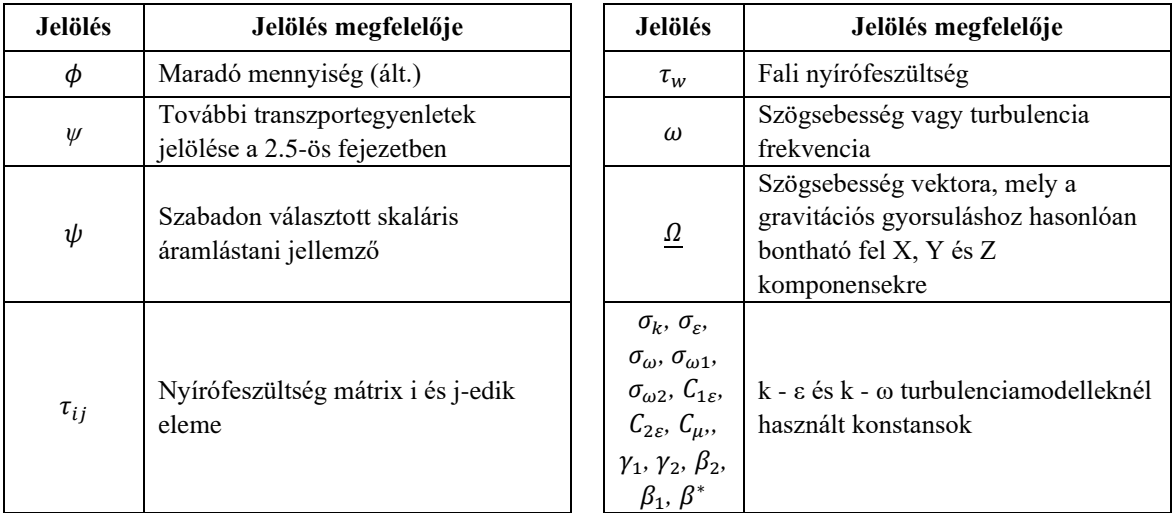

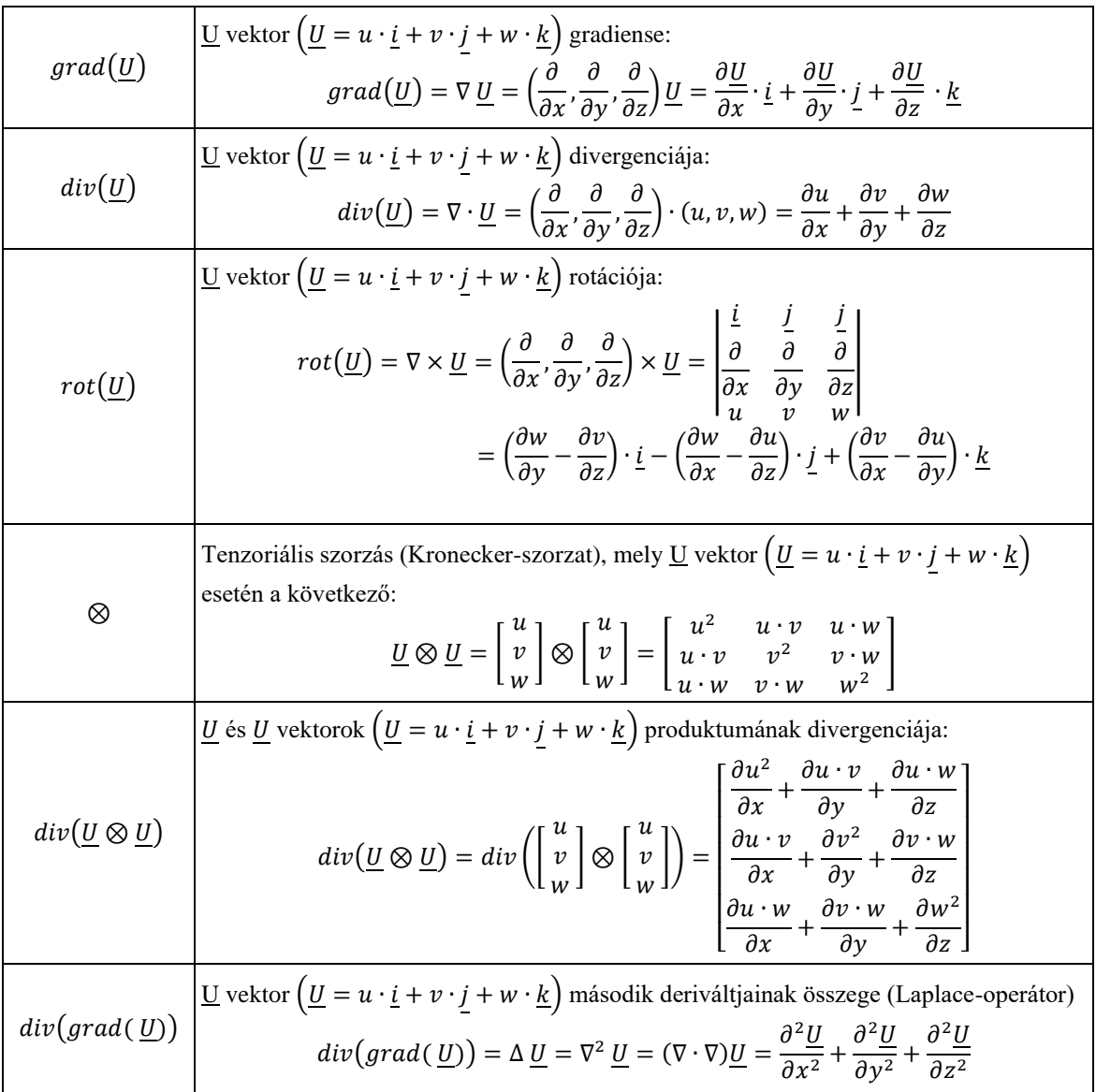

# **ÁBRA ÉS TÁBLÁZATJEGYZÉK**

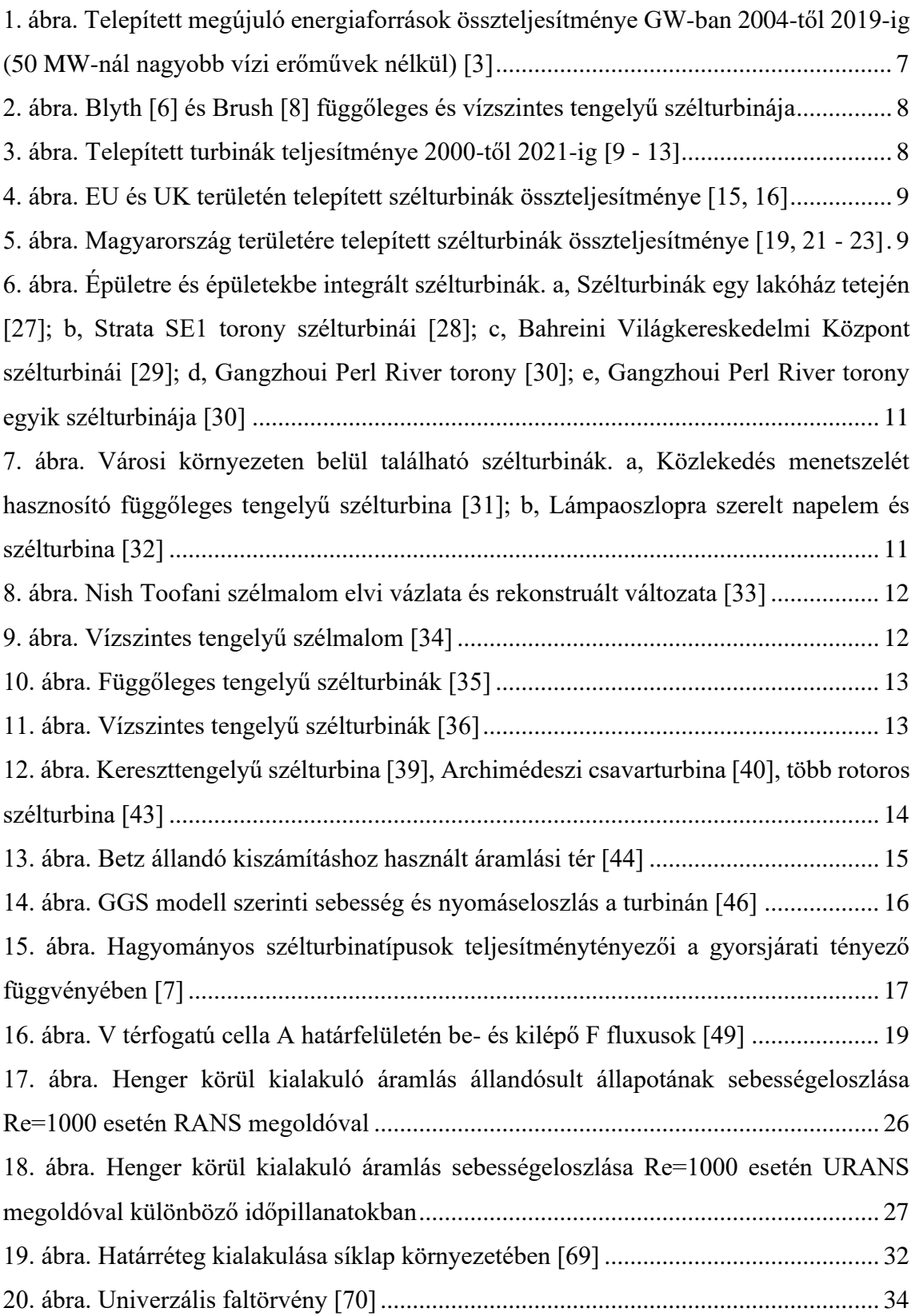

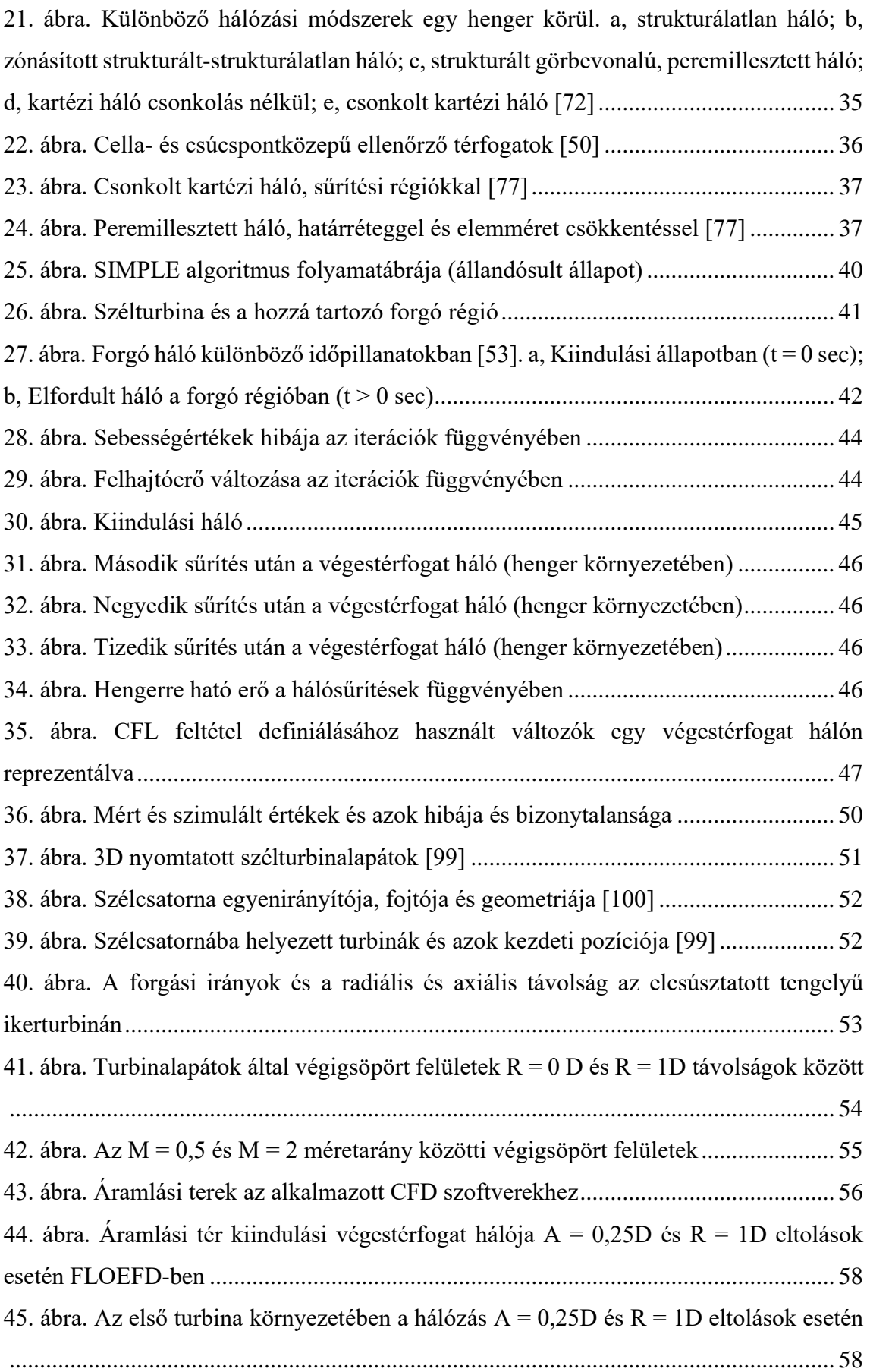

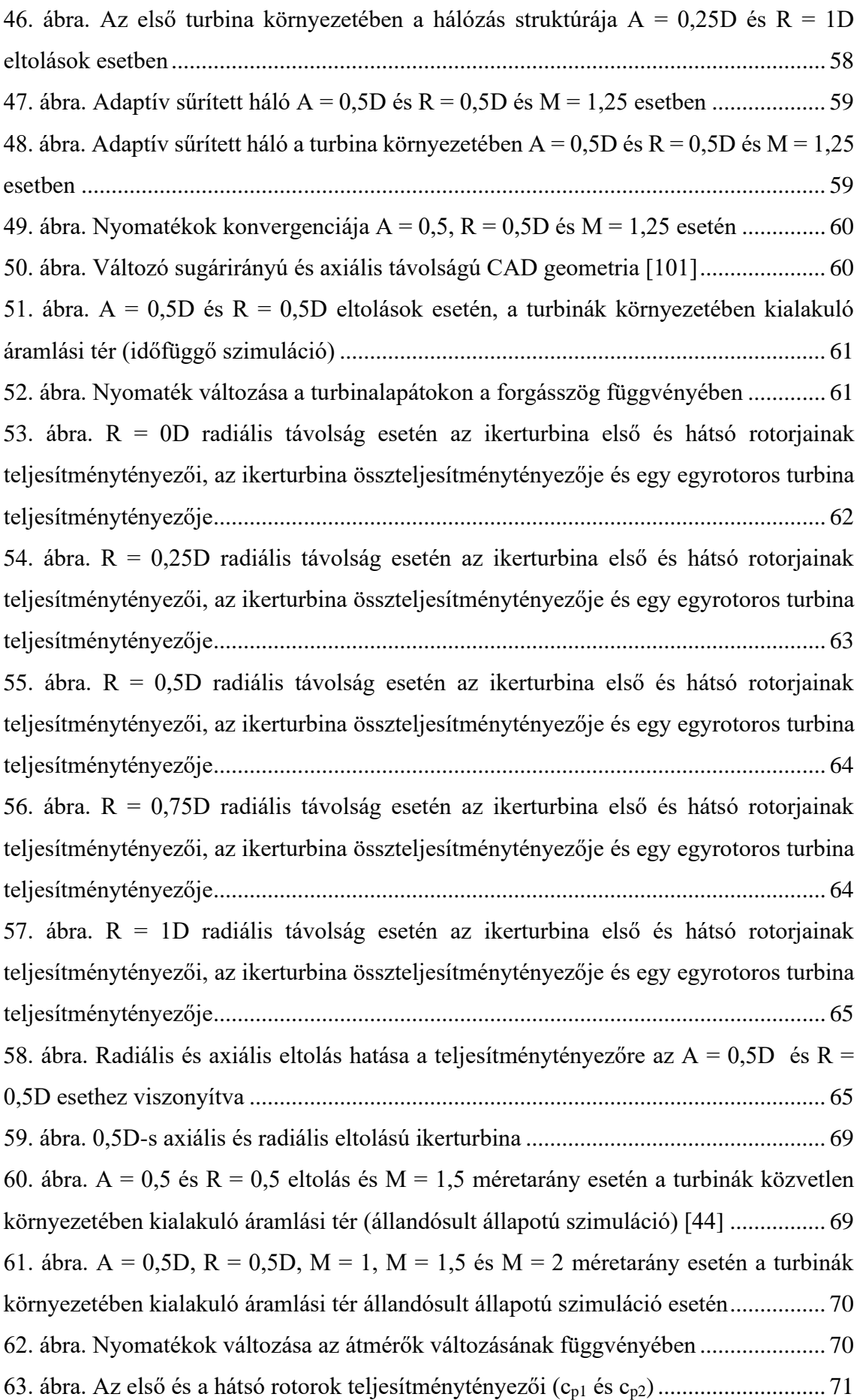

[64. ábra. Az ikerturbina teljesítménytényezője \(folytonos vonal\) a lapátok által](#page-71-1)  [végigsöpört felület \(szaggatott vonal\) változása az M = 1 arányhoz viszonyítva](#page-71-1) .......... 71 [65. ábra. Szimulált eredményekre illesztett felület \(köbös spline interpoláció, perspektív](#page-73-0)  [megjelenítés\)...................................................................................................................](#page-73-0) 73 [66. ábra. Szimulációs eredményekre illesztett felület és a legnagyobb teljesítménytényező](#page-74-0)  [\(felület illesztése köbös spline, legnagyobb eredmény értéke és helye piros fekete](#page-74-0)  [szegélyű körrel ábrázolva\)..............................................................................................](#page-74-0) 74 [67. ábra. Eredeti és a feltételezett felület köbös spline interpolációval \(perspektív](#page-75-0)  [megjelenítés\)...................................................................................................................](#page-75-0) 75 [68. ábra. Szimulációs eredményekre és a feltételezett eredményekre illeszkedő felületek](#page-75-1)  [és azok eltérései \(köbös spline interpoláció, perspektív megjelenítés\)](#page-75-1) .......................... 75 [69. ábra. A feltételezésekkel megnövelt felület és az egyrotoros turbina](#page-76-0)  [teljesítménytényezőjének összehasonlítása \(köbös spline interpoláció, perspektív](#page-76-0)  [megjelenítés\)...................................................................................................................](#page-76-0) 76 70. ábra. Szimulált és feltételezett  $c_p$ -kre illesztett felület linearinterp interpolációval és a [legnagyobb érték jelölésével...........................................................................................](#page-76-1) 76 71. ábra. Szimulált és feltételezett cp[-kre illesztett felület poly33 interpolációval és a](#page-77-0)  [legnagyobb érték jelölésével...........................................................................................](#page-77-0) 77 72. ábra. Szimulált és feltételezett  $c_p$ -kre illesztett felület poly55 interpolációval és a [legnagyobb érték jelölésével...........................................................................................](#page-78-0) 78 73. ábra. Szimulált és feltételezett cp[-kre illesztett felület cubicinterp interpolációval és a](#page-78-1)  [legnagyobb érték jelölésével...........................................................................................](#page-78-1) 78 74. ábra. Szimulált és feltételezett  $c_p$ -kre illesztett felület cubicinterp interpolációval, optimum környezete [.......................................................................................................](#page-80-0) 80 75. ábra. Cubicinterp interpolációval a szimulált és feltételezett  $c_p$ -kre illesztett felület a [legnagyobb érték jelölésével...........................................................................................](#page-81-0) 81 [76. ábra. Cubicinterp interpolációval a szimulált és feltételezett c](#page-81-1)p-kre illesztett felület [optimumának környezete................................................................................................](#page-81-1) 81 77. ábra. Cubicinterp interpolációval a szimulált és feltételezett  $c_p$ -kre illesztett felület. A [legnagyobb és legkisebb összteljesítménytényező környezete külön-külön és együtt...](#page-82-0) 82 78. ábra. R = 0,5D, A = 0,5D és R = 1D, A = 0,5D konfigurációjú ikerturbinák mért és [szimulált teljesítménytényezői 3,5, 4 és 5 gyorsjárati tényező esetén, állandósult](#page-83-0)  állapotban k – ε turbulenciamodellel [..............................................................................](#page-83-0) 83

79. ábra. R = 0,5D, A = 0,5D és R = 1D, A = 0,5D konfigurációjú ikerturbinák mért és szimulált teljesítménytényezői  $\lambda = 4$  gyorsjárati tényező esetén, tranziens szimuláció, k – [ε turbulenciamodellel......................................................................................................](#page-85-0) 85 [80. ábra. R = 0,5D, A = 0,5D konfigurációjú ikerturbinák mért és szimulált](#page-86-0)  [teljesítménytényezője λ = 4 gyorsjárati tényező esetén, tranziens szimulációk, k –](#page-86-0) ε és SST k – ω turbulenciamodellekkel [.................................................................................](#page-86-0) 86

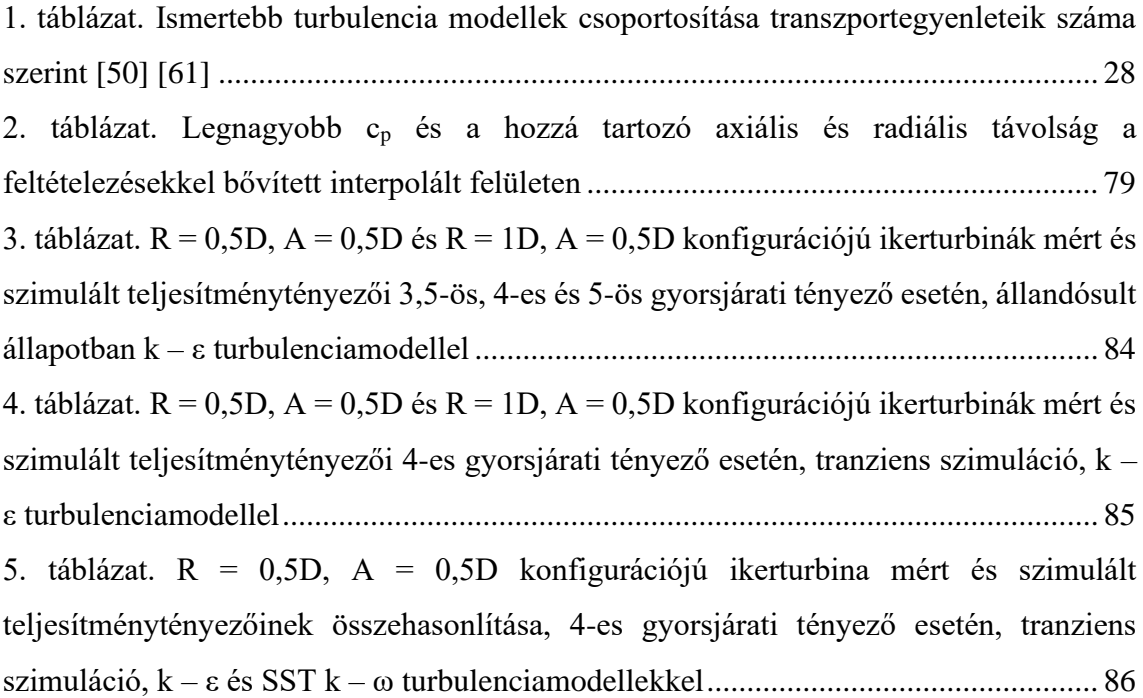

### **PUBLIKÁCIÓS LISTA**

#### **Folyóirat cikkek**

- P1 Cs. Hetyei és F. Szlivka, "Spread of Sneeezing and Coughing in a Subway Car," *Biztonságtudományi Szemle*, ISSN: 2676-9042, **3**(2), pp. 37-60, 2021., [https://biztonsagtudomanyi.szemle.uni](https://biztonsagtudomanyi.szemle.uni-obuda.hu/index.php/home/article/view/105)[obuda.hu/index.php/home/article/view/105](https://biztonsagtudomanyi.szemle.uni-obuda.hu/index.php/home/article/view/105)
- P2 Cs. Hetyei és F. Szlivka, "Counter-Rotating Dual Rotor Wind Turbine Layout Optimisation," *Acta Polytechnica*, ISSN: 1805–2363, **61**(2), pp. 342-349, 2021., DOI: 10.14311/AP.2021.61.0342, <https://ojs.cvut.cz/ojs/index.php/ap/article/view/6721>
- P3 Cs. Hetyei és F. Szlivka, "Review of the Aerodynamic Load on a Dual-Rotor Wind Turbine's Blade," *Biztonságtudományi Szemle*, ISSN: 2676-9042, **3**(1), pp. 91-110, 2021., [https://biztonsagtudomanyi.szemle.uni](https://biztonsagtudomanyi.szemle.uni-obuda.hu/index.php/home/article/view/113)[obuda.hu/index.php/home/article/view/113](https://biztonsagtudomanyi.szemle.uni-obuda.hu/index.php/home/article/view/113)
- P4 Cs. Hetyei és F. Szlivka, "Axial Gap Optimisation of Half Diameter Shifted Counter Rotating Dual Rotor Wind Turbine," *Interdisciplinary Description of Complex Systems*, ISSN: 1334-4676, **18**(3), pp. 389-399, 2020., DOI: 10.7906/indecs.18.3.9,

<http://indecs.eu/index.php?s=x&y=2020&p=389-399>

P5 Cs. Hetyei és F. Szlivka, "Rotor Size Optimisation of a Counter-Rotating Dual-Rotor Wind Turbine," *Biztonságtudományi Szemle*, ISSN: 2676-9042, **2**(4), pp. 89-104, 2020.,

[https://biztonsagtudomanyi.szemle.uni](https://biztonsagtudomanyi.szemle.uni-obuda.hu/index.php/home/article/view/86)[obuda.hu/index.php/home/article/view/86](https://biztonsagtudomanyi.szemle.uni-obuda.hu/index.php/home/article/view/86)

P6 Cs. Hetyei és R. Nagy, "Review of Wind Turbine Failures, Highlighting Fire Accidents," *Műszaki Katonai Közlöny*, ISSN: 2063-4986, **30**(2), pp. 43-56, 2020., DOI: 10.32562/mkk.2020.2.4

<https://folyoirat.ludovika.hu/index.php/mkk/article/view/3462>

- P7 Cs. Hetyei, I. Molnár és F. Szlivka, "Comparing different CFD software with NACA 2412 airfoil," *Progress in Agricultural Engineering Sciences*, ISSN: 1786-335X, **16**(1), pp. 25-40, 2020., DOI: 10.1556/446.2020.00004 , <https://akjournals.com/view/journals/446/16/1/article-p25.xml>
- P8 Cs. Hetyei és F. Szlivka, "Roof Pitch Angle Examination for Wind Turbine Installation," *Műszaki Tudományos Közlemények*, ISSN: 2601-5773, **11**, pp. 81- 84, 2019., DOI: 10.33894/mtk-2019.11.16, <https://www.sciendo.com/article/10.33894/mtk-2019.11.16>
- P9 Cs. Hetyei és F. Szlivka, "Szélturbina telepítéséhez tető dőlésszögének vizsgálata," *Műszaki Tudományos Közlemények*, ISSN: 2601-5773, **11**, pp. 81- 84, 2019., DOI: 10.33895/mtk-2019.11.16, <https://eda.eme.ro/handle/10598/31211>

P10 Cs. Hetyei és F. Szlivka, "Szélturbina telepítéshez előterelők vizsgálata lakótelepi környezetben," *Bánki Közlemények*, ISSN: 2560-2810, **2**(2), pp. 36- 45, 2019.,

<http://bk.bgk.uni-obuda.hu/index.php/BK/article/view/88>

- P11 Cs. Hetyei és F. Szlivka, "Lapátszög-szabályzás hatása a nyomatékra," *Bánki Közlemények*, ISSN: 2560-2810, **1**(1), pp. 83-88, 2018., <http://bk.bgk.uni-obuda.hu/index.php/BK/article/view/40>
- P12 Cs. Hetyei és F. Szlivka, "Szélkerék környezetében kialakuló hangterhelés vizsgálata," *Hadmérnök*, ISSN: 1788-1929, **13**(1), pp. 20-32, 2018., [http://www.hadmernok.hu/181\\_02\\_hetyei.php](http://www.hadmernok.hu/181_02_hetyei.php)
- P13 Cs. Hetyei és F. Szlivka, "Szélturbina burkolatgeometriájának hatása a nyomatékra," *GÉP*, ISSN: 0016-8572, **68**(3), pp. 84-87, 2017., <http://gepujsag.hu/index.php/hu/ujsag/gep-2017-evi-lapszamok/180-2017-3>
- P14 Cs. Hetyei, "Szélkerekek energetikai helyzete," *Hadmérnök*, ISSN: 1788-1929, **12**(3), pp. 265-278, 2017., [http://www.hadmernok.hu/173\\_24\\_hetyei.php](http://www.hadmernok.hu/173_24_hetyei.php)
- P15 Cs. Hetyei, "Lapradiátorok hatásfokának vizsgálata és modellezése," *Dunakavics*, ISSN: 2064-5007, **3**(2), pp. 15-33, 2015., [http://dunakavics.uniduna.hu/online\\_1502.pdf](http://dunakavics.uniduna.hu/online_1502.pdf)

#### **Konferencia előadások**

- K1 Cs. Hetyei és F. Szlivka, "Ikerszélturbinák rotorméretének hatása a teljesítményre," Műszaki Konferencia 2021 "Tudomány: iránytű az élhető *jövőhöz"*, Dunaújvárosi Egyetem, Dunaújváros, 2021.11.09., [https://uniduna.hu/images/Mszaki\\_Konferencia\\_-\\_absztraktktet\\_2021.pdf](https://uniduna.hu/images/Mszaki_Konferencia_-_absztraktktet_2021.pdf)
- K2 Cs. Hetyei és F. Szlivka, "Köhögés terjedése tömegközlekedési eszközökön," *Műszaki Konferencia 2020.*, Dunaújvárosi Egyetem, Dunaújváros (online), 2020.11.09.,

[http://uniduna.hu/images/DUE\\_MK\\_2020\\_fuzet3.pdf](http://uniduna.hu/images/DUE_MK_2020_fuzet3.pdf)

- K3 Cs. Hetyei és F. Szlivka, "Tüsszentés terjedése egy metrókocsiban," *AGTEDU 2020.*, Neumann János Egyetem GAMF Műszaki és Informatikai Kar, Kecskemét (online), 2020.11.12., [https://agtedu.uni-neumann.hu/images/agtedu/](https://agtedu.uni-neumann.hu/images/agtedu/%20AGTEDU_2020_Program_v7.1.pdf)  [AGTEDU\\_2020\\_Program\\_v7.1.pdf](https://agtedu.uni-neumann.hu/images/agtedu/%20AGTEDU_2020_Program_v7.1.pdf)
- K4 Cs. Hetyei és F. Szlivka, "Counter-Rotating Dual-Rotor Wind Turbine analysis with finite volume method / Ikerturbina véges térfogat alapú áramlástani elemzése," *IV. East-West Cohesion Conference*, 2019.11.11-12., Dunaújváros, <http://eastwestcohesion.tfte.eu/>

K5 Cs. Hetyei és F. Szlivka, "Ikerturbina axiális távolságának vizsgálata Frozen Rotor módszerrel," *11. Mérnöki Szimpózium a Bánkin (ESB 2019)*, 2019.11.21., Budapest,

<http://bgk.uni-obuda.hu/esb/2019/vegso-program-final-program>

K6 Cs. Hetyei és F. Szlivka, "Szélturbina telepítéséhez tető dőlésszögének vizsgálata," *XXIV. Fiatal Műszakiak Tudományos Ülésszaka*, Kolozsvár, 2019. március 28-29.,

[http://www.eme.ro/fmtu/EME\\_FMTU-programfuzet\\_2019.pdf](http://www.eme.ro/fmtu/EME_FMTU-programfuzet_2019.pdf)

- K7 Cs. Hetyei és F. Szlivka, "Szélturbinalapátok kifáradásának okai," VI. Magyar *Karbantartási Konferencia*, Dunaújváros, 2018. október 25-26., [https://www.mk-k.hu/magyar\\_karbantartasi\\_konferencia\\_2018\\_okt\\_25\\_26.pdf](https://www.mk-k.hu/magyar_karbantartasi_konferencia_2018_okt_25_26.pdf)
- K8 Cs. Hetyei és F. Szlivka, "Gable Roof's Pitch Angle Examination For Wind Turbine Installation," *III. East-West Cohesion International Scientific Conference*, Dunaújváros, 2018. november 12-13., <http://www.uniduna.hu/en/about-us/eastwest2018>
- K9 Cs. Hetyei és F. Szlivka, "Szélturbina telepítéshez előterelők vizsgálata lakótelepi környezetben," *10th International Engineering Symposium at Bánki (IESB 2018)*, ISBN: 978-963-449-111-8, Budapest, 2018. november 21., <http://bgk.uni-obuda.hu/iesb/2018/publication/IESB-Konferencia-2018.pdf>
- K10 Cs. Hetyei és F. Szlivka, "Lapátcsavarodás hatása a nyomatékra", 9<sup>th</sup> *International Engineering Symposium at Bánki*, Budapest, 2017. november.27., [http://bgk.uni-obuda.hu/iesb/2017/publication/IESB\\_Konferencia\\_2017.pdf](http://bgk.uni-obuda.hu/iesb/2017/publication/IESB_Konferencia_2017.pdf)
- K11 Cs. Hetyei és F. Szlivka, "Szélturbina szerkezeti elemeinek hatása a nyomatékra," *Tudományos Hét - Műszaki Intézet szekcióülései*, Dunaújváros, 2017. november 14., [http://uniduna.hu/images/tudomanyoshet/](http://uniduna.hu/images/tudomanyoshet/%20DUE_tudomanyos_het_musorfuzet_A5.pdf)  [DUE\\_tudomanyos\\_het\\_musorfuzet\\_A5.pdf](http://uniduna.hu/images/tudomanyoshet/%20DUE_tudomanyos_het_musorfuzet_A5.pdf)
- K12 Cs. Hetyei és F. Szlivka, "Szélturbina burkolatgeometriájának hatása a nyomatékra," *Géptervezők és Termékfejlesztők XXXIII. Szemináriuma*, Miskolc, 2017. november 9-10., [http://tab.mta.hu/miskolci-teruleti-bizottsag/esemenyek/geptervezok-es-](http://tab.mta.hu/miskolci-teruleti-bizottsag/esemenyek/geptervezok-es-%20termekfejlesztok-xxxiii-szeminariuma)

[termekfejlesztok-xxxiii-szeminariuma](http://tab.mta.hu/miskolci-teruleti-bizottsag/esemenyek/geptervezok-es-%20termekfejlesztok-xxxiii-szeminariuma)

## **KÖSZÖNETNYILVÁNÍTÁS**

Mindenekelőtt köszönettel tartozom szüleimnek, hogy mellettem álltak és támogattak céljaim elérésében. Hálásan köszönöm Csenge türelmét és megértését.

Köszönettel tartozom témavezetőm, dr. habil. Szlivka Ferenc hasznos tanácsaiért, és azért, hogy tanulmányaim során mindig a rendelkezésemre állt, amikor a doktori témámmal, vagy ahhoz egyáltalán nem kapcsolódó kérdéssel fordultam hozzá.

Köszönöm Prof. Dr. Rajnai Zoltánnak, hogy felvett a doktori iskolába és bármikor számíthattam a segítségére.

Hálás vagyok a szakmai segítségért és a bíztató szavakért az Óbudai Egyetem Bánki Donát Gépész és Biztonságtechnikai Mérnöki Karáról dr. Barányi Istvánnak, Diószeginé Bakos Mónikának, dr. Czifra Árpádnak, Farkasné Hronyecz Erikának, Felker Péternek, dr. Gonda Viktornak, Magócsi Grétának, dr. Molnár Ildikónak, Lévay Katalinnak, dr. Szűcs Endrének.

Köszönöm a lelkiismeretes munkáját, az irántam tanúsított jóindulatát a Dunaújvárosi Egyetem tanárainak, dr. Izsák Gyulának, dr. Kiss Endrének, Ladányi Gábornak és Zahola Tamásnak.

Hálával tartozom a Szabolcs Vezér Gimnázium, Szakközépiskola és Kollégium tanárai közül Czöndör Mihályné Kati néninek és Végh Kornélnak, amiért megszerettették velem a tanulást. Emberségük, példamutatásuk magabiztosságot és bátorságot adott további tanulmányaimhoz.

Köszönöm jelenlegi és volt kollégáimnak, Fekete Balázsnak, Papp Gábornak és Szatmári Tamásnak, hogy a problémák átbeszélésével és szakmai útmutatással hozzájárultak e dolgozat megírásához.